# uc3m | Universidad Carlos III de Madrid

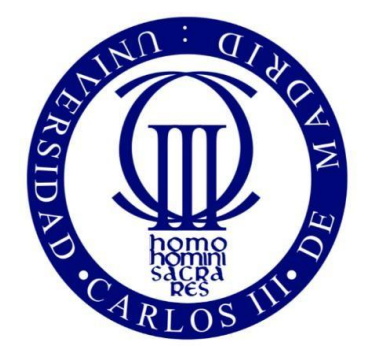

## Grado en Ingeniería Mecánica

## 2015-2019

## *Trabajo Fin de Grado*

# "CÚPULA GEODÉSICA DESTINADA A LA IMPLANTACIÓN DE HUERTOS URBANOS"

Jorge Barba Marcos

Tutor:

Víctor Sánchez Moreno

Madrid, Julio de 2019

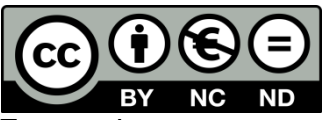

obra se encuentra sujeta a la licencia Creative Commons **Reconocimiento – No Comercial – Sin Obra Derivada**

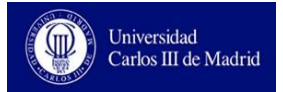

## Resumen

El presente Trabajo de Fin de Grado tiene como objetivo el dimensionado y desarrollo de una cúpula geodésica de reticulación 5*V*, para ser utilizada como cubierta de un huerto urbano. Como caso práctico de implantación, se estudia su ubicación en la azotea de un edifico en Madrid.

Las cúpulas geodésicas son estructuras de gran ligereza y complejidad técnica, que se levantan sin ningún apoyo interior. Además, debido a su forma esférica, captan gran cantidad de luz solar lo que junto con las anteriores características las hace idóneas para su utilización como cubierta de invernadero.

En el presente trabajo, se explica paso a paso, como dimensionar una cúpula geodésica con el programa informático AutoCad, fácilmente escalable a cualquier dimensión, y se analizan las cargas que soporta la estructura para finalmente introducirlas en el programa informático Cype y dimensionar la estructura completa.

Además, también se propone un breve ejemplo de distribución interior del huerto dimensionado y se realizan presupuesto, estudio de seguridad y salud e impacto ambiental para completar el informe técnico.

## Palabras clave:

- *Huerto*
- *Cúpula.*
- *Geodésica.*
- *Azotea.*
- *Invernadero.*

## Abstract

The purpose of this Project is to dimension and develop a 5*V* cross-linked geodesic dome, to be used as a cover for an urban garden. As a practical case of implementation, its location on the rooftop of a building in Madrid is studied.

The geodesic domes are structures of great lightness and technical complexity, which rise without any interior support. In addition, due to its spherical shape, they capture a large amount of sunlight, which together with the previous characteristics makes them ideal for use as a greenhouse cover.

In the present work it is explained, step by step, using the AutoCad computer program how to dimension an easily scalable to any size geodesic dome. Loads that the structure supports are analyzed to finally introduce it in the Cype program to size the complete structure.

Besides this, to complete the technical report, a brief example of the orchard internal distribution for the structure sizing is proposed. A budget, and studies for safety and health and for environmental impact, has been also performed in this project.

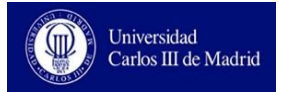

## Agradecimientos

*Agradecer a mi tutor, Víctor Sánchez Moreno, todo los conocimientos transmitidos, la dedicación y apoyos al proyecto y la facilidad para reunirnos durante tantas semanas.*

*A todos mis amigos y compañeros del grado universitario, por su gran ayuda y todo lo que hemos disfrutado juntos estos cuatro años.*

*A mi buen amigo Paco, por tantos buenos ratos y por crear en mí el gusto por la naturaleza.*

*Por último, a toda mi familia que ha sido el gran apoyo diario y gracias a ellos esta empresa ha sido mucho más fácil.*

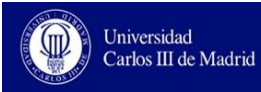

## ÍNDICE

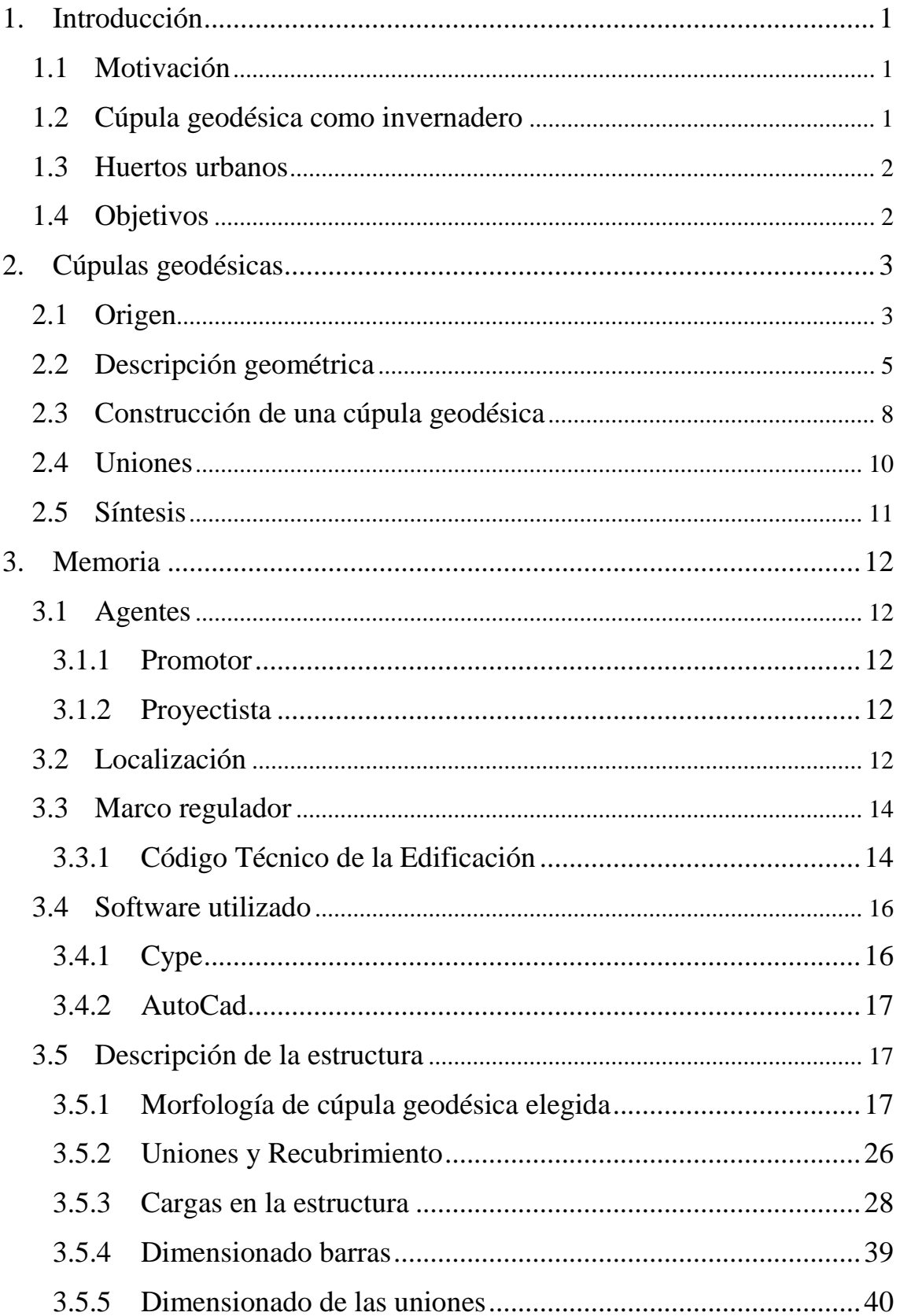

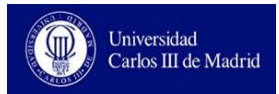

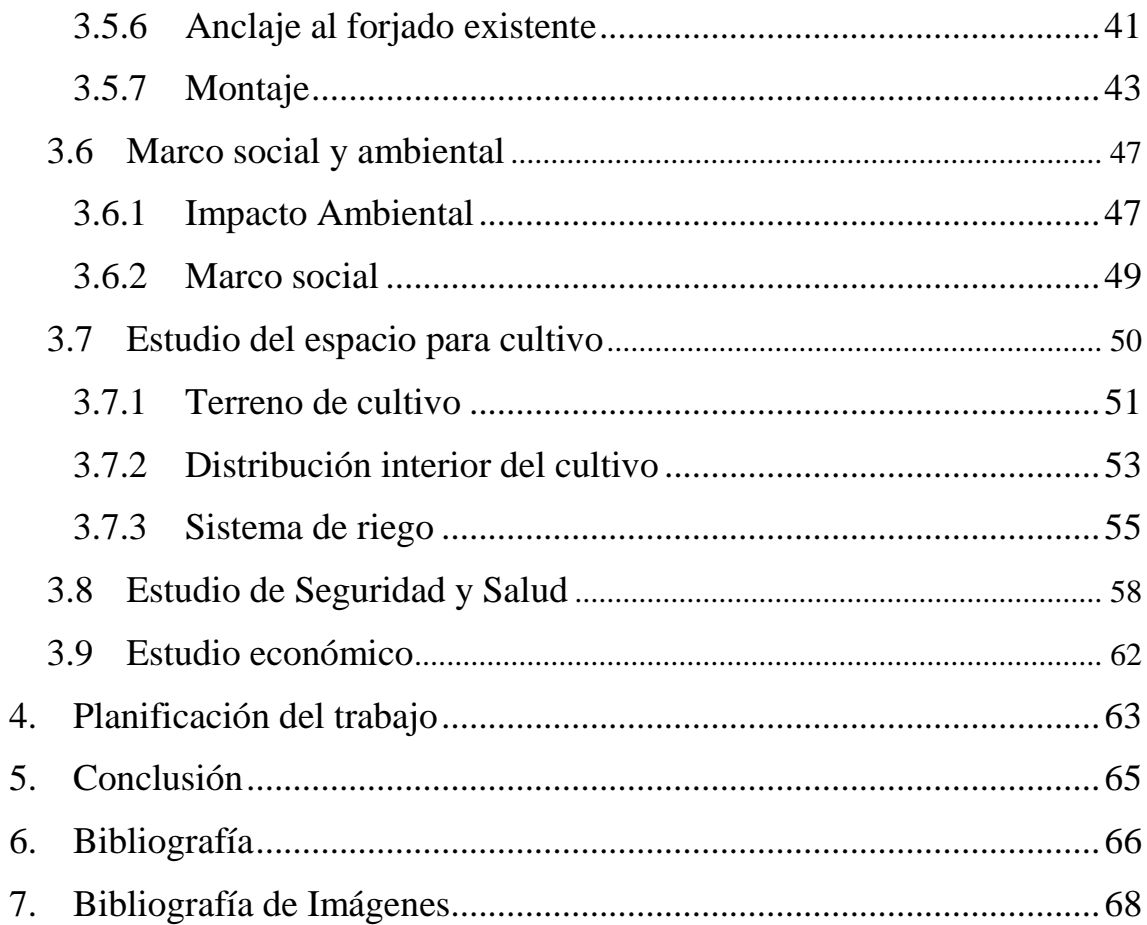

## ÍNDICE DE ILUSTRACIONES

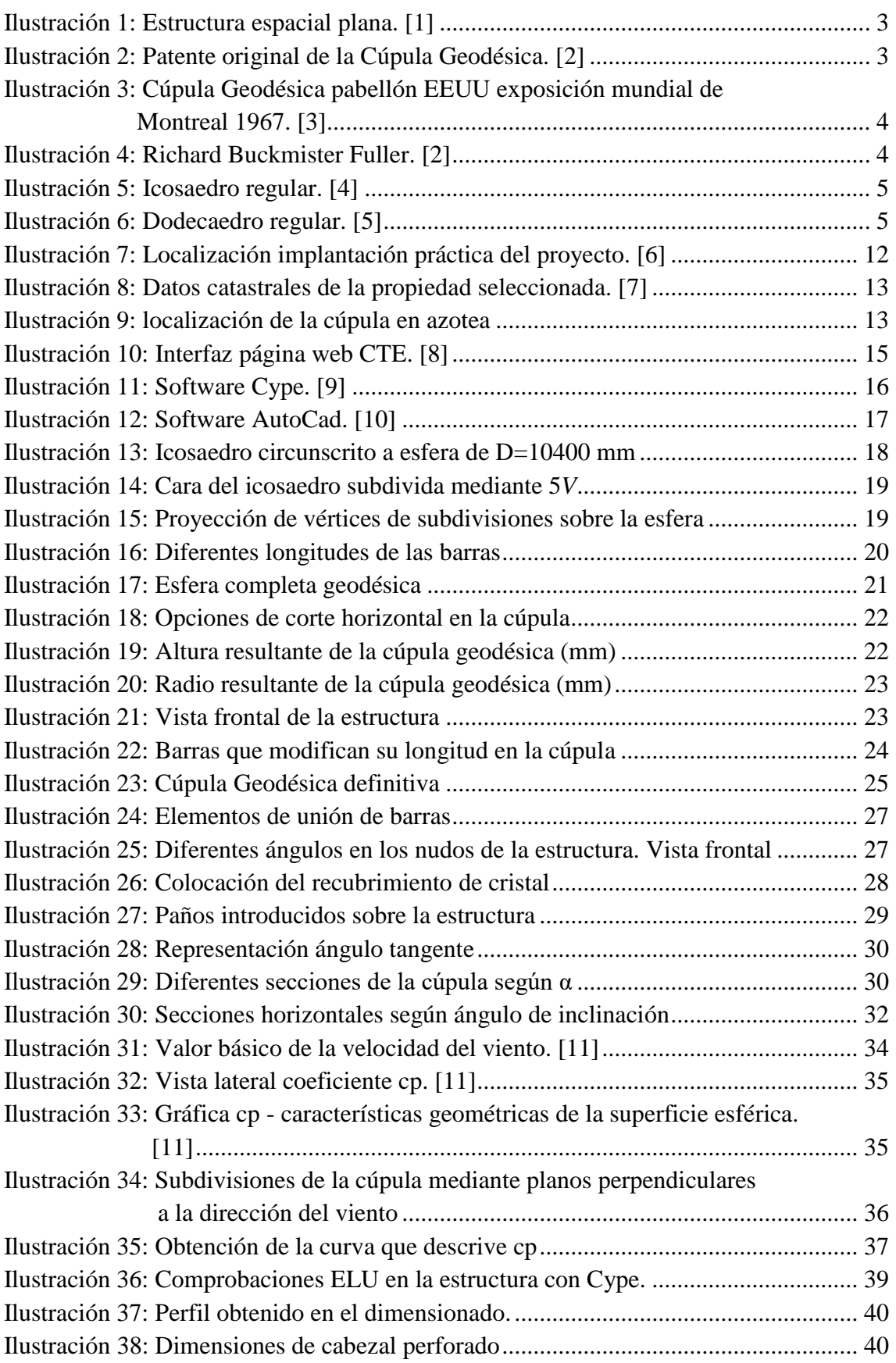

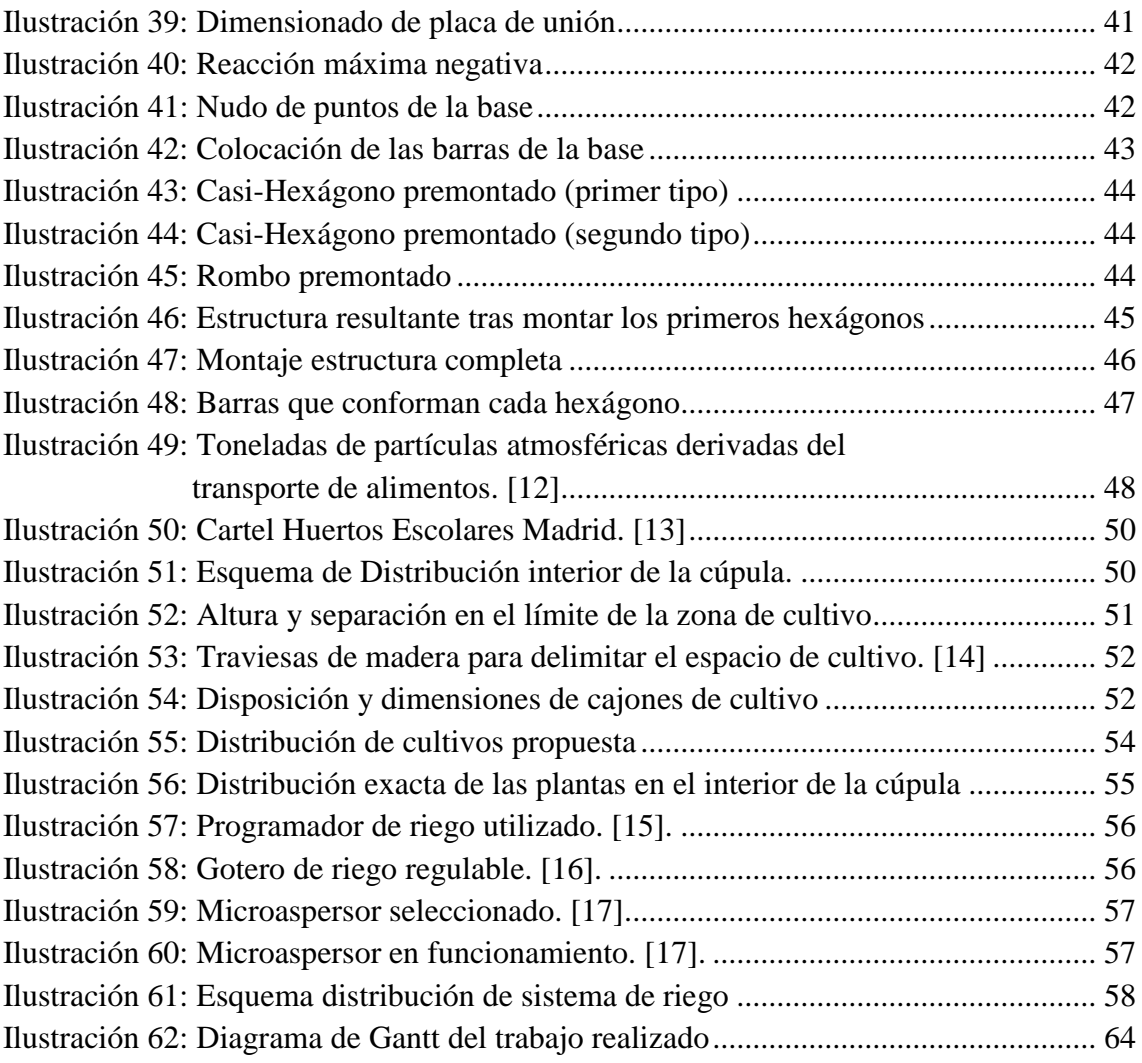

## ÍNDICE DE ECUACIONES

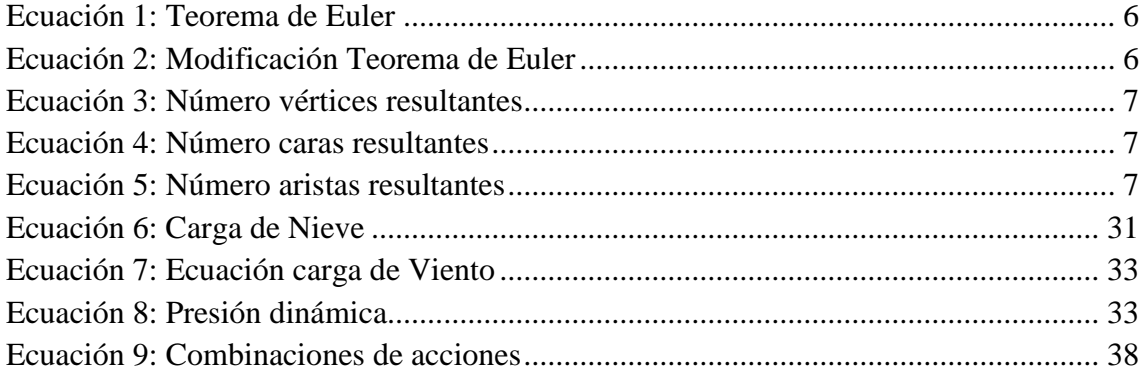

## ÍNDICE DE TABLAS

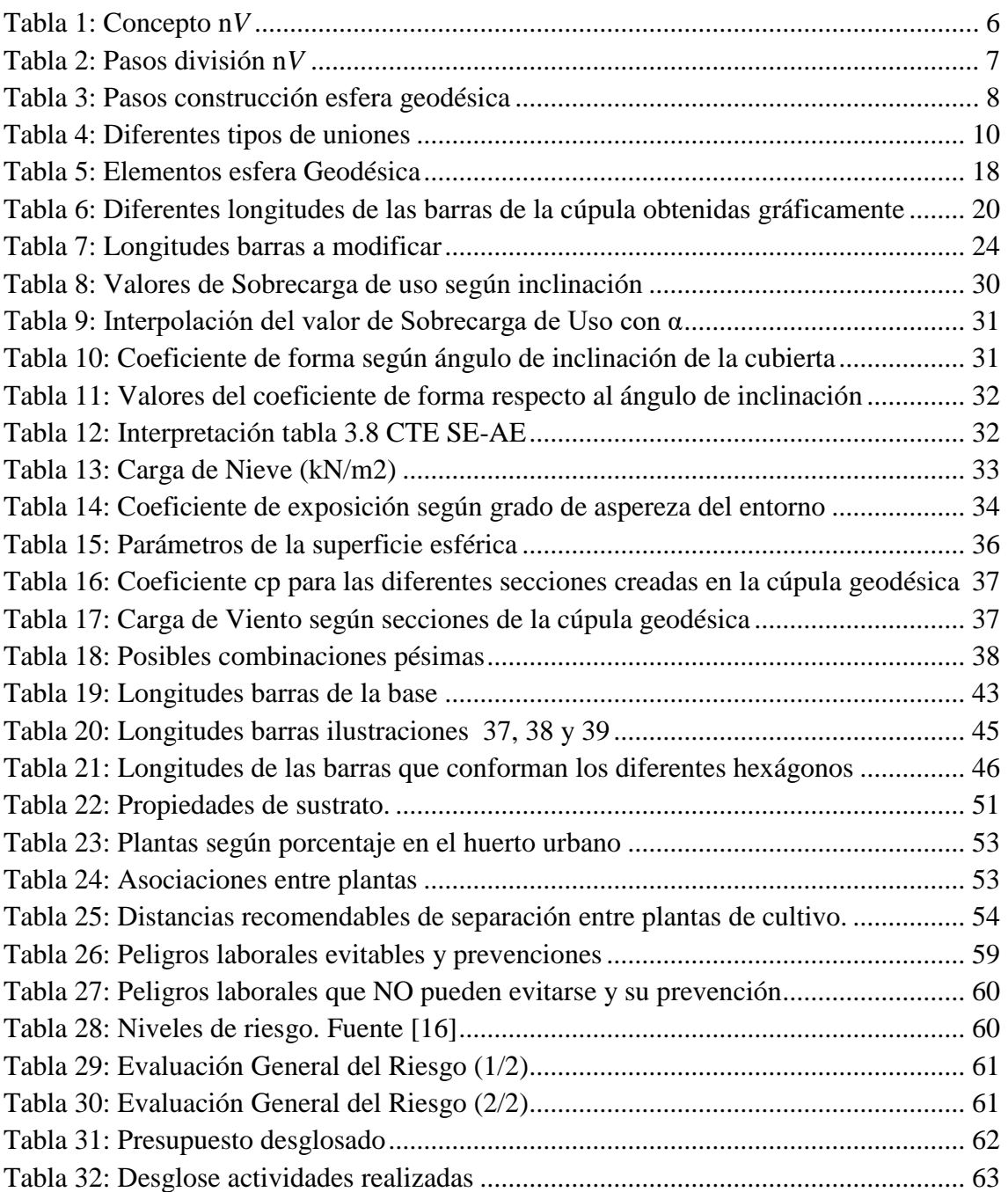

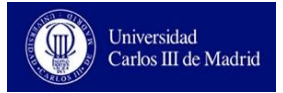

## <span id="page-13-0"></span>**1. Introducción**

## <span id="page-13-1"></span>**1.1 Motivación**

Las cúpulas geodésicas son estructuras modernas, de gran complejidad técnica, que hacen de su diseño y construcción un ambicioso reto. Aglutinan diversas cualidades debido a su ingeniosa forma, cómo su gran ligereza, ausencia de apoyos en su interior y una gran captación de la luz solar, características que convierten a este tipo de estructuras en idóneas para albergar un huerto en su interior, formando en conjunto, un invernadero.

Mediante el presente trabajo, el alumno se introduce, adquiriendo la destreza necesaria, en el sector industrial de diseño de estructuras metálicas, el cual, debido a la polivalencia e innovación de sus productos, constituye un sector al alza en la actualidad.

Dar a la cúpula la finalidad de huerto urbano responde a la creciente tendencia social de diversos colectivos que se preocupan por la alimentación y vida saludable. Así, al albergar un huerto urbano en el interior de esta estructura, se asume un compromiso con la naturaleza, generando un punto verde en el interior de la ciudad, y se fomentan las relaciones de los ciudadanos con la agricultura.

También cabe destacar, que para la realización del proyecto, el alumno se apoyará y aplicará conocimientos adquiridos durante el estudio de grado en diferentes materias cómo Teoría de Estructuras, Resistencia de Materiales o Elasticidad. Además, se adquirirá mayor destreza con los programas informáticos trabajados en estas asignaturas, cómo Cype 3D y con programas del ámbito ingenieril como AutoCad.

## <span id="page-13-2"></span>**1.2 Cúpula geodésica como invernadero**

Las estructuras de cúpula geodésica son una solución perfecta para albergar en su interior un huerto urbano, sobre todo en sitios donde la estética es importante. Además del aspecto físico, ofrecen otras ventajas para sus usuarios.

- Escasas pérdidas de calor. Debido a la reducida superficie de recubrimiento, hay menos lugares por donde pueda traspasar y fugarse e calor.
- Estructura muy resistente, con poco peso y capaz de cubrir grandes vanos sin ningún apoyo intermedio lo que facilita el trabajo en su interior.
- Buena ventilación: Al no tratarse la cubierta de una única pieza, sino de diferentes segmentos, estos se pueden desplazar momentáneamente para permitir la entrada de aire en el recinto.
- Mayor rendimiento. Al tratarse de un invernadero, se puede cultivar todo año, produciendo así mayor cantidad de alimentos.

## <span id="page-14-0"></span>**1.3 Huertos urbanos**

Un huerto urbano es, sencillamente, un terreno agrícola para el cultivo, en el interior de la ciudad. Los huertos urbanos pueden ser de distinto tipo atendiendo a su propiedad. Pueden ser de propiedad privada (tanto para uso individual como para uso comunitario o incluso para alquiler) o de propiedad municipal. Las principales ciudades de España ya han desarrollado ordenanzas municipales para regular y motivar la creación de dichos espacios en suelo público con diferentes objetivos: fomentar la participación ciudadana y el desarrollo sostenible, establecer relaciones con el medio natural, promover la comida sana, entre otros. [1]

Las principales motivaciones para disponer de un huerto urbano privado son:

- Alimentos siempre frescos.
- Alternativa de ocio sana.
- Mejora de hábitos de alimentación.
- Satisfacción personal.
- Ahorro económico.

## <span id="page-14-1"></span>**1.4 Objetivos**

El objetivo de este proyecto constructivo es poder desarrollar una **cúpula geodésica** con la suficiente luz para poder albergar en su interior un **huerto urbano.** El proyecto describirá, como caso práctico particular, la instalación concreta en una comunidad de propietarios del centro de la ciudad de Madrid donde, al no disponer dicha finca de espacios comunes a nivel de suelo, se decide instalarlo en la **azotea del edificio**.

Cabe destacar, para la consecución del proyecto, otros objetivos referentes al alumno:

- Manejo en la búsqueda y utilización de normativa específica para el desarrollo de estructuras industriales.
- Ampliar conocimientos adquiridos durante la formación de grado sobre ámbitos de construcciones industriales y resistencias de materiales.
- Adquirir destreza con programas informáticos ampliamente utilizados en el mundo profesional cómo Cype para el cálculo estructural y AutoCad para diseño asistido por ordenador.
- Dar una solución propia al problema de espacio de Madrid para huertos urbanos mediante una cúpula geodésica situada en la azotea de un edificio.
- Conocer las cúpulas geodésicas y su implementación.

# <span id="page-15-0"></span>**2. Cúpulas geodésicas**

## <span id="page-15-1"></span>**2.1 Origen**

Las cúpulas geodésicas son un tipo de estructuras espaciales, estructuras formadas por barras y nudos que forman triangulaciones, y que tienen forma esférica, encontrándose todos sus nudos en la superficie de la esfera. La principal característica de estas estructuras es que, dada su gran rigidez, son capaces de cubrir grandes luces con estructuras muy ligeras y debido a su forma esférica, trabajan como acumuladores de luz y calor. [2]

Las estructuras espaciales (ilustración 1) comienzan a surgir a principios del siglo XX, cuando para las exposiciones universales se diseñaban estructuras muy ligeras, que cubrían grandes luces a base de estructuras reticuladas. No fue hasta los años 50 cuando Richard Fuller patenta la Cúpula Geodésica.

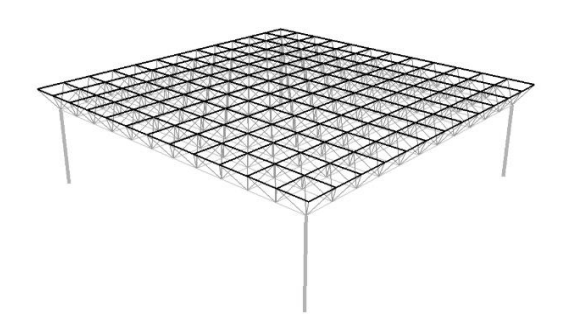

**Ilustración 1: Estructura espacial plana. [1]**

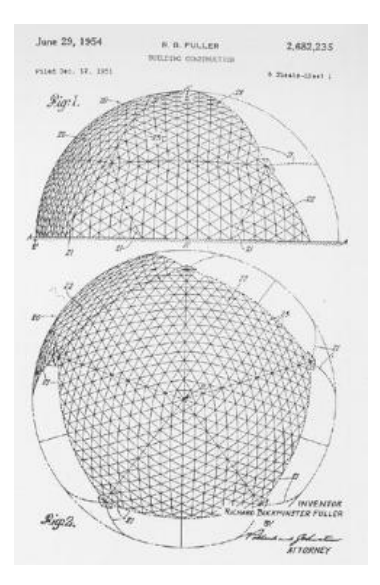

**Ilustración 2: Patente original de la Cúpula Geodésica. [2]**

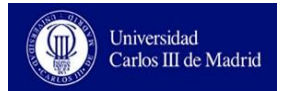

Richard Fuller describió el objetivo de dicha patente como "a framework for enclosing space" (un marco para encerrar el espacio). Su intención era lograr cubrir la mayor luz posible con el menor peso de estructura, es decir, reducir hasta el mínimo la relación peso/m<sup>2</sup>. Fuller afirmó haber conseguido con su cúpula geodésica un coeficiente menor  $a \sqrt{4 \text{ kg/m}^2}$ . [3]

Para terminar, Fuller englobó todas sus investigaciones en torno a un concepto, el de **Tensigrity**, con el que se describe a una estructura novedosa, formada por barras a compresión con gran ligereza. La obra cumbre de la carrera de Fuller es el pabellón de EEUU para la exposición de Montreal de 1967, donde diseñó y construyó una cúpula geodésica, de doble capa, de 61 m de alto y diámetro de 76 m. Desafortunadamente, diez años después, la cúpula quedó destruida tras un grave incendio.

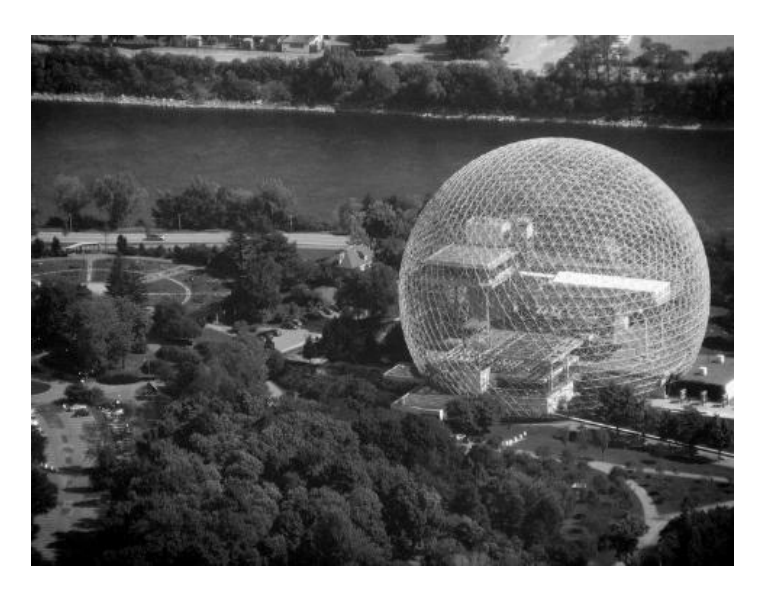

**Ilustración 3: Cúpula Geodésica pabellón EEUU exposición mundial de Montreal 1967. [3]**

<span id="page-16-0"></span>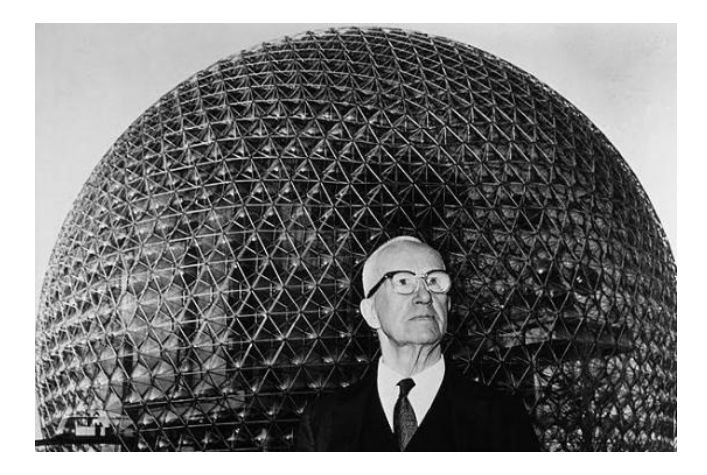

**Ilustración 4: Richard Buckmister Fuller. [2]**

## <span id="page-17-0"></span>**2.2 Descripción geométrica**

Los domos geodésicos son estructuras muy resistentes que permiten cubrir grandes espacios sin la necesidad de utilizar soportes intermedios y de una forma muy liviana.

La única condición para obtener una esfera o cúpula geodésica es que todos sus vértices deben estar integrados en la superficie de una hipotética esfera. Por lo tanto, la cúpula completa debe estar formada por poliedros regulares (tetraedro, cubo, octaedro, dodecaedro e icosaedro) dado que son cuerpos geométricos que presentan simetría respecto a su punto central, por lo que todos los vértices equidistan del centro (requisito para la composición de una esfera). La geometría del icosaedro, formado por triángulos, es más sencilla de subdividir en pequeños elementos por lo que convierte a este poliedro regular en el idóneo para la construcción de cúpulas geodésicas. [4]

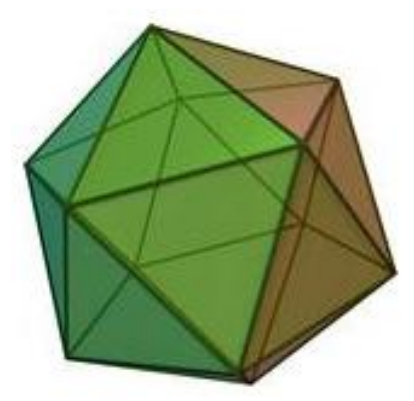

**Ilustración 5: Icosaedro regular. [4]**

<span id="page-17-2"></span><span id="page-17-1"></span>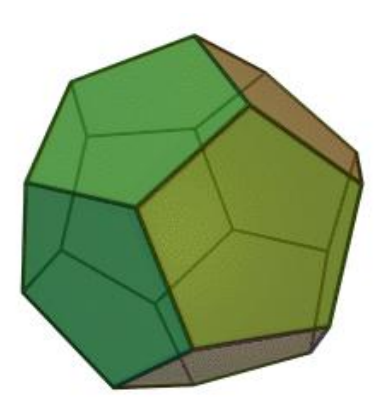

**Ilustración 6: Dodecaedro regular. [5]**

Para cualquier poliedro y, por lo tanto, también para la esfera geodésica, se cumple el teorema de Euler:

$$
C+V-A=2
$$

#### **Ecuación 1: Teorema de Euler**

<span id="page-18-0"></span>Donde C es el número de triángulos, V el número de vértices y, A, el número de aristas (numero de barras). Para una semi-cúpula geodésica se cumplirá el teorema de Euler modificado:

#### $C + V - A = 1$

#### **Ecuación 2: Modificación Teorema de Euler**

<span id="page-18-1"></span>A partir del icosaedro, dependiendo del tamaño de la cúpula y el fin para que sea construida, se pueden realizar en cada triangulo del icosaedro nuevas subdivisiones (respetando siempre que estas divisiones mantengan sus vértices en la superficie de la esfera). Cuanto mayor sea el número de subdivisiones, tendremos mayor número de vértices y barras y, por lo tanto, más se asemejará la estructura a una forma esférica. Dependiendo del número de subdivisiones de cada cara del icosaedro tenemos distintos tipos de estructuras geodésicas. Cada tipo de cúpula se diferencia por el concepto "n*V*" el cual hace referencia al número de subdivisiones en partes iguales de un triángulo.

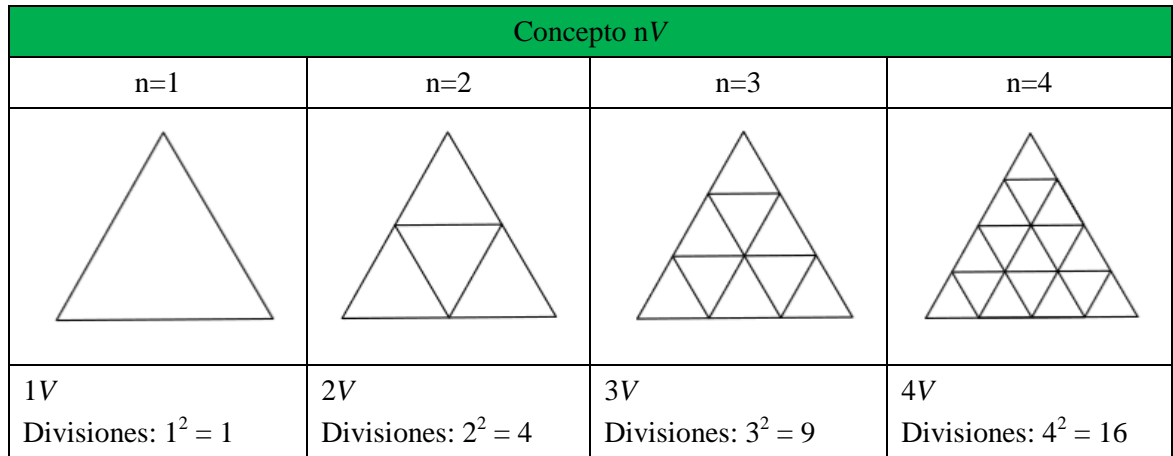

<span id="page-18-2"></span>**Tabla 1: Concepto n***V*

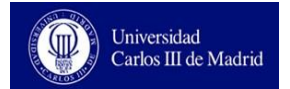

Este concepto desarrollado por Fuller hace referencia al número de divisiones de cada uno de los triángulos originales que forman el icosaedro. Es decir, si por ejemplo se elige la frecuencia n=3 (3*V*), cada arista del triángulo se dividirá en 3 segmentos iguales. Posteriormente, se unen estos puntos de aristas contiguos mediante paralelas a la arista sobrante. Así, se obtienen subdivisiones en triángulos equiláteros. Para despejar el número de vértices, caras y aristas que se obtienen mediante la subdivisión se utilizan las ecuaciones 3, 4, 5.

$$
V' = (V-2) x v2 + 2
$$
 C' = C x v<sup>2</sup>

<span id="page-19-0"></span> **Ecuación 3: Número vértices resultantes Ecuación 4: Número caras resultantes**

$$
A' = A x v2
$$

<span id="page-19-1"></span> **Ecuación 5: Número aristas resultantes**

Donde:  $v = \text{frecuencia}$ 

V= número de vértices originales

C= número de caras originales

A= número de aristas originales

<span id="page-19-2"></span>**Tabla 2: Pasos división n***V*

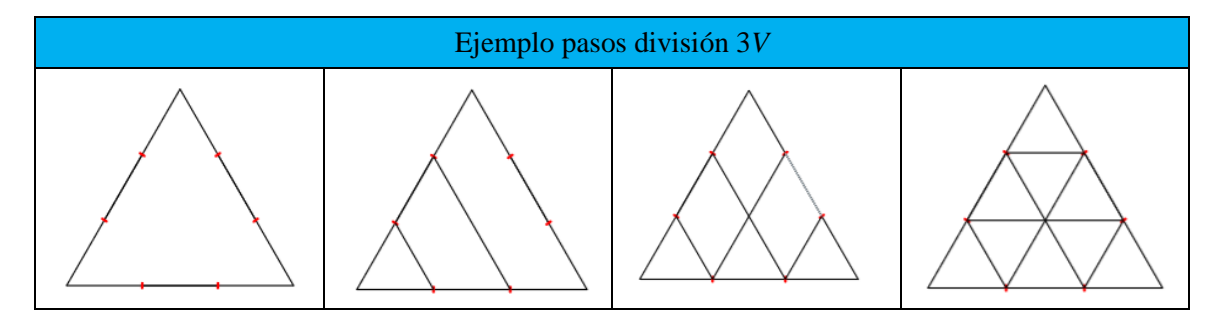

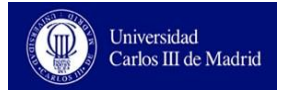

## <span id="page-20-0"></span>**2.3 Construcción de una cúpula geodésica**

La construcción de una cúpula geodésica se basa en la propiedad fundamental enunciada en el apartado 2.1, todos sus vértices tienen que estar en contacto con la superficie de una esfera.

El proceso de construcción se explica y ejemplifica en la tabla 3, desde el inicio, partiendo de un icosaedro regular hasta el final con la obtención de la esfera geodésica. No se obtiene finalmente una cúpula geodésica porque, para este ejemplo en concreto, no se conoce por donde se va a cortar la esfera horizontalmente para quedarse con una de las mitades que conformen la cúpula.

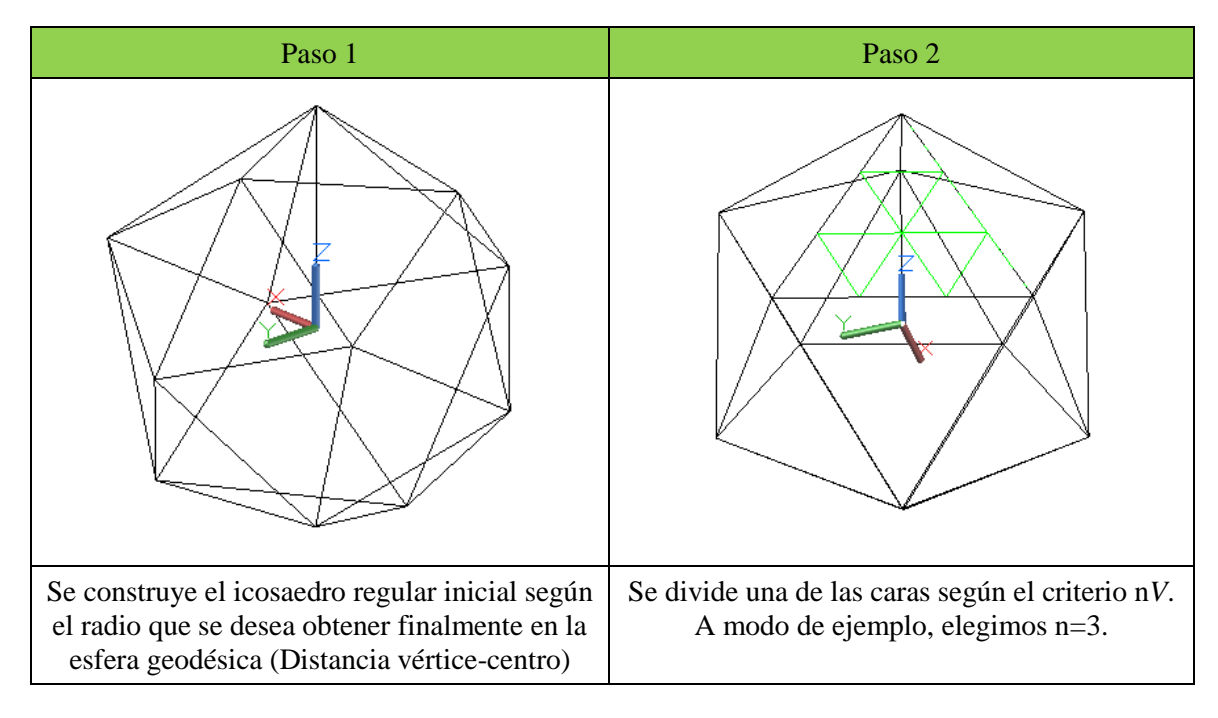

<span id="page-20-1"></span>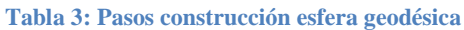

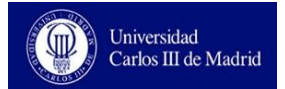

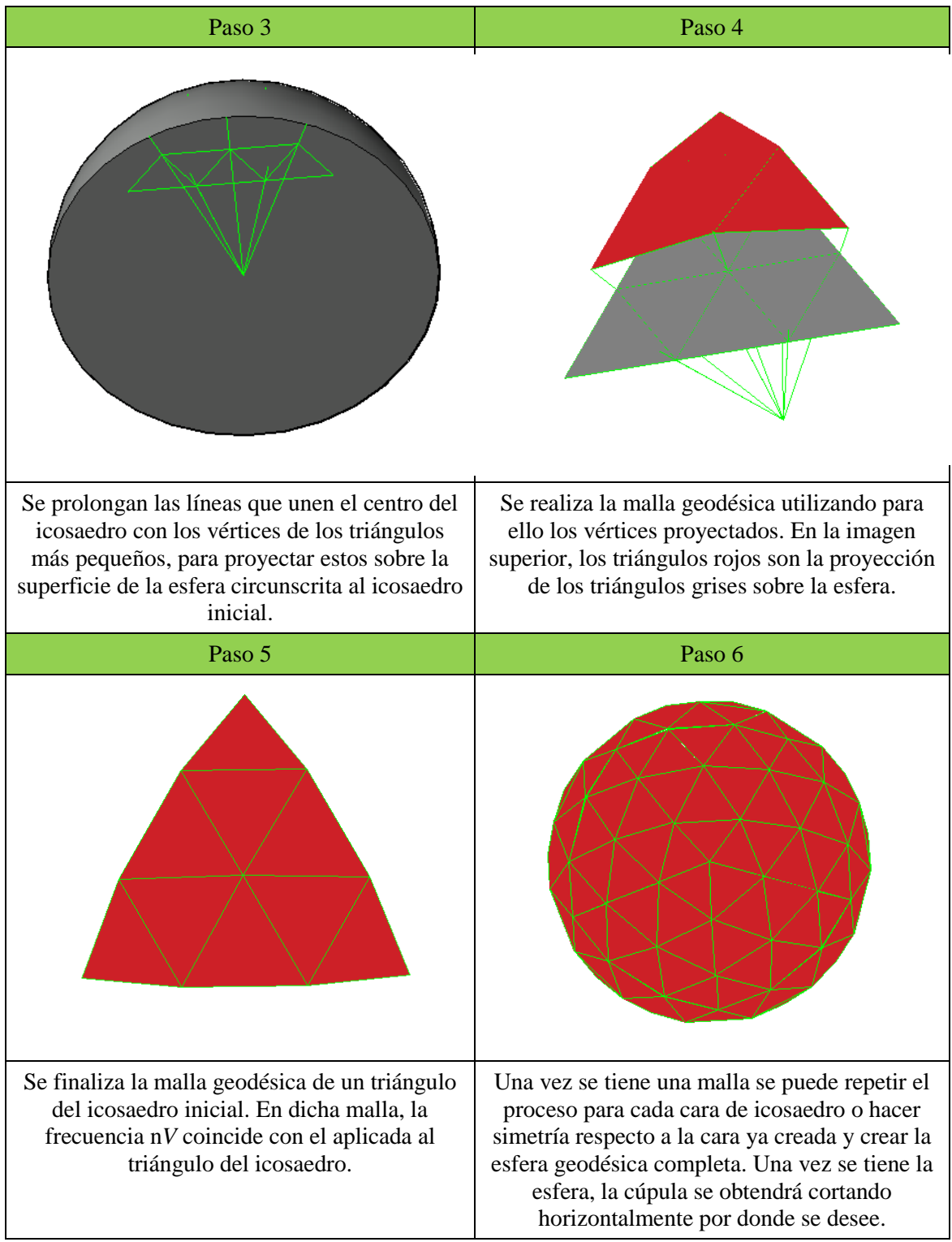

## <span id="page-22-0"></span>**2.4 Uniones**

Las uniones entre las diferentes barras de una cúpula geodésica constituyen un punto de vital importancia para la rigidez y firmeza de la estructura. En este campo se dispone de una gran variedad de modelos y marcas comerciales por lo que a continuación se van a explicar los más utilizados. [5]

- Comelsa: hace referencia al nombre de la empresa ensambladora que lo diseñó y patentó. En los extremos de las barras se incorpora un tornillo, el cual se introduce por uno de los orificios de la unión y se sujeta desde dentro con una tuerca. Las prolongaciones de la generatriz de cada barra deben coincidir en un mismo punto dentro de la unión para que esta esté equilibrada.
- Palc: de origen español, está formado por una esfera con diversos taladros para introducir, al igual que en el ejemplo anterior, el extremo de la barra. Una vez dentro del orificio, este extremo se expande para no retroceder, en vez de ir atornillado.
- Nudo de Estéreo Estructura: consiste en unir los extremos de la barra mediante tornillos a un disco de aluminio o acero el cual reparte los esfuerzos. Este tipo de unión tiene que ser realizada en el momento de montaje

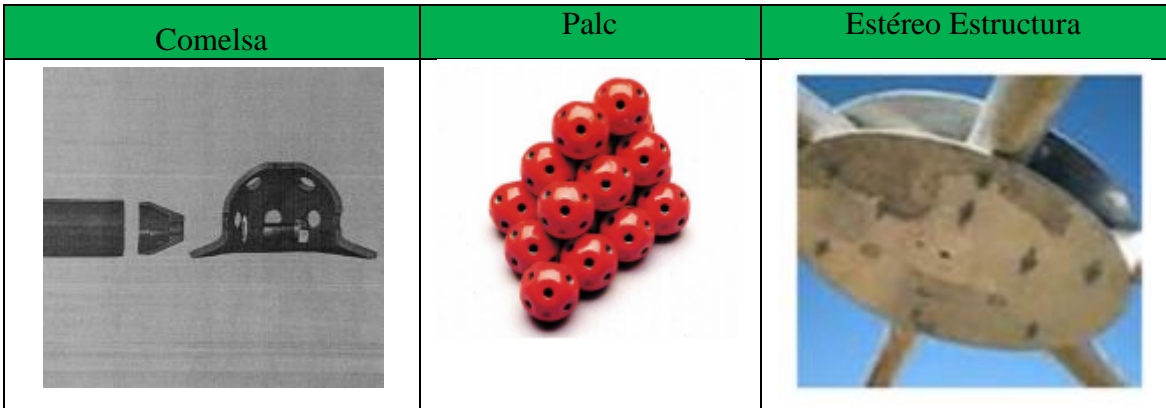

#### <span id="page-22-1"></span>**Tabla 4: Diferentes tipos de uniones**

## <span id="page-23-0"></span>**2.5 Síntesis**

Cómo se ha explicado en los apartados anteriores, una cúpula geodésica es una magnífica forma para cubrir espacios sin ningún tipo de apoyo y con un peso de estructura muy ligero.

Además, los huertos urbanos, tendencia al alza en la actualidad, constituyen una forma de acercar la naturaleza a los habitantes de las ciudades y contribuyen a limpiar el aire de las mismas, formando un pequeño refugio verde en el interior de la ciudad. La cúpula diseñada hará la función de invernadero, garantizando así la obtención de verduras y hortalizas todo el año para sus usuarios.

Por lo tanto, en el presente trabajo, se va a afrontar el proyecto constructivo de una **cúpula geodésica** para albergar en su interior un **huerto urbano**, de una forma novedosa, en la azotea de un edificio del centro de Madrid como solución a la falta de espacio en el barrio y al elevado precio del mismo.

Así, el proyecto se va a centrar en dimensionar la estructura conforme al CTE y estudiar la viabilidad del proyecto, tanto económica, como ambiental y social. En los siguientes capítulos se fundamentarán las dimensiones, riticulaciones, uniones, presupuesto, etc.

Las principales características de la estructura objeto del presente trabajo son las siguientes:

- Barras de longitud entre 1m y 1,5m.
- Frecuencia 5*V*.
- Diámetro aproximado en planta de 10m.
- Recubrimiento de cristal.
- Material barras y uniones: Acero S275.

## <span id="page-24-0"></span>**3. Memoria**

## <span id="page-24-1"></span>**3.1 Agentes**

### <span id="page-24-2"></span>**3.1.1 Promotor**

El promotor es una empresa ficticia, Todo Acero S.L., que se dedica a la construcción de todo tipo de estructuras de acero para diferentes usos.

### <span id="page-24-3"></span>**3.1.2 Proyectista**

La empresa proyectista es una empresa creada por el autor de este trabajo para el desarrollo del mismo, RomeBar S.L., que se dedica al diseño de cúpulas geodésicas para la implantación en su interior de huertos urbanos.

## <span id="page-24-4"></span>**3.2 Localización**

La localización para el desarrollo de una cúpula geodésica destinada a la implantación de huerto urbano en su interior es la azotea de una finca de vecinos en la calle Villanueva nº 43, Madrid,

El gran espacio horizontal disponible en la azotea de este edificio, hacen de esta localización un lugar idóneo para la construcción en dicho espacio de una cúpula con las características descritas en el apartado 2.5 a modo de ejemplo de implantación. El edificio consta de 6 plantas con dos viviendas por planta.

<span id="page-24-5"></span>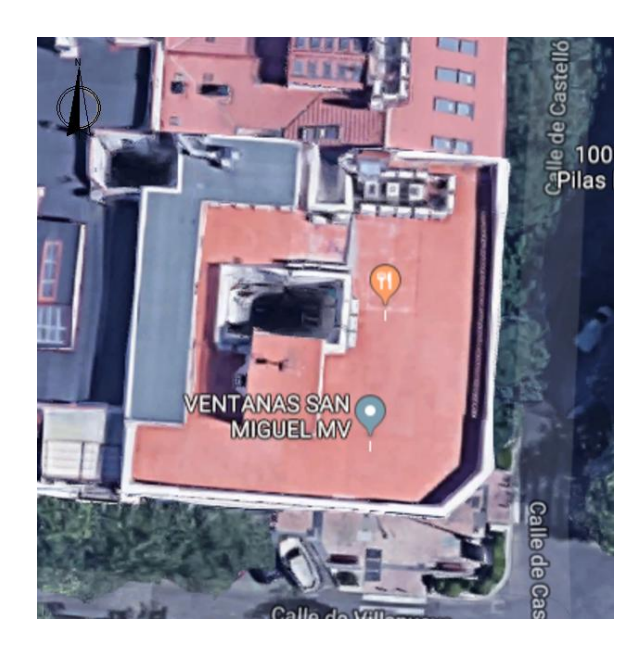

**Ilustración 7: Localización implantación práctica del proyecto. [6]**

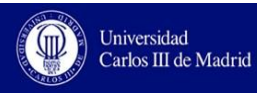

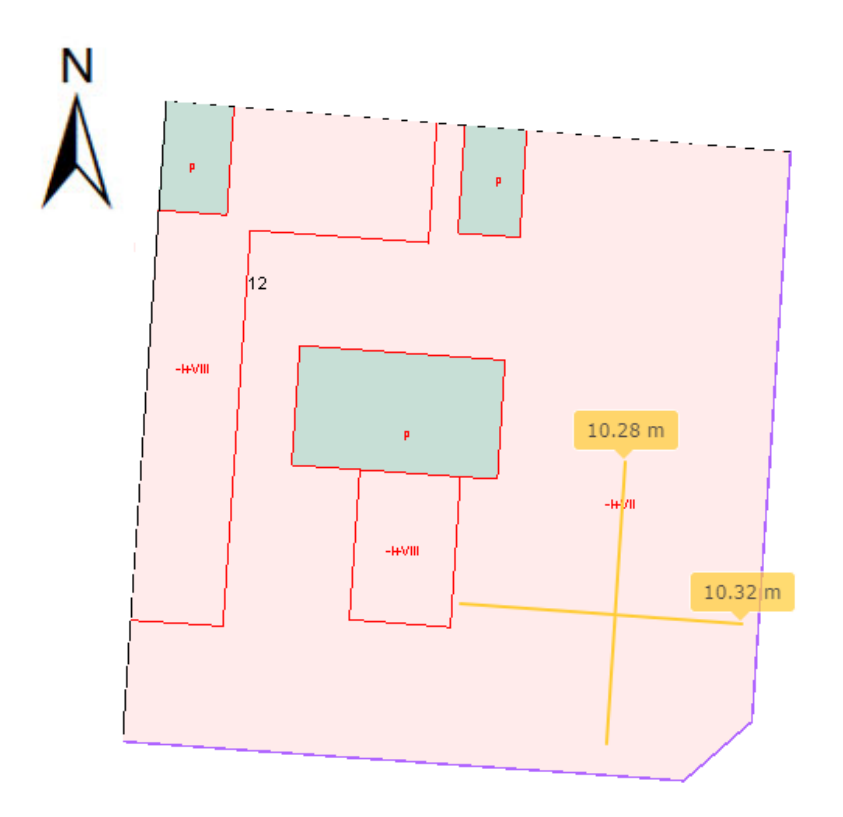

**Ilustración 8: Datos catastrales de la propiedad seleccionada. [7]**

<span id="page-25-1"></span><span id="page-25-0"></span>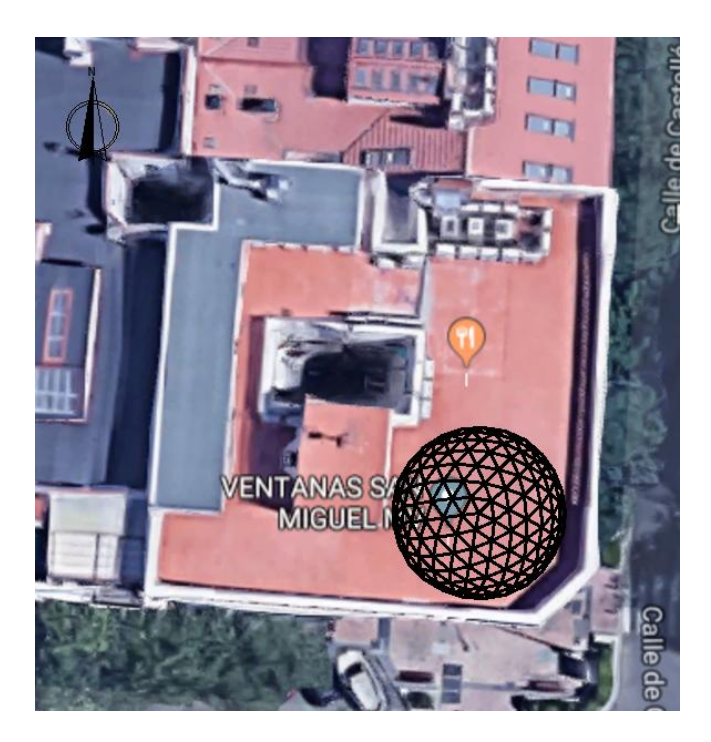

**Ilustración 9: localización de la cúpula en azotea**

## <span id="page-26-0"></span>**3.3 Marco regulador**

### <span id="page-26-1"></span>**3.3.1 Código Técnico de la Edificación**

"El Código Técnico de la Edificación (CTE) es el marco normativo que establece las exigencias que deben cumplir los edificios en relación con los requisitos básicos de seguridad y habitabilidad establecidos en la Ley 38/1999 de 5 de noviembre, de Ordenación de la Edificación (LOE)". [6]

Las exigencias básicas de calidad que deben cumplir los edificios se refieren a materias de seguridad (seguridad estructural, seguridad contra incendios y seguridad de utilización) y de habitabilidad (salubridad, protección frente al ruido y ahorro de energía). El CTE pretende dar respuesta a la demanda social en cuanto a la mejora de la calidad de las construcciones, a la vez que persigue mejorar la protección del usuario y fomentar el desarrollo sostenible. Se aplica a edificios de nueva construcción, así como a intervenciones de reforma en edificaciones existentes. [6]

El surgimiento del CTE supuso una revolución en el marco regulatorio de la edificación en España pues supuso la actualización de un sector tan importante como el de la construcción e incorporó las demandas de la sociedad en cuanto a reglamentar los requisitos básicos de seguridad y habitabilidad.

El Código Técnico de la Edificación está dividido en dos partes:

 En la primera parte se detallan todas las exigencias en materia de seguridad y de habitabilidad que aplican a la hora de construir un edificio nuevo o una remodelación según la Ley de Ordenación de la Edificación. Esta primera parte está a su vez subdividida en diferentes secciones regulatorias que hacen referencia a los dos grandes campos que componen el CTE, seguridad y habitabilidad.

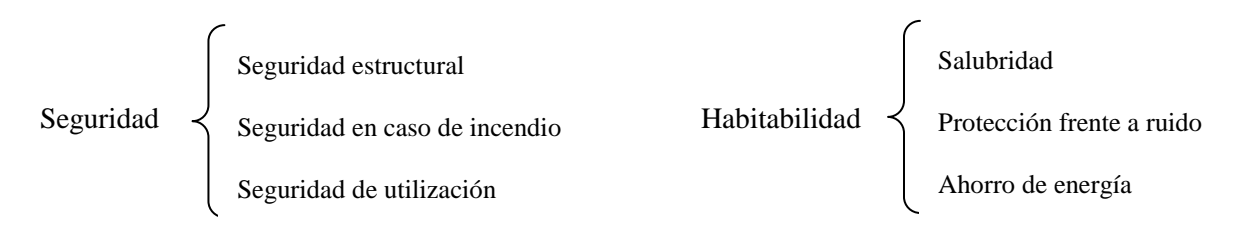

 La segunda parte está compuesta por los Documentos Básicos (DB). Estos textos tienen un carácter más técnico que los anteriores por lo que son los encargados de trasladar al terreno práctico lo detallado en la primera parte del CTE. Dichos documentos incluyen también propuestas de soluciones técnicas aunque no son de obligado cumplimiento por el proyectista. Esta parte cuenta con los mismos apartados que la primera parte, incorporando en el apartado de seguridad estructural cinco apartados más (Acciones en la edificación, Estructuras de acero, Estructuras de fábrica, Estructuras de madera y Cimentaciones).

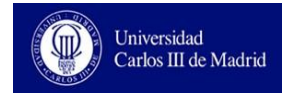

<span id="page-27-0"></span>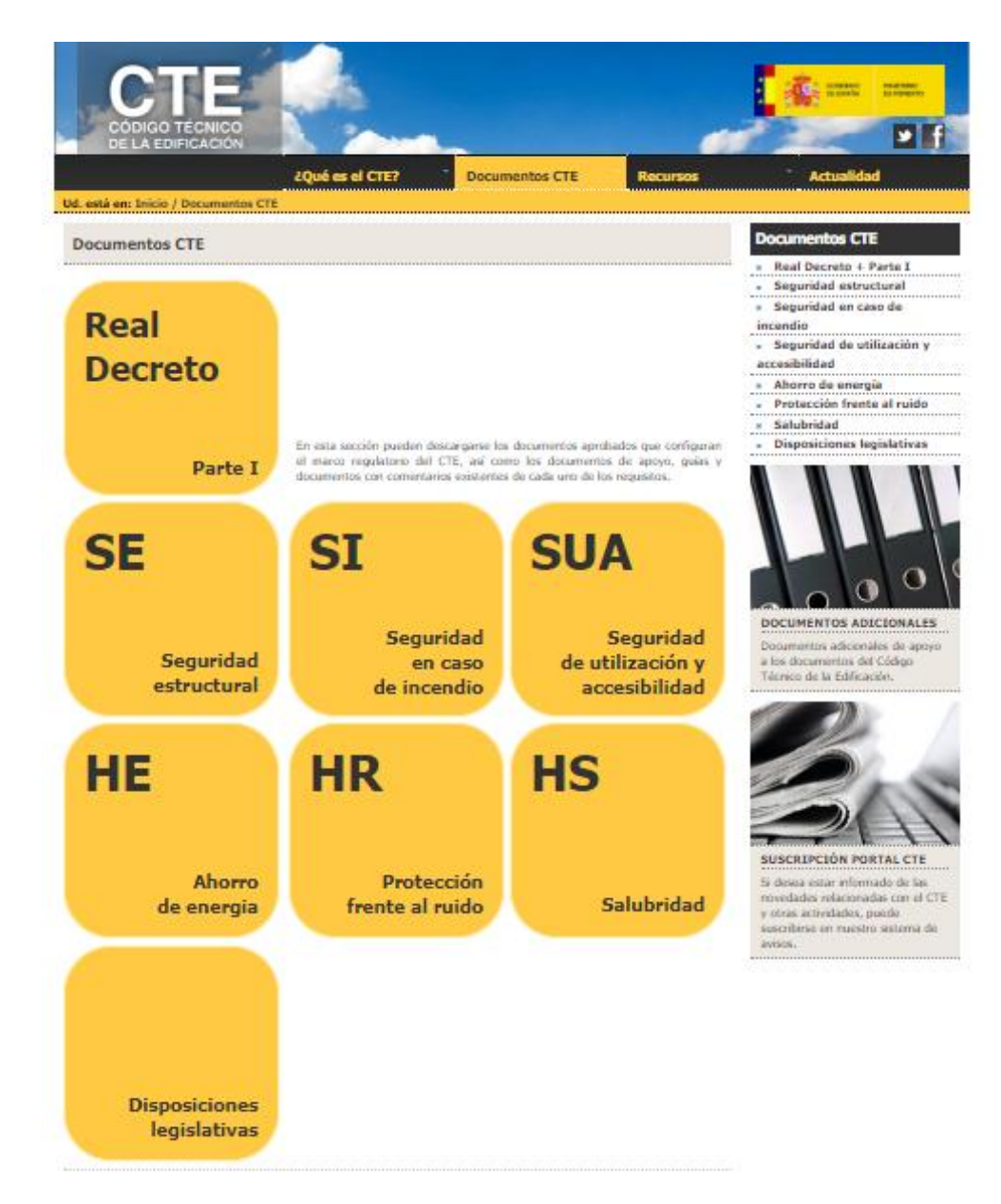

**Ilustración 10: Interfaz página web CTE. [8]**

## <span id="page-28-0"></span>**3.4 Software utilizado**

Para la realización de la cúpula geodésica se utilizan varios programas informáticos. Con Cype3D, se dimensiona la estructura desde el punto de vista constructivo y de resistencia de materiales. Dibujar la estructura con Cype3D resulta muy complicado por lo que se desarrolla con AutoCad y posteriormente se exporta a Cype3D para dimensionar las barras.

### <span id="page-28-1"></span>**3.4.1 Cype**

Cype es un software técnico, suministrado por Cype Ingenieros, para el ámbito de la Ingeniería, Arquitectura y Construcción. Dentro de las múltiples funciones del programa, únicamente se utiliza para el desarrollo de este trabajo el apartado Cype3D.

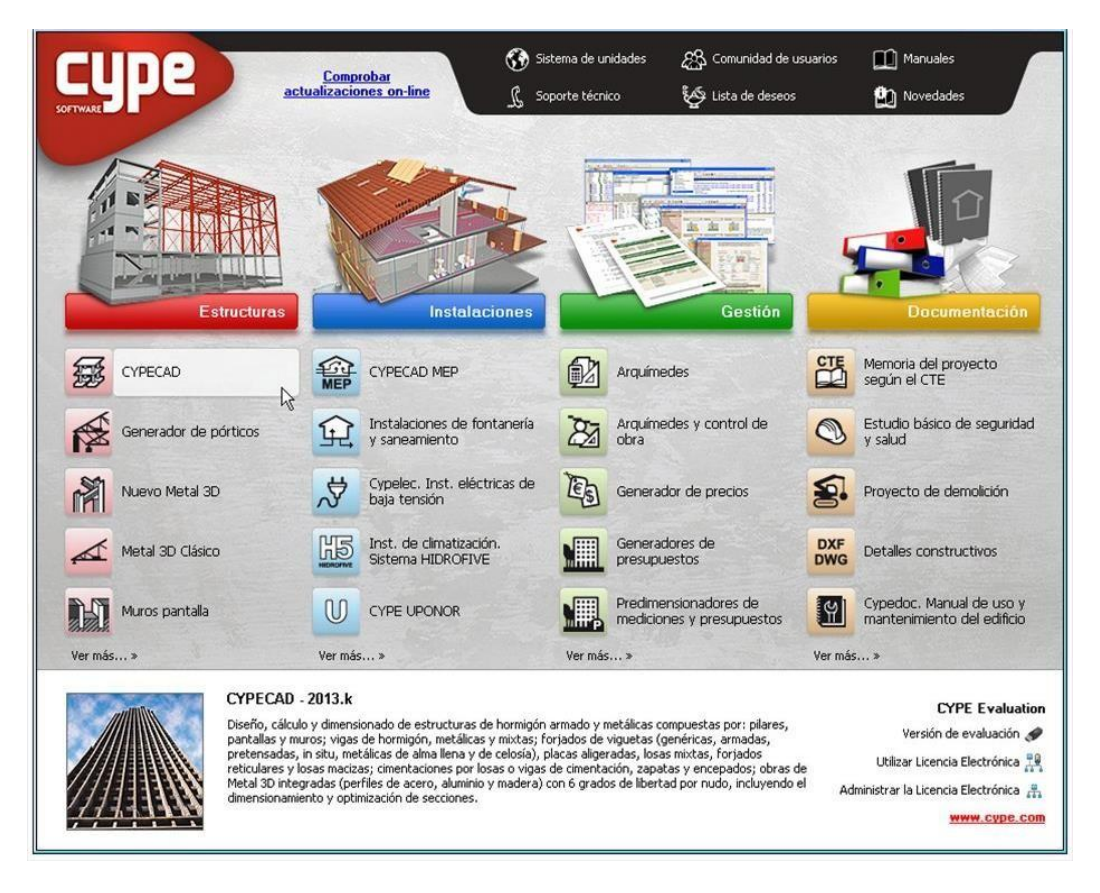

**Ilustración 11: Software Cype. [9]**

<span id="page-28-2"></span>Utilizando Cype3D se puede seleccionar la normativa aplicable a cada estructura (en el caso en estudio, CTE), así como las diferentes cargas que afecten a la estructura. Además se deberá introducir el material o materiales que componen la cúpula y Cype calcula de manera autónoma los perfiles mínimos que se deben utilizar.

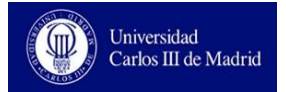

### <span id="page-29-0"></span>**3.4.2 AutoCad**

Se trata de un software privado, suministrado por AUTODESK, para el diseño asistido por ordenador (CAD) tanto en dos como en tres dimensiones. Además, al ser un programa muy utilizado en el ámbito ingenieril, se encuentran en internet bibliotecas de dibujos que fácilmente se pueden descargar e introducir en el dibujo propio. Sus múltiples comandos de simetría y matrices suponen una gran ayuda para la construcción de la estructura de cúpula geodésica.

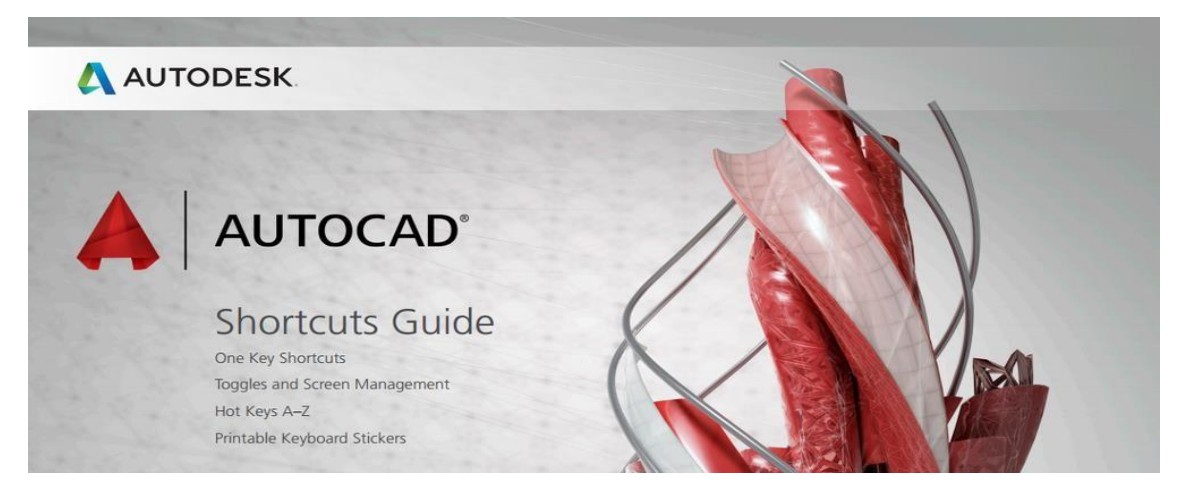

**Ilustración 12: Software AutoCad. [10]**

## <span id="page-29-3"></span><span id="page-29-1"></span>**3.5 Descripción de la estructura**

### <span id="page-29-2"></span>**3.5.1 Morfología de cúpula geodésica elegida**

Teniendo en cuenta el espacio del que se dispone en el lugar de implantación, se decide desarrollar una cúpula de 5200 mm de radio aunque, como se explicará a continuación, el radio de la circunferencia de la base será algo menor porque la cúpula del huerto urbano no estará formada por una semiesfera perfecta.

Por otro lado, se pretende minimizar la influencia del fenómeno de pandeo en las barras de la estructura, por lo que estas estarán formadas por perfiles de entre 1m y 1,5m de longitud. Debido a la luz que se tiene (10400mm), para obtener unas barras en torno a la longitud mencionada, se aplica una reticulación de *5V*, según el concepto explicado en el apartado 2.2.

#### <span id="page-30-1"></span>**Tabla 5: Elementos esfera Geodésica**

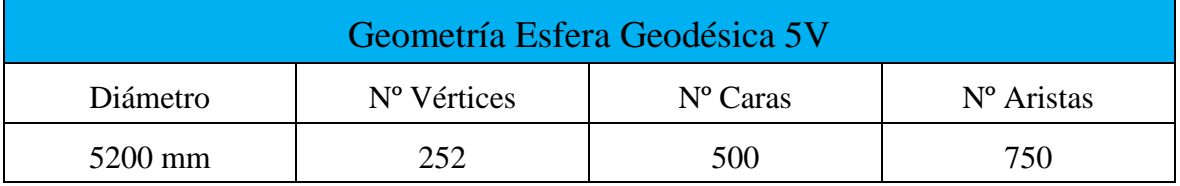

Con el programa AutoCad se dibuja un icosaedro circunscrito a una esfera de D=10400mm. Para ello, se realiza un icosaedro genérico con su correspondiente esfera y se escala hasta alcanzar la esfera que se necesita.

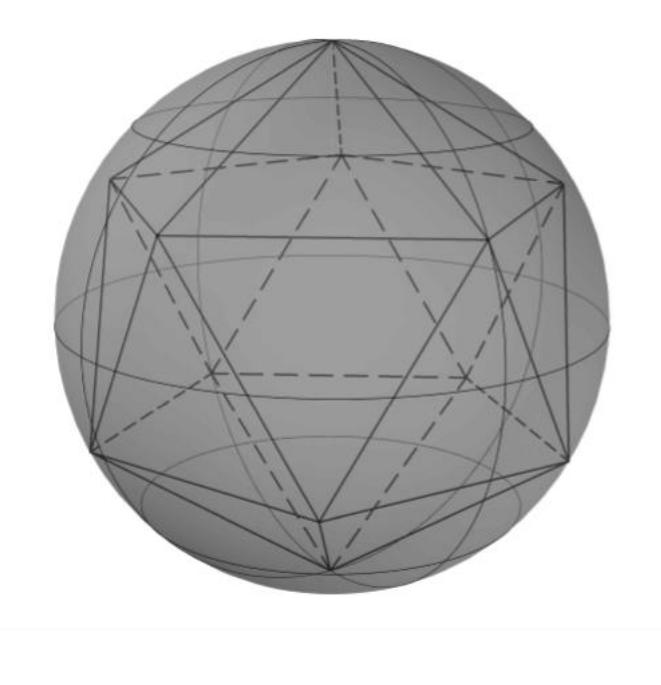

**Ilustración 13: Icosaedro circunscrito a esfera de D=10400 mm**

<span id="page-30-0"></span>Una vez se dispone del icosaedro, se divide uno de los triángulos equiláteros de sus caras en las partes correspondientes según el facto de subdivisiones aplicado. En este caso, 5*V*, obteniendo así 25 triángulos de tamaño más pequeños.

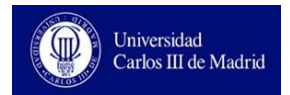

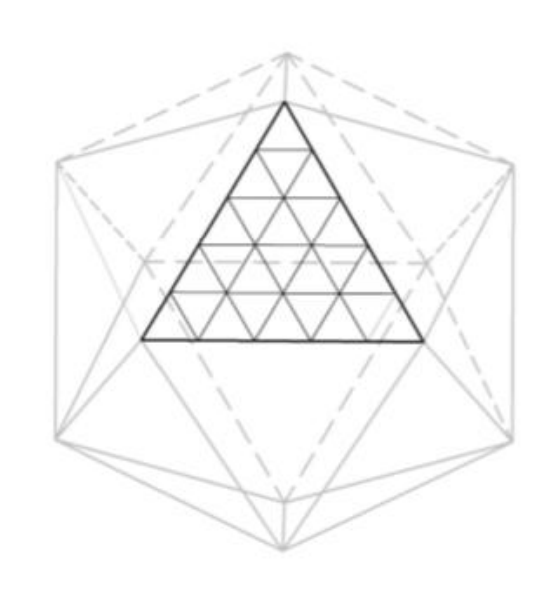

**Ilustración 14: Cara del icosaedro subdivida mediante 5***V*

<span id="page-31-0"></span>En la esfera geodésica, no todas las barras que la conforman tienen la misma longitud, puesto que la distancia de los vértices de los triángulos más pequeños a la esfera no es constante. Se calculan las longitudes de dichas barras de forma gráfica, proyectando los vértices de las caras del icosaedro inicial sobre la superficie de la esfera en la que el icosaedro se encuentra inscrito.

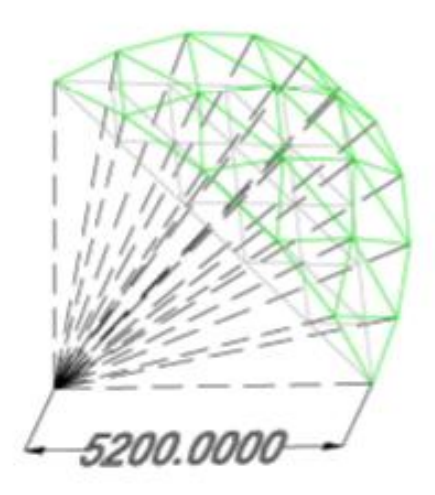

<span id="page-31-1"></span>**Ilustración 15: Proyección de vértices de subdivisiones sobre la esfera**

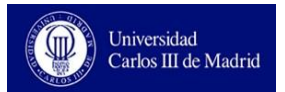

Al pertenecer a una esfera los puntos proyectados, todos ellos cumplen la misma condición: se sitúan a la misma distancia de un punto que es el centro de la esfera y por lo tanto, también del icosaedro circunscrito en la esfera. Además, todos los radios pasan por los vértices de los triángulos de menor tamaño en la cara del icosaedro pues son proyecciones de los mismos en la esfera.

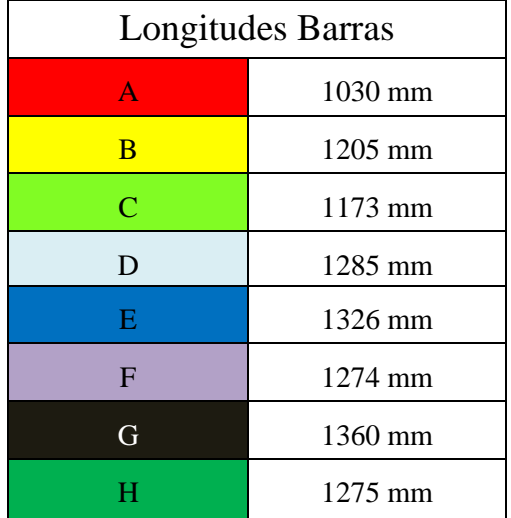

<span id="page-32-1"></span>**Tabla 6: Diferentes longitudes de las barras de la cúpula obtenidas gráficamente**

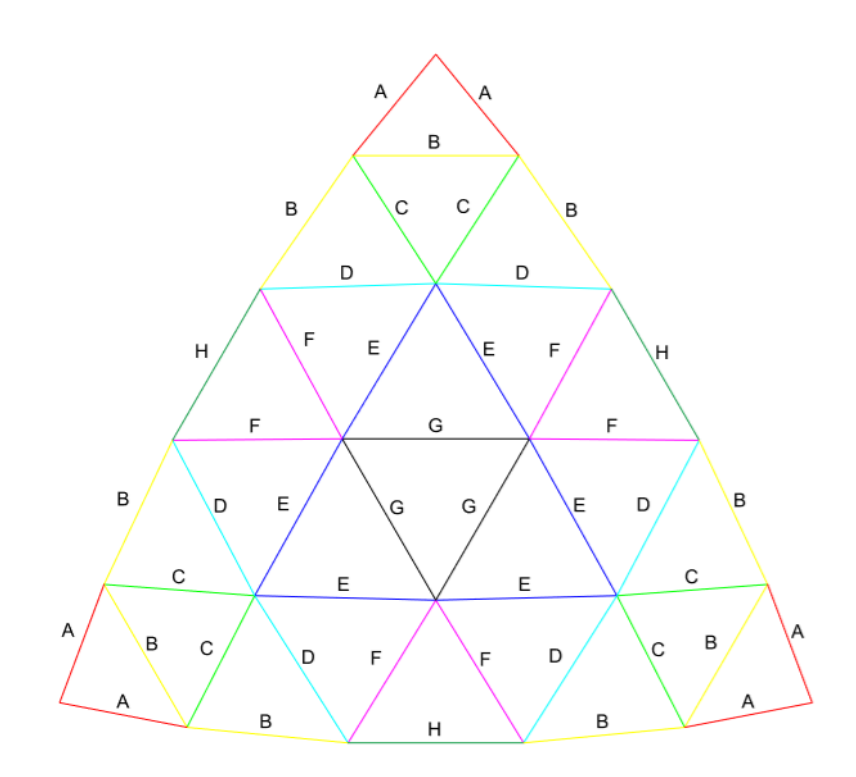

<span id="page-32-0"></span>**Ilustración 16: Diferentes longitudes de las barras**

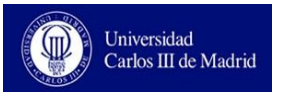

Una vez se tiene una cara del icosaedro proyectada, se proyectan las demás caras hasta realizar la esfera completa.

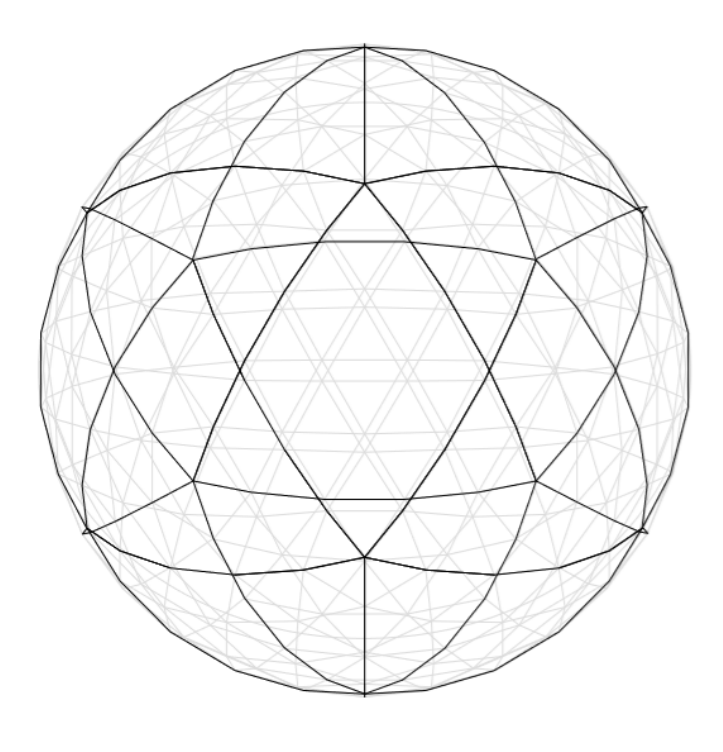

**Ilustración 17: Esfera completa geodésica**

.

<span id="page-33-0"></span>En este punto, se debe que realizar un corte horizontal a la esfera, para convertir una mitad en cúpula geodésica. Como a cada cara del icosaedro se le aplicó un factor de división 5*V*, en cada cara tenemos 5 niveles de triángulos por lo que la mitad de la esfera cae en una zona por la que no podemos cortar (no corresponde al base de uno de los triángulo pequeños sino que cae en medio de la altura de un triángulo), esto ocurre siempre que el facto de división es impar.

Teniendo en cuenta que el huerto-invernadero formado por la cúpula no está dividido en diferentes alturas interiores, todo el espacio que se levante más de 2,5 m sobre el nivel del suelo se puede considerar como inutilizado por lo que es conveniente reducirlo al máximo sin perjudicar las propiedades y características de la estructura. Además, como la estructura se emplaza en la azotea de un edificio de Madrid, cuanto mayor sea la altura que se levanta la estructura desde el suelo de la azotea, mayor será el empuje del viento para tratar de elevarla por lo que se necesitarán mayores contrapesos o anclajes. Teniendo todo lo explicado en cuenta, se decide cortar por el nivel de triángulos inmediatamente superior a la mitad de la esfera (Opción 1 en ilustración 18). Así se consigue reducir la altura total de la esfera.

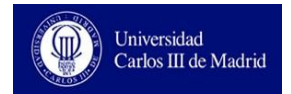

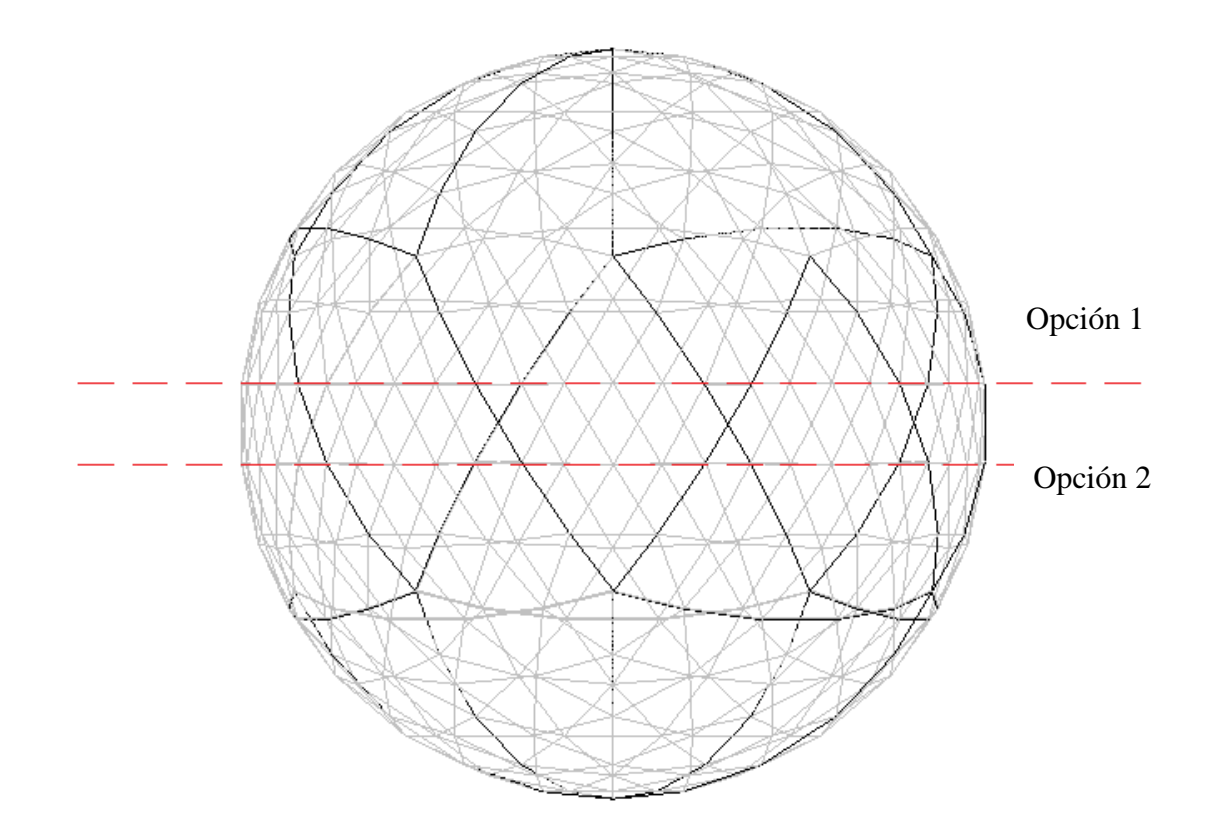

<span id="page-34-0"></span>**Ilustración 18: Opciones de corte horizontal en la cúpula**

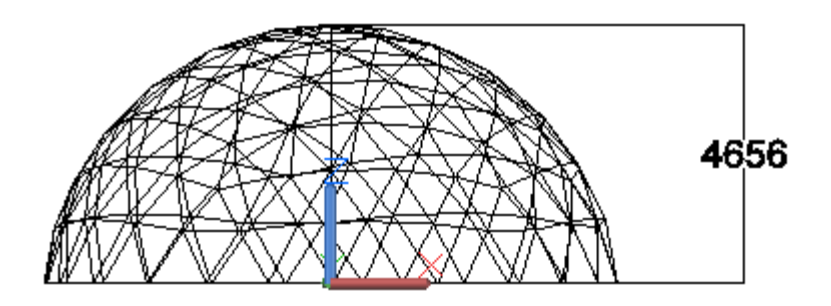

<span id="page-34-1"></span>**Ilustración 19: Altura resultante de la cúpula geodésica (mm)**

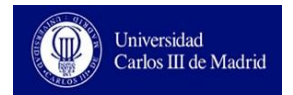

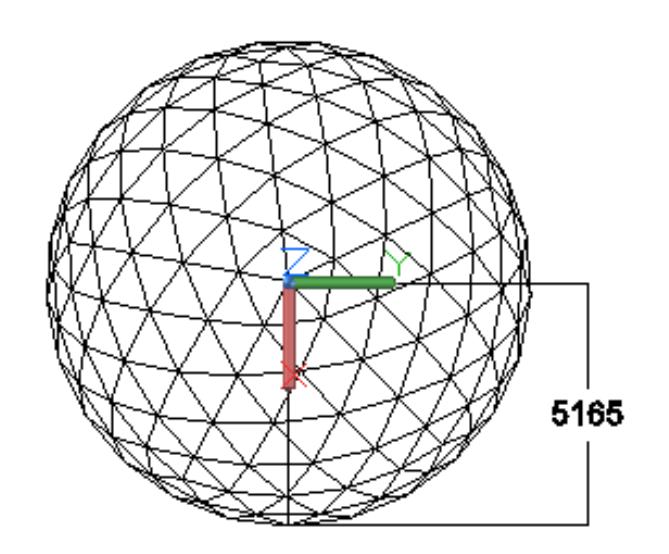

**Ilustración 20: Radio resultante de la cúpula geodésica (mm)**

<span id="page-35-0"></span>Como se observa en las ilustraciones 19 y 20, la cúpula geodésica que se ha desarrollado para la implantación de huertos urbanos no llega a ser una semiesfera completa sino que tiene un radio en planta de 5165mm y una altura máxima de 4656 mm.

Al haber cortado horizontalmente, no justo por la mitad de la esfera, sino unos milímetros por encima, la poligonal resultante no es del todo horizontal (ilustración 21) y se tiene que modificar la longitud de las barras centrales unos milímetros para que esta lo sea y asiente correctamente sobre el suelo de la azotea.

<span id="page-35-1"></span>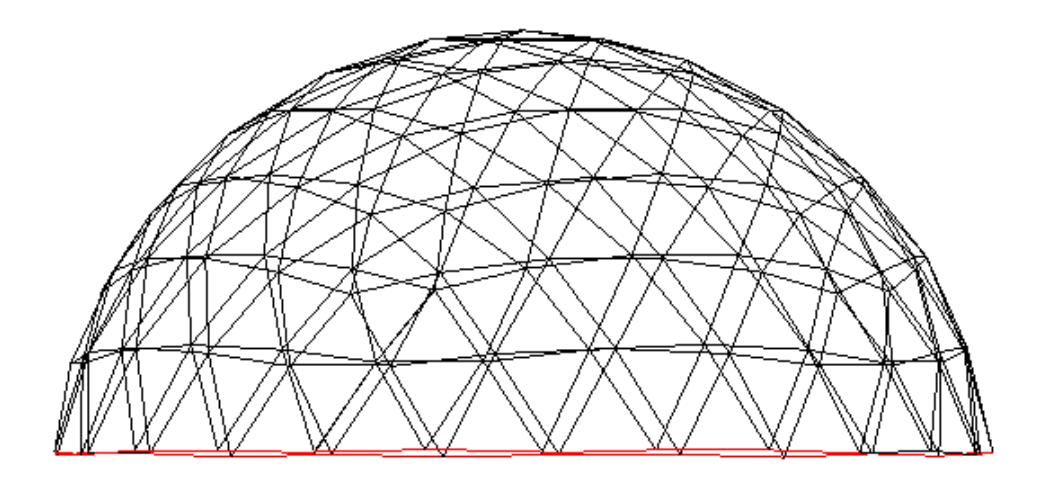

**Ilustración 21: Vista frontal de la estructura**
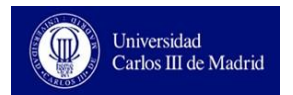

Se modifican solamente las barras del nivel de triángulos inferior para no perjudicar al resto de la estructura. Procediendo de este modo, sólo es necesario modificar las barras verticales y no los horizontales. Se adjuntan en la ilustración 22 y la tabla 7.

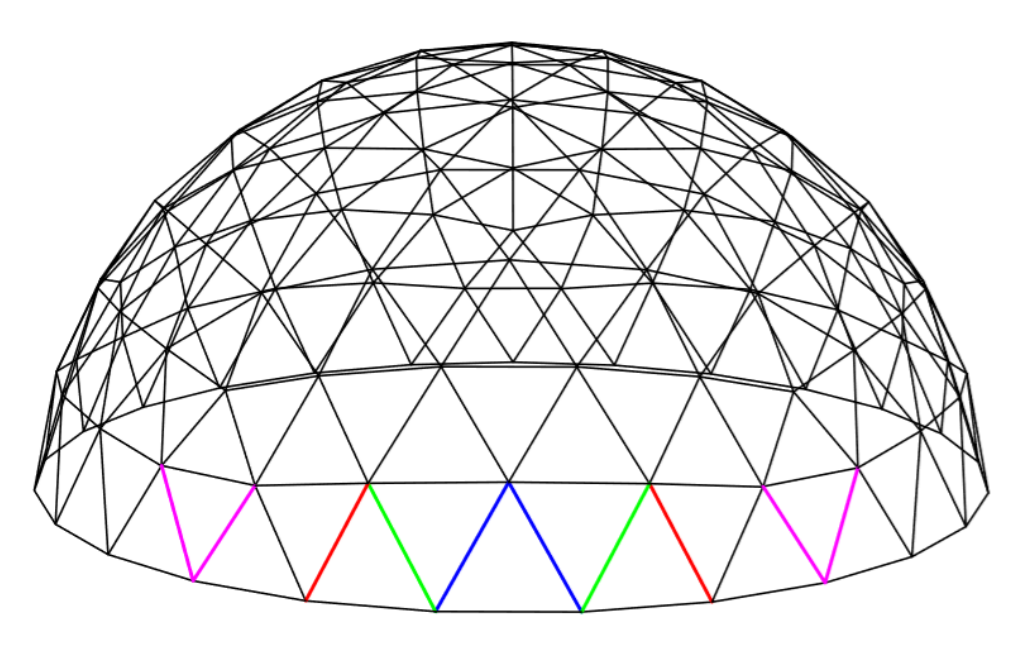

**Ilustración 22: Barras que modifican su longitud en la cúpula**

| Color            | Rojo      | Verde             | Azul    | Morado    |
|------------------|-----------|-------------------|---------|-----------|
| Longitud Inicial | 1286 mm   | 1326 mm           | 1360 mm | $1173$ mm |
| Longitud Real    | $1280$ mm | $1352 \text{ mm}$ | 1386 mm | 1188 mm   |

**Tabla 7: Longitudes barras a modificar**

Tras estas modificaciones ya queda totalmente definida la geometría de la estructura. Se ha logrado diseñar una estructura con aristas de longitudes cortas lo que facilita el transporte de la cúpula por partes y aporta gran resistencia a la estructura. Además, al ser tan reticulada, su apariencia exterior es, como se intuía, muy semejante a una esfera.

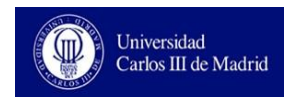

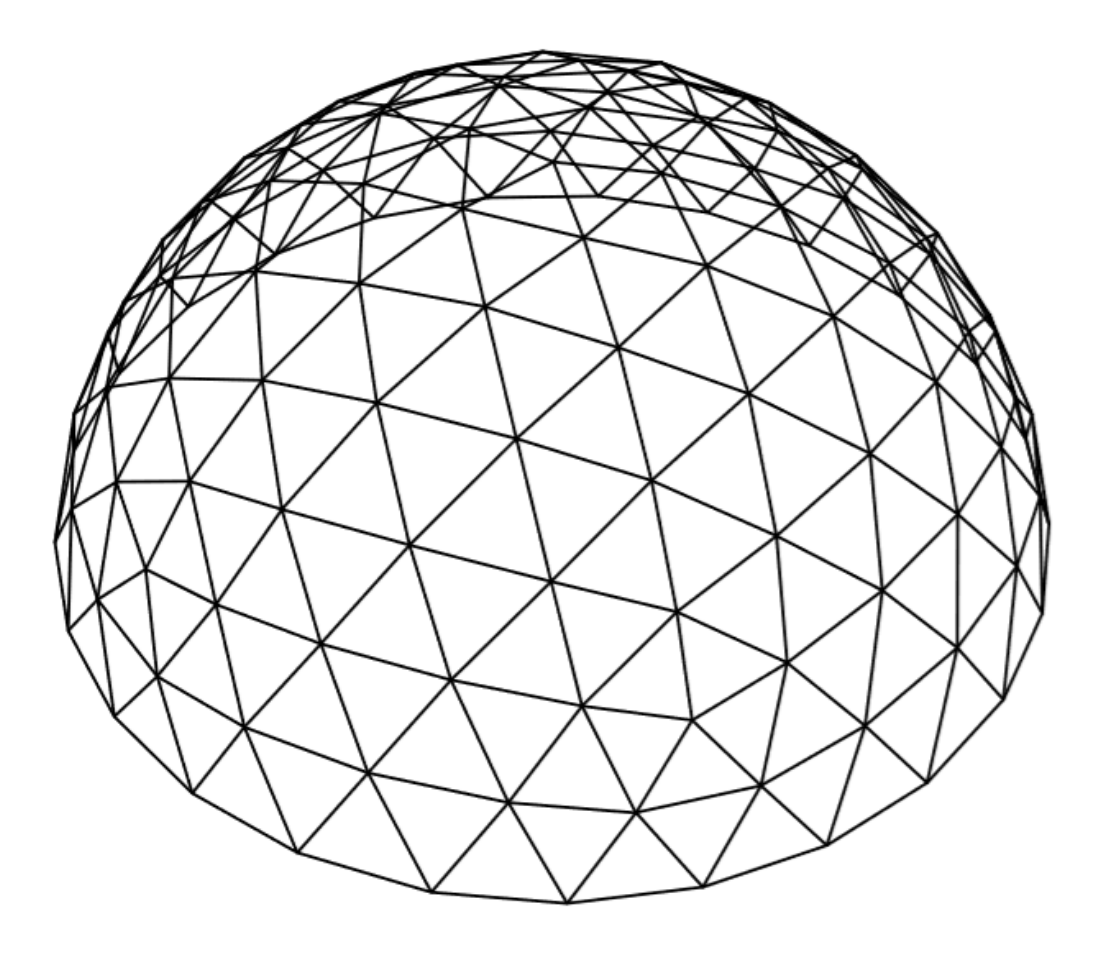

**Ilustración 23: Cúpula Geodésica definitiva**

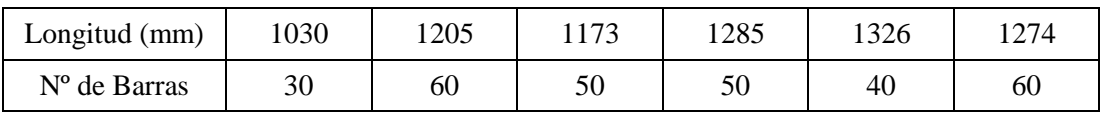

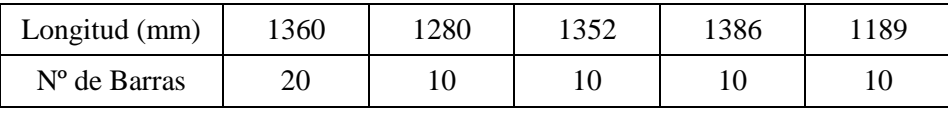

Nº Total de Barras: 350

Nº Nudos 5 Barras: 6

Nº Nudos 6 Barras: 95

Nº Nudos 4 Barras (Apoyos): 25

## **3.5.2 Uniones y Recubrimiento**

Se decide afrontar estos dos aspectos de la estructura al mismo tiempo debido a que ambos están muy relacionados pues en los nudos se va a sujetar también el material de recubrimiento de la estructura.

Empezando por el recubrimiento, dado el emplazamiento del huerto y con la finalidad de situarse en línea estética con los edificios colindantes, se recubrirá con cristales en vez de con un plástico de invernadero. Además, los invernaderos de cristal constituyen una evolución respecto a los invernaderos de plástico, por lo que tienen diferentes beneficios. [7]

- Mayor ciclo de vida. La cubierta termoplástica del invernadero debe ser cambiado cada máximo 15 años, pues pierde sus propiedades. El cristal, en cambio, no debe ser sustituido debido a desgaste. En caso de rotura, el plástico debería parchearse (lo que disminuye el paso de luz al superponer capas) o cambiarse entero. En cambio, si se habla de recubrimiento de cristal sólo se cambia el panel dañado. [8]
- Mayor resistencia. Ante condiciones climatológicas adversas, cómo el granizo, el plástico sufre rotura antes que el cristal.
- Mejor ventilación. Si se dispone de cerramiento de vidrio, éste se puede retirar por partes o abatir para facilitar la ventilación mientras que el plástico restringe la ventilación de toda la cúpula. En la cúpula en desarrollo, se decide por sencillez eliminar 10 paneles de los 60 del nivel inferior para facilitar la ventilación.

Por el contrario, los invernaderos de vidrio son más caros de implantar debido fundamentalmente a dos aspectos:

- El vidrio es más caro que las cubiertas termoplásticas.
- Las barras de la estructura deben soportar mayor peso, por lo que serán perfiles más grandes y caros.

En cuanto a las uniones, teniendo en cuenta que la cúpula está formada por una sola capa mallada, conectores esféricos pierden su funcionalidad debido a que las barras que llegan a un nudo lo hacen prácticamente en un mismo plano. Además, las uniones no son todas iguales (se tienen barras de distintas longitudes), por lo que para un nudo ya pre-perforado, se deberían diseñar múltiples tipos de uniones.

Por ello, se utilizará como unión una placa de acero S275 previamente perforada para poder sujetar las barras mediante tornillos (Nudo de Estéreo Estructura). Las perforaciones de la placa de acero serán de mayor diámetro que el tornillo para poder ser utilizada una misma unión para diferentes casos.

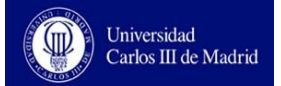

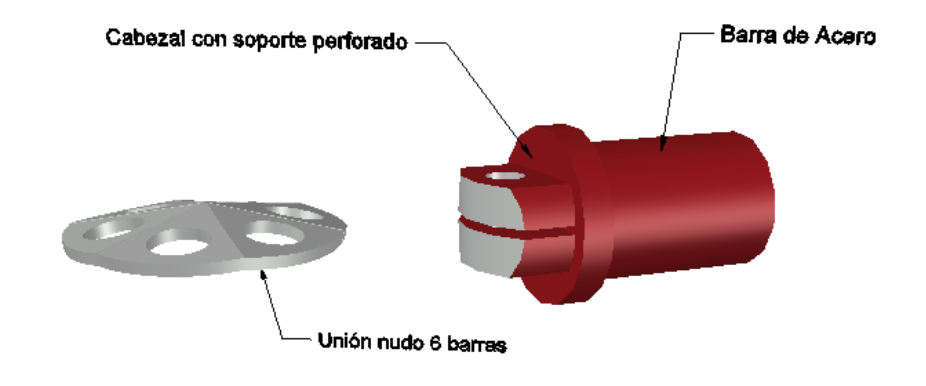

**Ilustración 24: Elementos de unión de barras**

Mediante esta configuración tendremos sólo tres tipos de nudos. Únicamente dependerá del numero de barras que lleguen al nudo en estudio por lo que se obtendrán nudos con cuatro, cinco o con seis perforaciones.

Se logra que una misma chapa sea utilizada en todos los nudos de seis barras dotando a la unión de versatilidad en dos aspectos.

- Los orificios de la unión son mucho más grande que el tornillo que la une al cabezal de la barra. Con este aspecto se obtiene una cierta holgura a la hora de colocar la barra, permitiendo así alojar la barra en un gran número de posiciones y ángulos.
- Los ángulos entre barras son prácticamente iguales (166<sup>o</sup>). La sección en la barra para alojar la placa de unión contará con 2mm más de espesor que la placa de unión por lo que se podrán ajustar las pequeñas diferencias angulares.

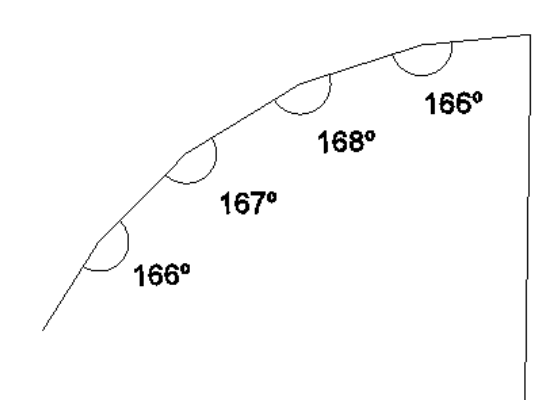

**Ilustración 25: Diferentes ángulos en los nudos de la estructura. Vista frontal**

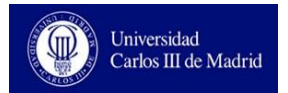

Respecto al recubrimiento de vidrio, éste se pegará con pegamento especial sobre las barras de la estructura, quedando ajustado encima de la soldadura que fija el cabezal con soporte perforado a la barra. Se decide utilizar un vidrio genérico de 5mm de espesor como recubrimiento de la estructura.

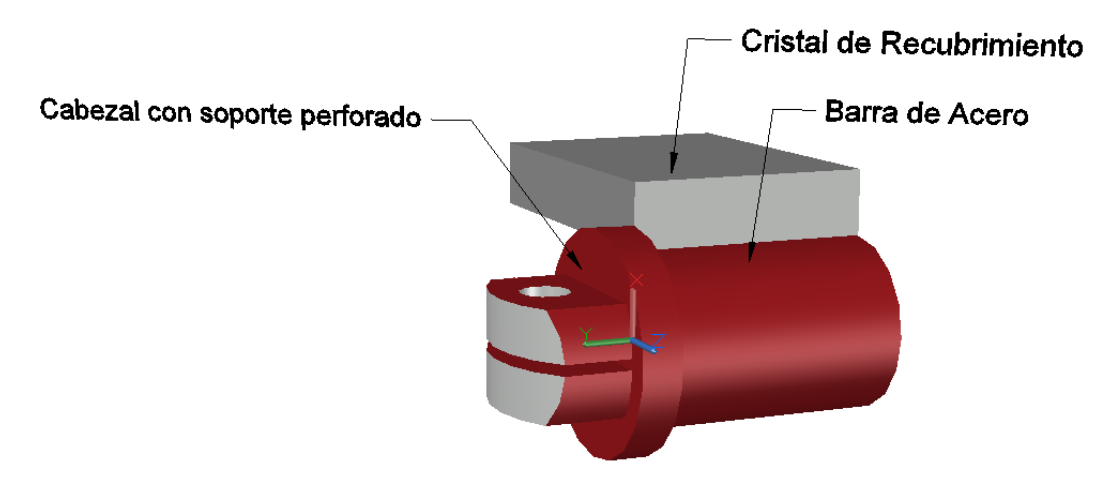

**Ilustración 26: Colocación del recubrimiento de cristal**

## **3.5.3 Cargas en la estructura**

Para simular las cargas a las que se ve sometida la estructura utilizamos el programa Cype, en su apartado 3D. Todas las cargas que se introducen están basadas en el Código Técnico Seguridad Estructural Acciones en la Edificación y se consideran en kN/m<sup>2</sup>.

Para evaluar las cargas es necesario crear paños de carga sobre la estructura previamente importada de AutoCad a Cype3D como un fichero .DWG. Estos paños nos permiten simular una carga distribuida uniforme sobre toda la estructura. Como se observa en la ilustración 27, sobre cada paño está representado su vector normal a la superficie, en dirección hacia afuera y una dirección de reparto de cargas en el plano del paño. La dirección del vector normal al plano es fundamental para distinguir en la carga de viento entre presión y succión sobre la estructura.

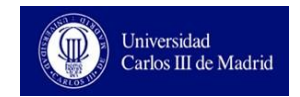

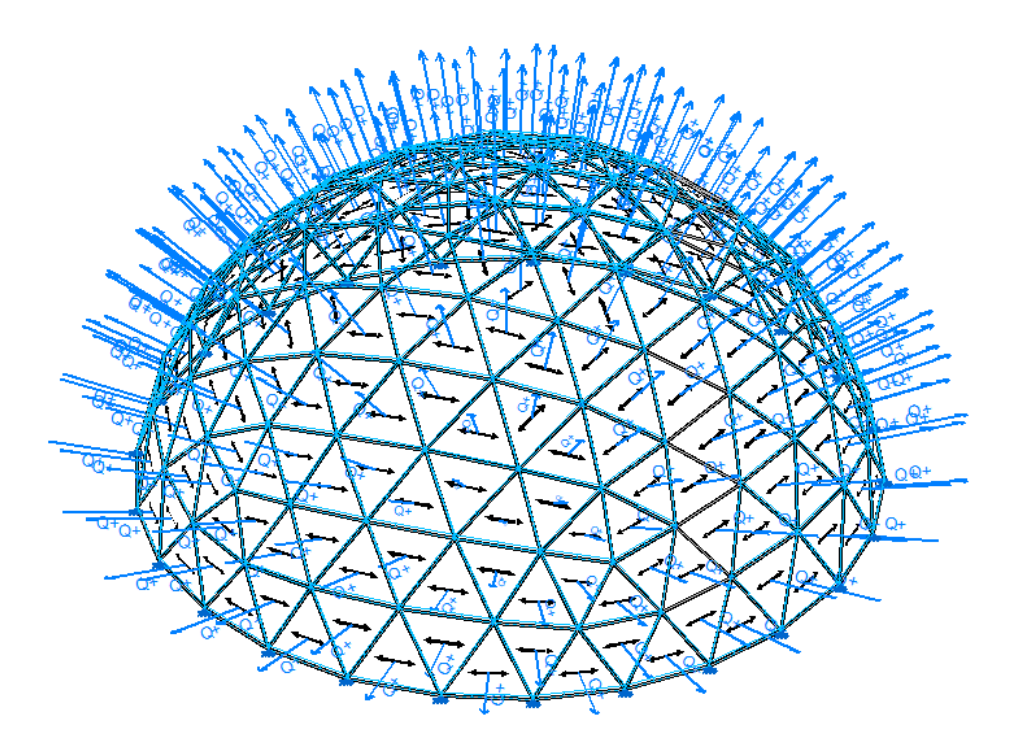

**Ilustración 27: Paños introducidos sobre la estructura**

### **Cargas permanentes:**

**Peso Propio**: el peso propio de la estructura cúpula-invernadero está constituido por el peso de los cristales más el peso de las propias barras. El programa Cype ya tiene en cuenta a la hora de dimensionar la estructura el peso propio de los perfiles que está dimensionando por lo que se tiene que introducir únicamente el peso del cristal.

Según la normativa UNE-EN 572 (Vidrio para la edificación), el peso propio de este elemento es de 2.5 kg/m<sup>2</sup> por cada mm de espesor lo que es equivalente a  $0.0245 \text{ kN/m}^2$ por cada mm de espesor. Como se tiene un espesor de 5mm, el peso propio total del vidrio de recubrimiento es de:  $P_{prop} = 0.1225 \text{ kN/m}^2$ . [9]

**Sobrecarga de uso:** para calcular dicha carga se interpreta la tabla 3.1 del CTE SE-AE. La cúpula que se está diseñando sólo contempla una utilización de su cubierta, para mantenimiento de la misma, pues no se esperan otras cargas debidas a persona o vehículos sobre ella (sería imposible). Se distinguen tres casos según la inclinación de la superficie.

**Tabla 8: Valores de Sobrecarga de uso según inclinación**

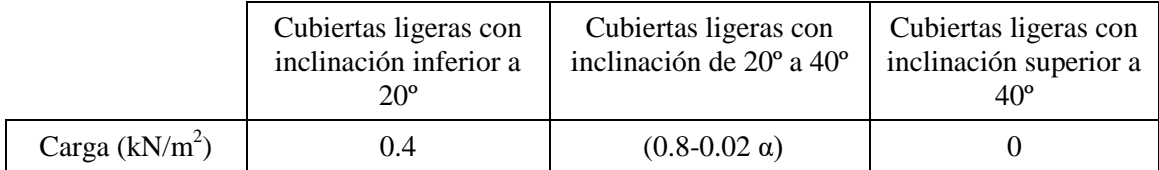

Los ángulos descritos en la norma corresponden al ángulo que forma la tangente a la circunferencia (vista de perfil de la esfera) con respecto a la horizontal, como se explica en la ilustración 28.

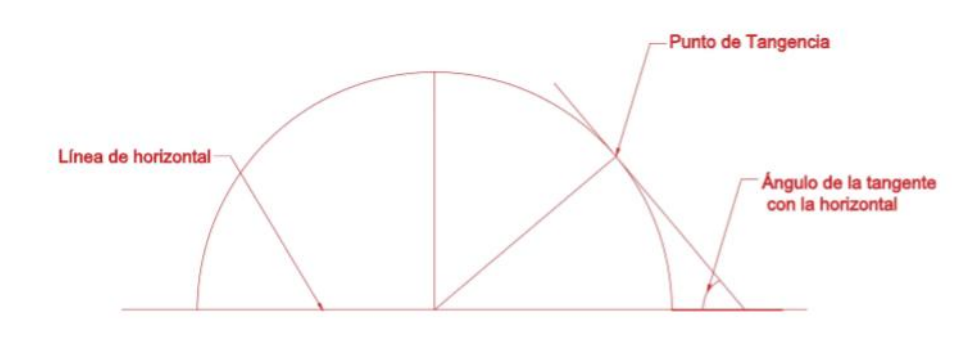

**Ilustración 28: Representación ángulo tangente**

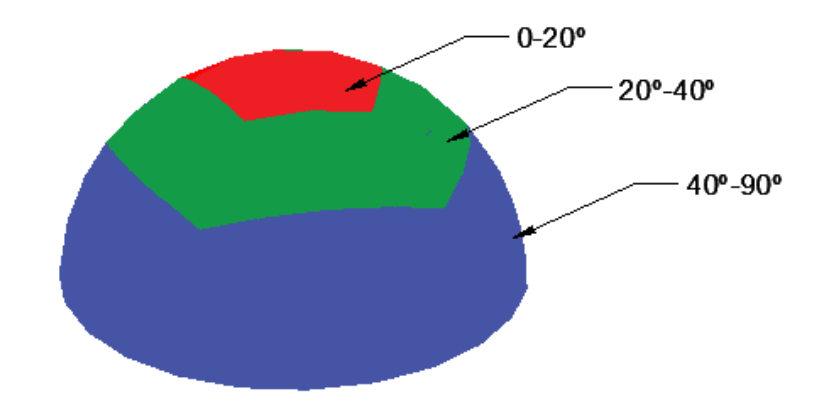

**Ilustración 29: Diferentes secciones de la cúpula según α**

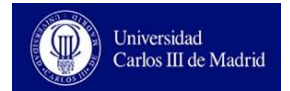

Para introducir los valores obtenidos mediante el CTE en el programa Cype, dividimos la sección  $20^{\circ} < \alpha$  <40° en dos partes de 10° cada una:  $20^{\circ} < \alpha$  <30°,  $30^{\circ} < \alpha$  <40° v asignamos valores según la interpolación lineal descrita en la tabla 8.

**Tabla 9: Interpolación del valor de Sobrecarga de Uso con α**

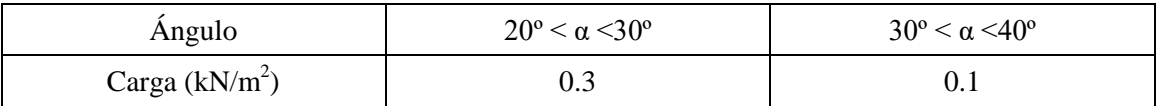

**Carga de Nieve**: para el cálculo de la carga de nieve utilizamos la ecuación aportada por el CTE SE-AE (Pág. 11).

## $q_{n=u*S_k}$

### **Ecuación 6: Carga de Nieve**

Donde:

- q<sup>n</sup> Carga de nieve por unidad de superficie de proyección horizontal.
- µ Coeficiente de forma de la cubierta.
- $S_k$  Valor característico de la carga de nieve sobre un terreno horizontal.

Determinación del coeficiente de forma,  $\mu$ : este coeficiente tiene en cuenta los depósitos de nieve irregulares que se forman debido al efecto del viento inmediatamente después de la nevada. A través de la lectura del Código Técnico de la Edificación se puede deducir la tabla 10 para el caso de la cúpula que se está desarrollando.

**Tabla 10: Coeficiente de forma según ángulo de inclinación de la cubierta**

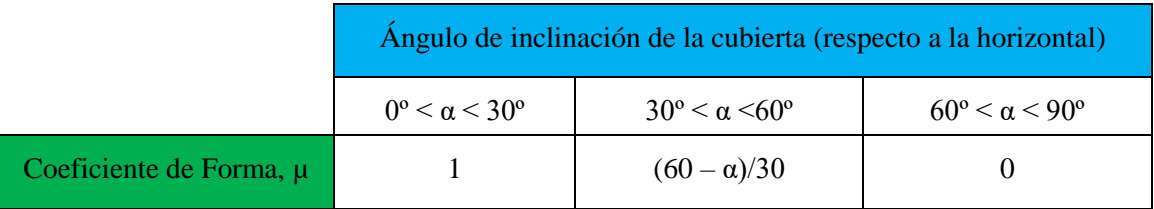

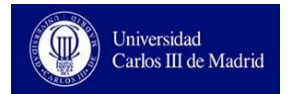

Se divide la parte central de la cúpula en grupos de 10º, ilustración 30, y se realiza la interpolación lineal, descrita en la tabla 10, para obtener los valores del Coeficiente de Forma en los ángulos en los que el cerramiento se encuentra inclinado entre 30º y 60º respecto a la horizontal.

### **Tabla 11: Valores del coeficiente de forma respecto al ángulo de inclinación**

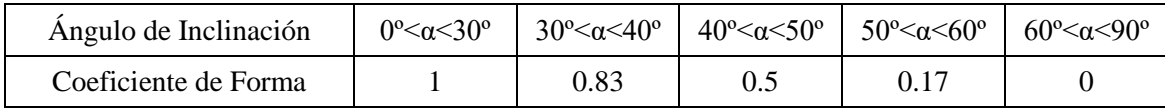

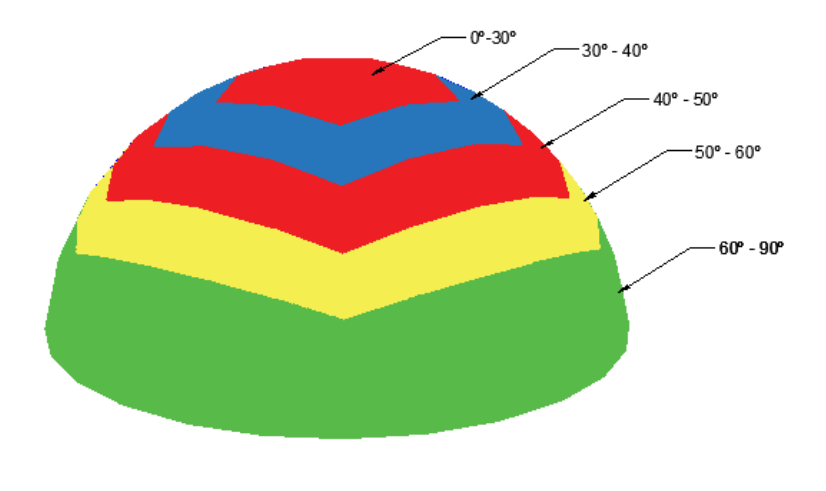

**Ilustración 30: Secciones horizontales según ángulo de inclinación**

Determinación del valor característico de la carga de nieve sobre terreno horizontal: lo obtenemos de la tabla 3.8 del CTE SE-AE en la cual se relacionan las capitales de provincia y ciudades autonómicas de España con la altura sobre el nivel del mar a la que se sitúan y el coeficiente  $S_k$ .

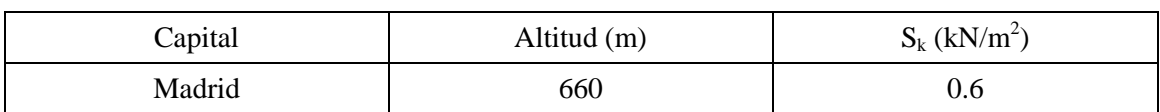

### **Tabla 12: Interpretación tabla 3.8 CTE SE-AE**

Si se multiplican ambos coeficientes se obtienen, para cada rango de ángulo respecto a la horizontal, los valores de carga de nieve representados en la tabla 13.

**Tabla 13: Carga de Nieve (kN/m2)**

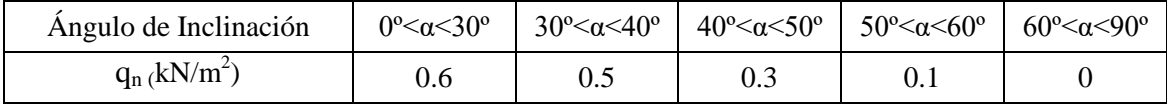

**Viento:** La determinación de la carga de viento se basa en el apartado 3.3 de CTE SE-AE (Pág. 7). La acción del viento sobre una superficie puede describirse como una fuerza perpendicular a la superficie cuyo valor se obtiene de la ecuación 7.

### $q_v = q_h x c_e x c_n$

**Ecuación 7: Ecuación carga de Viento**

Donde:

q<sup>b</sup> La presión dinámica del viento

c<sup>e</sup> El coeficiente de exposición de la estructura

c<sup>p</sup> El coeficiente eólico de presión o de succión

Determinación de la presión dinámica del viento, q<sub>b</sub>: Este factor depende de la localización geográfica de la estructura. Se obtiene mediante el Anejo D del CTE SE-AE, utilizando la ecuación 8, que relaciona la densidad del aire y la velocidad del viento por zonas de España. Dicha velocidad del viendo se obtiene de la ilustración 31.

$$
q_b=0.5\,x\,\rho\,x\,v_b^2
$$

**Ecuación 8: Presión dinámica**

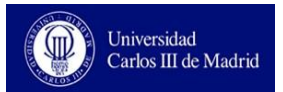

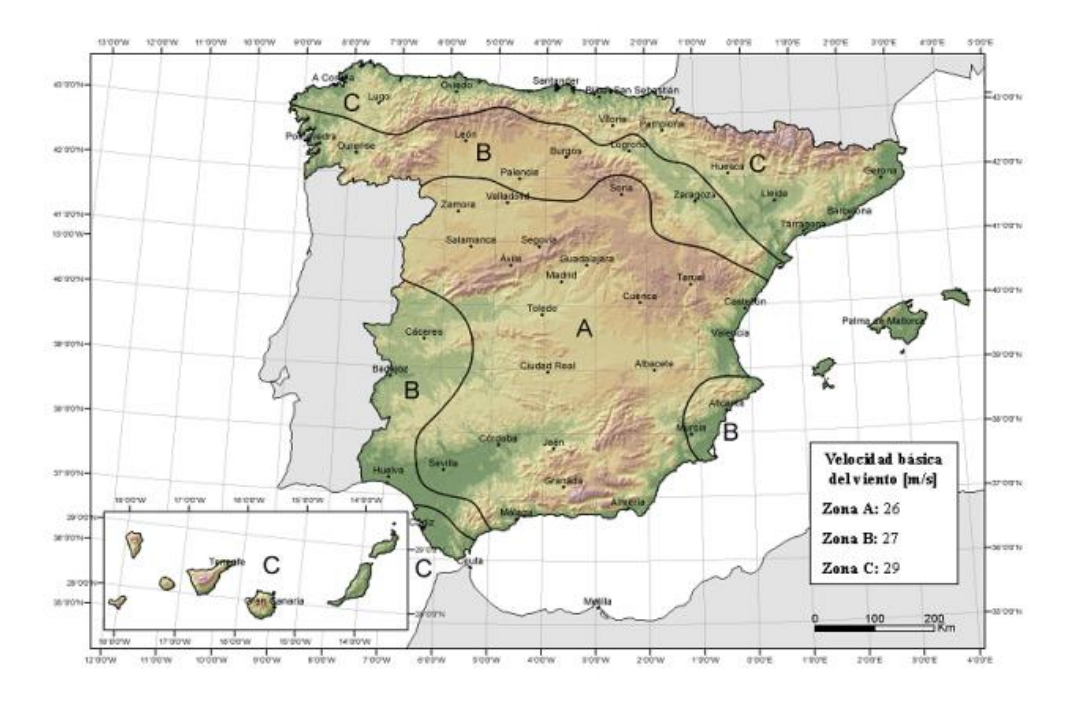

**Ilustración 31: Valor básico de la velocidad del viento. [11]**

El propio CTE proporciona el valor de  $q<sub>b</sub>$  resultante de aplicar la ecuación 8 según las distintas velocidades del viento por regiones. En el caso de Madrid, correspondiente a la zona A,  $q_b = 0.45 \text{ kN/m}^2$ .

Determinación del coeficiente de exposición, c<sub>e</sub>. Este término de la ecuación 7 tiene en cuenta el efecto de las turbulencias originadas por la orografía que rodea a la estructura. Se obtiene de la tabla 3.4 del CTE SE-AE y depende de la altura del punto considerado. Al estar situada la cúpula en la azotea de un edificio, dicha altura será la altura de la azotea respecto al nivel del suelo de la calle sumando la altura de la cúpula.

Altura del punto considerado = 24m

| Grado de aspereza del entorno                           | Coeficiente de exposición $c_e$ |  |
|---------------------------------------------------------|---------------------------------|--|
| Borde de mar o de un lago                               | 3.5                             |  |
| Terreno rural llano sin obstáculos                      | 3.3                             |  |
| Zona rural accidentada                                  | 2.9                             |  |
| Zona urbana en general                                  | 2.4                             |  |
| Centro de negocios con profusión de edificios en altura |                                 |  |

**Tabla 14: Coeficiente de exposición según grado de aspereza del entorno**

Determinación del coeficiente eólico, c<sub>p</sub>: dicho coeficiente se recoge en el anejo D del CTE SE-AE, en particular, para geometrías de cubiertas esféricas, en la tabla D.13 la cual se corresponde con las imágenes 32 y 33. En ellas, los valores negativos indican succión y el valor de c<sub>p</sub> es constante a lo largo de cada uno de los arcos del círculo de intersección entre la esfera y los planos perpendiculares a la dirección del viento.

Debido a esta última cualidad, se decide modelar la estructura dividiendo los triángulos de la cúpula geodésica en estudio en grupos lo más parecido posibles a secciones perpendiculares a la dirección del viento, ilustración 34.

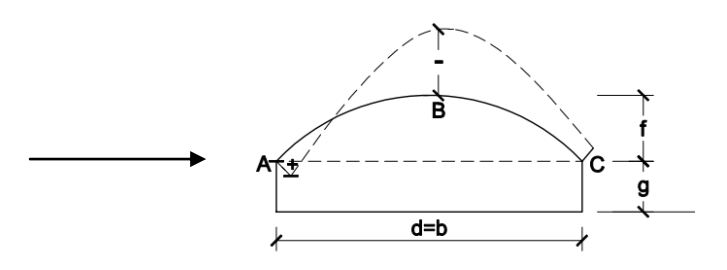

**Ilustración 32: Vista lateral coeficiente cp. [11]**

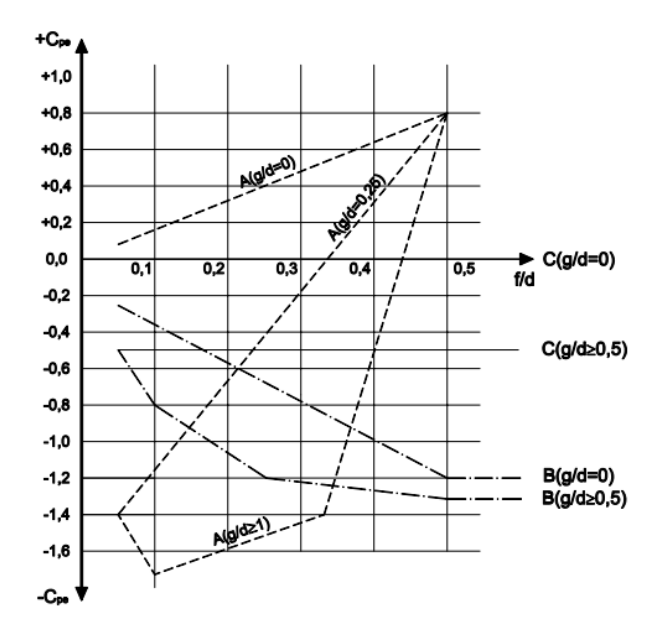

**Ilustración 33: Gráfica cp - características geométricas de la superficie esférica. [11]**

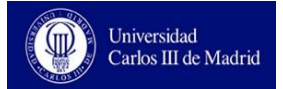

#### **Tabla 15: Parámetros de la superficie esférica**

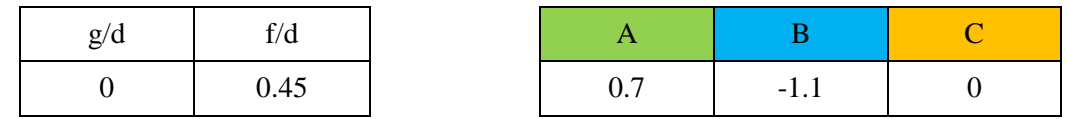

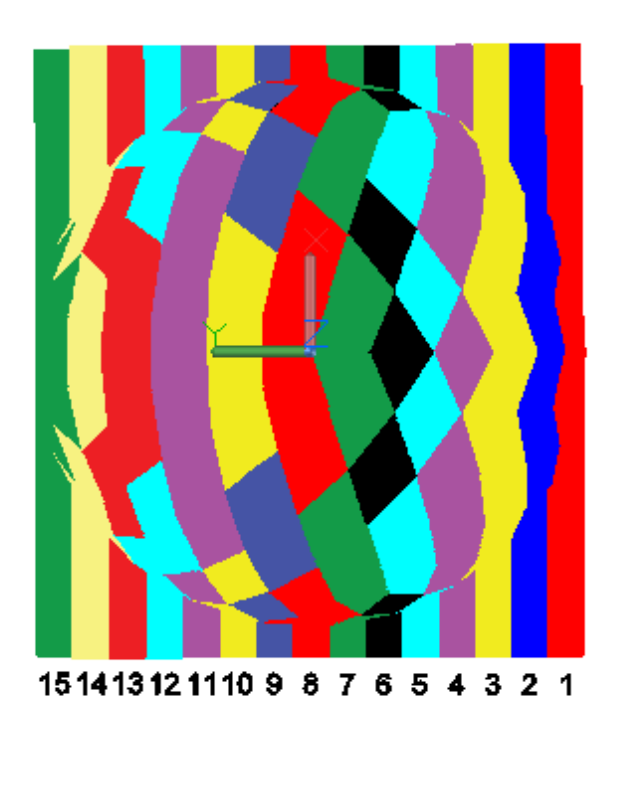

**Ilustración 34: Subdivisiones de la cúpula mediante planos perpendiculares a la dirección del viento**

Para determinar los valores intermedios de la curva, se hace una interpolación dividiendo los 170º de la semi-circunferencia de la cúpula, (170º y no 180º debido a que la cúpula no es perfectamente una semi-esfera como se explicó en el apartado 3.5.1.) en 15 partes iguales.

Tras realizar la división, se interpola linealmente por un lado de 0.6 a -1.1 y por el otro lado de -1.1 a 0 como se explica en la ilustración 35. Los valores de C<sub>e</sub> para cada agrupación de triángulos se representan en la tabla 16.

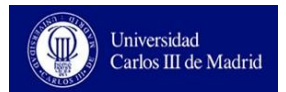

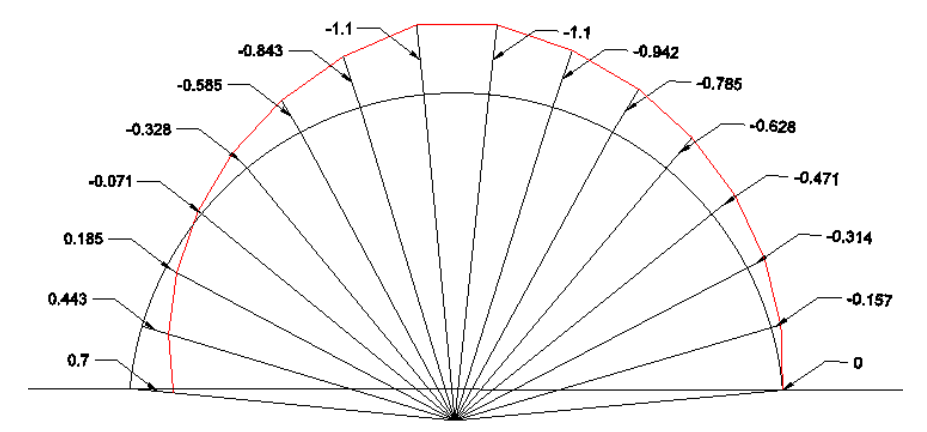

**Ilustración 35: Obtención de la curva que descrive cp**

**Tabla 16: Coeficiente cp para las diferentes secciones creadas en la cúpula geodésica**

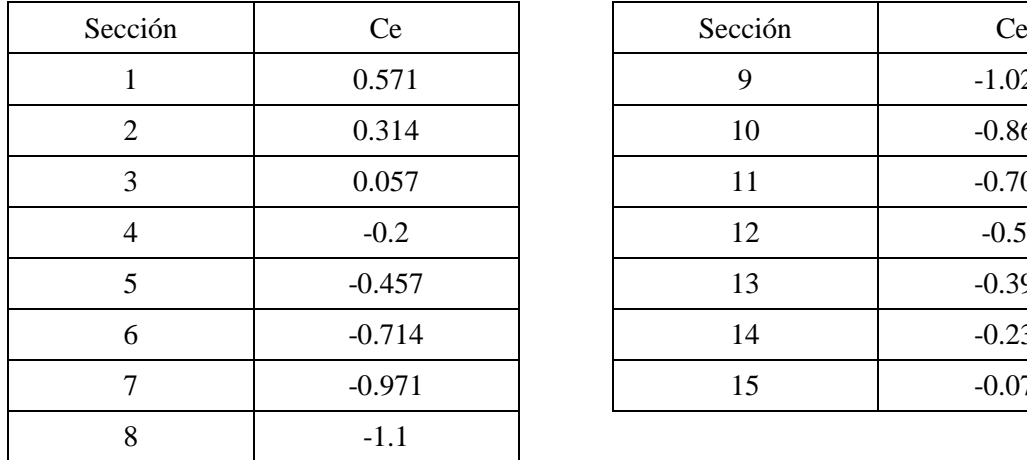

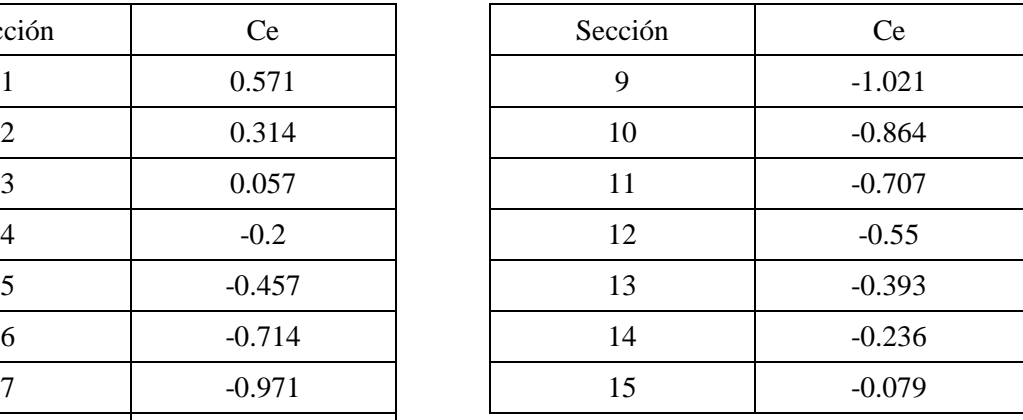

Una vez se tienen todos los coeficientes, se calcula la carga total de viento para cada agrupación de triángulos.

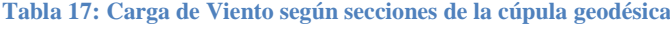

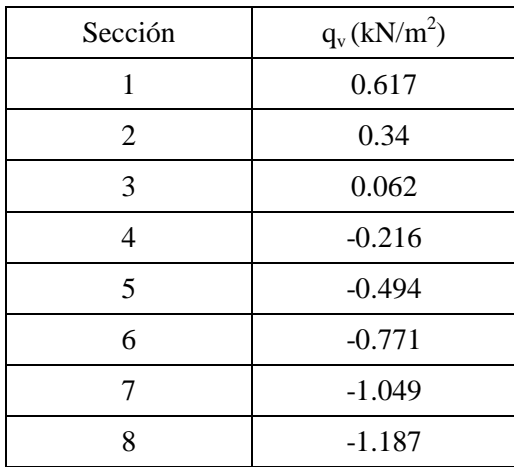

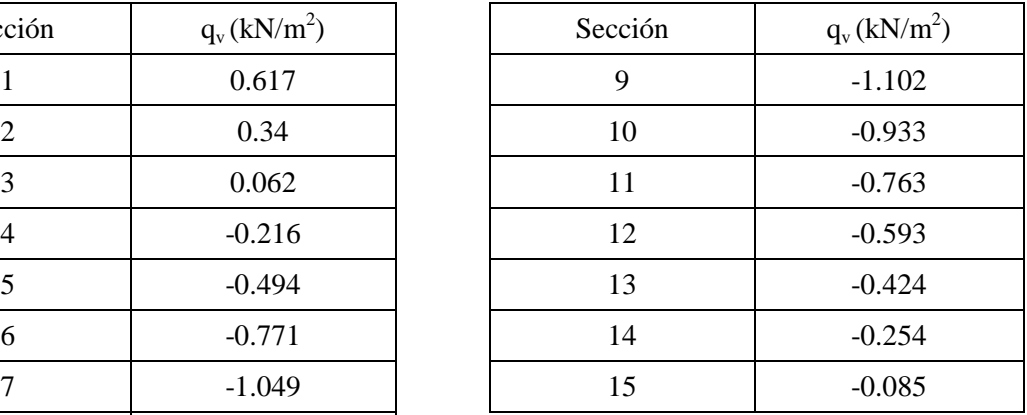

## **Combinación de las cargas descritas**

En el siguiente apartado se determinan las combinaciones de situaciones de carga que llevarían, a la estructura que se está diseñando, a un estado límite. Por lo tanto, aplicando una carga ligeramente superior a la que en el apartado de dimensionado se calculará, provocaría la rotura de la estructura. Estas hipótesis de combinación de cargas se basan en el CTE SE (Pág. 9).

Dichas alternativas se obtienen de la combinación de los distintos coeficientes de seguridad y de simultaneidad de la ecuación 9.

$$
\sum \gamma * G + \gamma * Q + \sum \gamma * \psi * Q
$$

**Ecuación 9: Combinaciones de acciones**

Donde:

- γ Coeficientes parciales de seguridad para las acciones, atendiendo a si su efecto es favorable o desfavorable para cargas permanentes, 0.8 y 1.35 respectivamente. Atendiendo a las cargas variables, 1.5 para desfavorables y 0 para favorable.
- ψ Coeficientes de simultaneidad. Para carga de nieve a menos de mil metros de altitud (caso en desarrollo)  $\psi$ =0.5 y para la carga de viento  $\psi$ =0.6.
- *G* Acciones permanentes.
- *Q* Acciones variables.

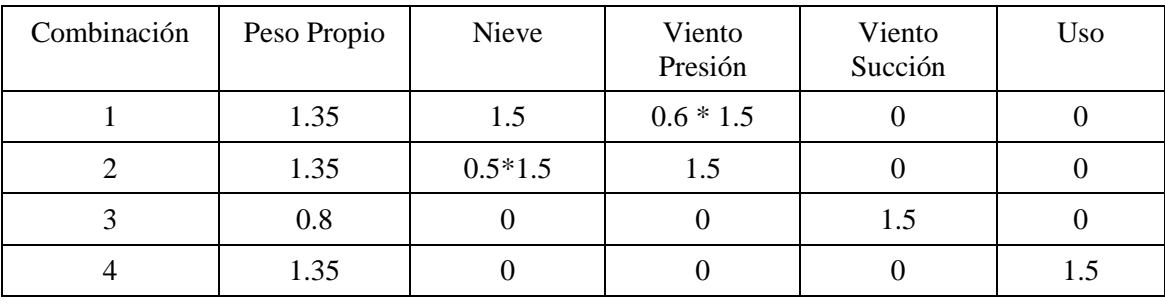

**Tabla 18: Posibles combinaciones pésimas**

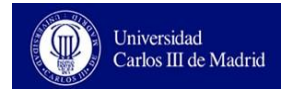

## **3.5.4 Dimensionado barras**

Se decide utilizar Acero S275 como material para las barras. Además, dichas barras son huecas, para aligerar peso, por lo que seleccionamos en el programa Cype "perfiles armados de chapa de acero laminado" y sección de tubo circular.

Una vez introducidas todas las cargas en el programa y, completando otros aspectos como coeficientes de pandeo o coacciones externas, se ejecuta el programa para calcular el dimensionamiento del perfil seleccionado.

Se obtiene el siguiente perfil:

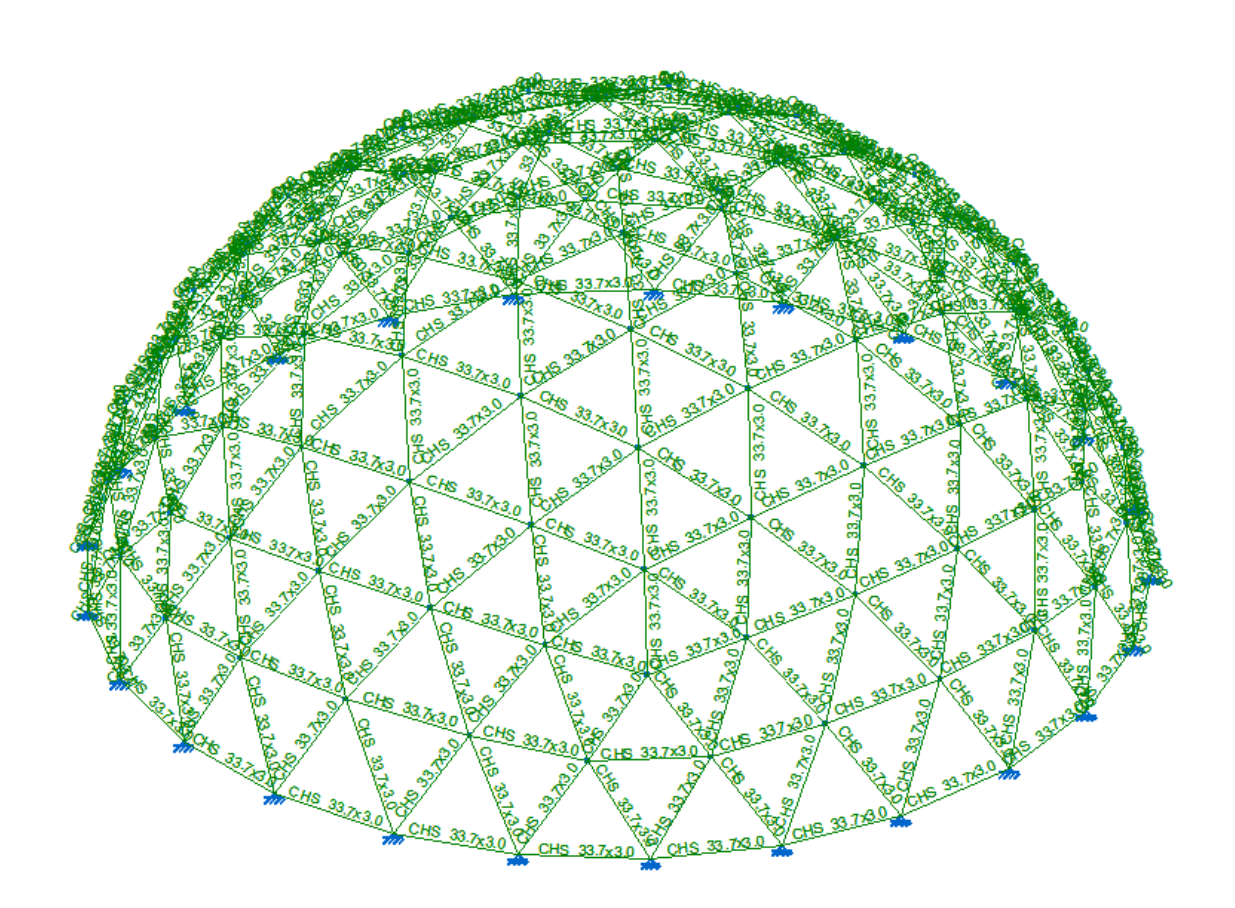

**Ilustración 36: Comprobaciones ELU en la estructura con Cype.**

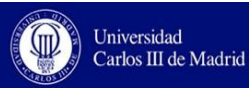

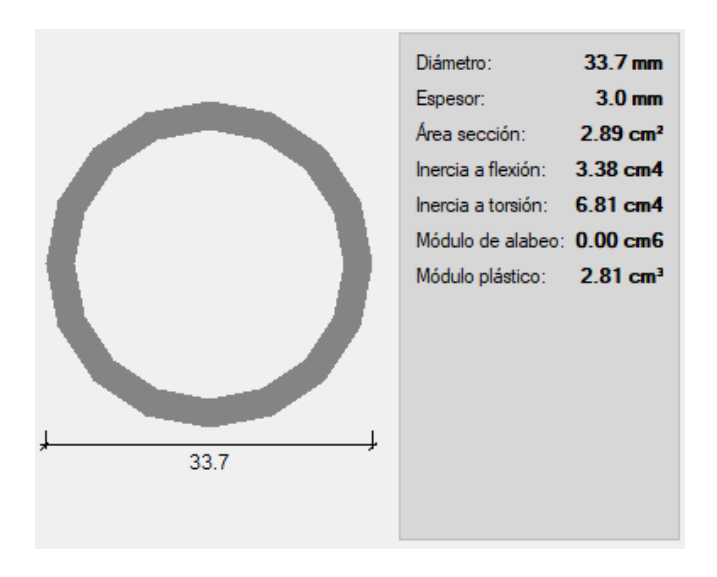

**Ilustración 37: Perfil obtenido en el dimensionado.**

Las comprobaciones detalladas de la situación a ELU se recogen en el Anexo.

## **3.5.5 Dimensionado de las uniones**

Para las placas de unión así como para el cabezal a soldar en cada barra se utiliza Acero S275. Una vez se conoce el diámetro de las barras, 33.7 mm, se puede dimensionar también el cabezal de unión acorde a dicho diámetro.

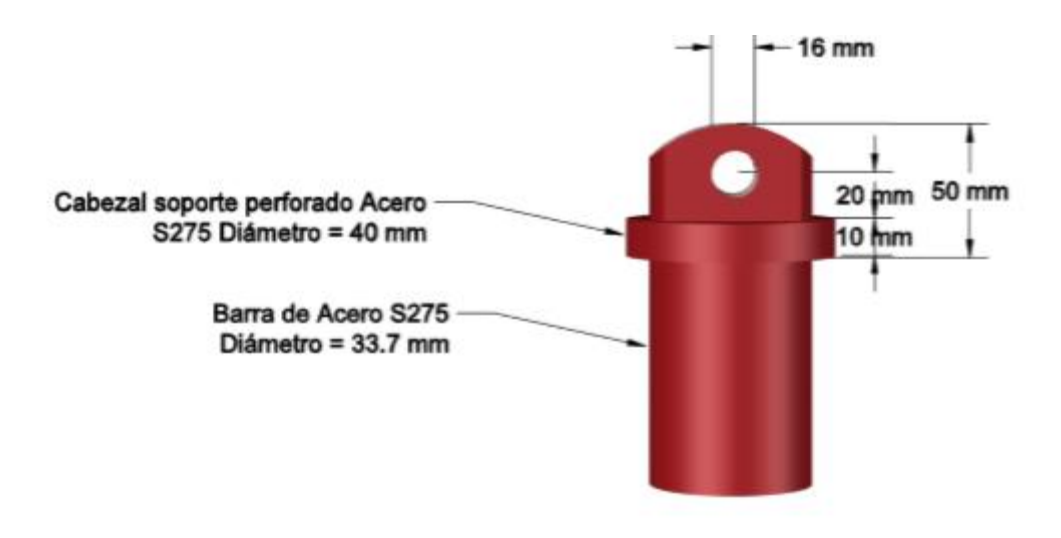

**Ilustración 38: Dimensiones de cabezal perforado**

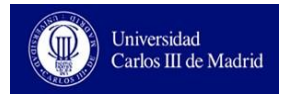

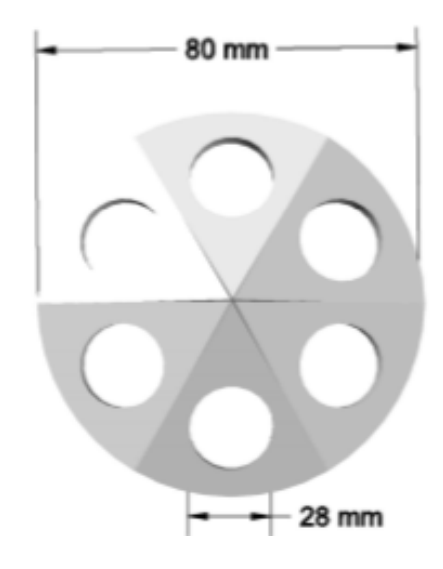

**Ilustración 39: Dimensionado de placa de unión**

# **3.5.6 Anclaje al forjado existente**

Debido a la carga de viento que actúa sobre la estructura, ésta tiende a ser levantada de la azotea del edificio en donde se sitúa. Para contrarrestar estas fuerzas se proponen dos opciones:

- Añadir peso en la base de la estructura mediante un pequeño muro corrido de cemento.
- Anclar la estructura al forjado del edifico en su planta superior.

Mediante el software Cype se obtienen las reacciones a las fuerzas consideradas (ilustración 40). Si se considera la primera solución propuesta (añadir peso en la base), se debería poner en cada apoyo un peso de más de 360kg. Esta solución incrementaría demasiado el peso soportado por el forjado del edifico y podría llevar al mismo al colapso. Por lo tanto, se decide anclar la estructura de cúpula al forjado del edificio.

Para anclar la estructura al forjado es necesario desmontar primero el pavimento existente. Debajo del pavimento se encuentra la capa de impermeabilización, que también tiene que ser retirada para posteriormente picar el hormigonado hasta llegar al forjado.

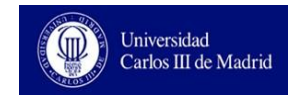

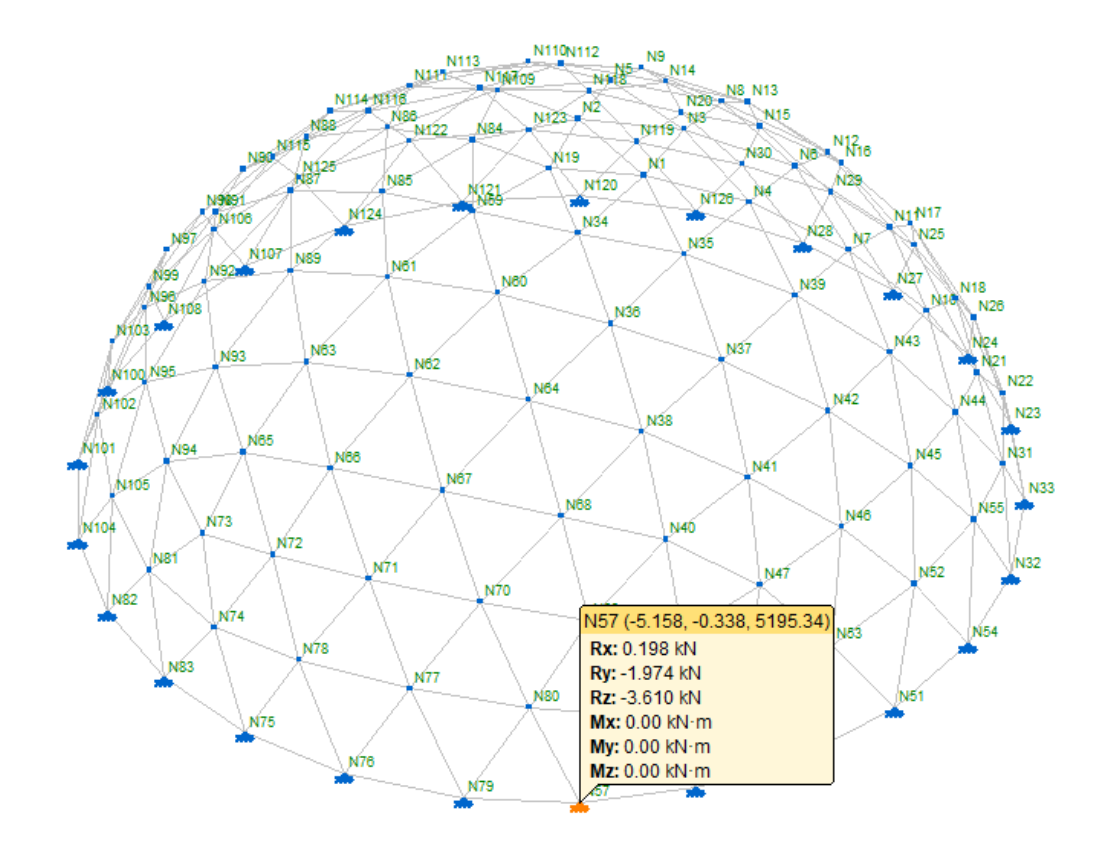

**Ilustración 40: Reacción máxima negativa**

En el forjado se deben anclar, mediante tacos pegados con resina especial epoxi al forjado, pequeñas placas de acero donde posteriormente se suelda el nudo de ese punto de la estructura. Para ello, los nudos inferiores tienen una forma diferente al resto la cual facilita su soldadura (ilustración 41).

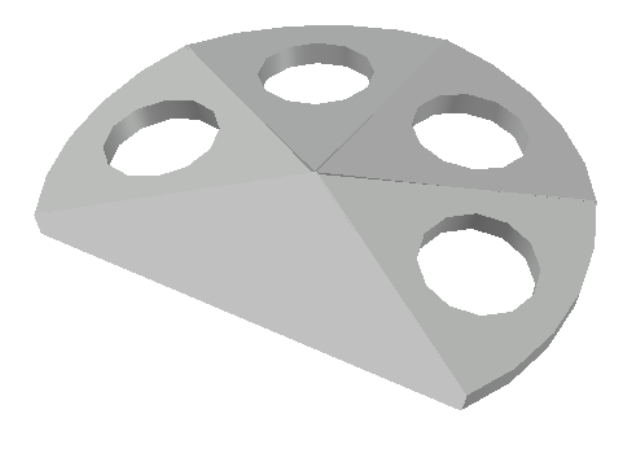

**Ilustración 41: Nudo de puntos de la base**

# **3.5.7 Montaje**

Una de las principales ventajas de una cúpula geodésica es su modularidad. Esta característica permite construir la cúpula a base de hexágonos en fábrica y únicamente enlazar unos con otros en el lugar de montaje. Para ello, se comienza montando la base, formada por tres tipos de barras.

### **Tabla 19: Longitudes barras de la base**

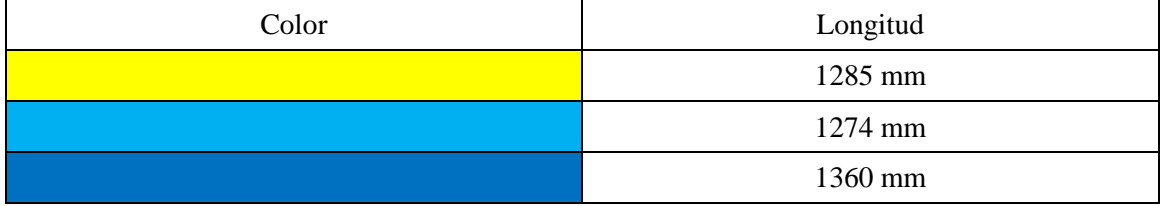

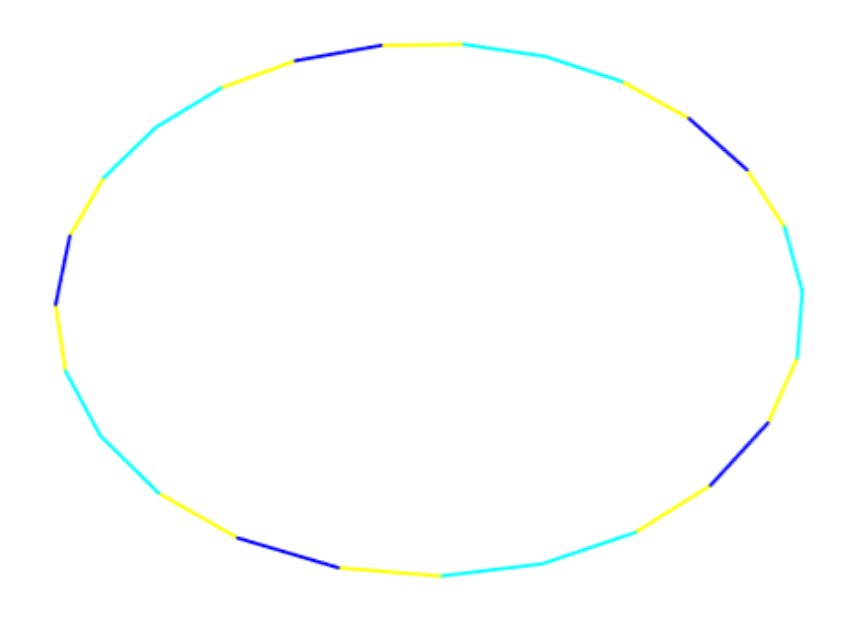

**Ilustración 42: Colocación de las barras de la base**

Seguidamente, se levantan los dos primeros pisos de triangulaciones. Cómo se explicó en el apartado 3.5.1, en las barras centrales del piso inferior se ha modificado ligeramente su longitud para obtener una cúpula del todo horizontal. Se deben traer montados de fábrica dos tipos de casi-hexágonos formados por las mismas barras pero en diferente colocación y una estructura en forma de rombo.

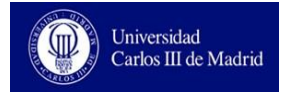

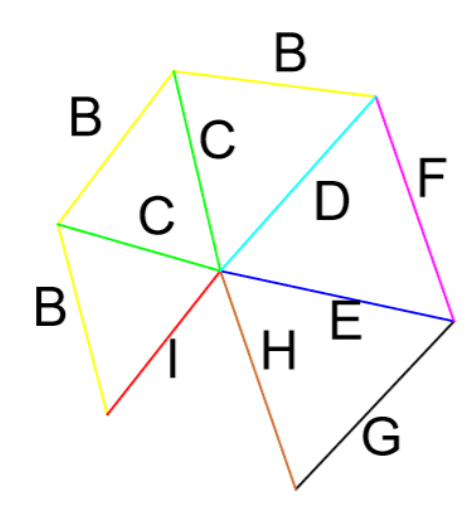

**Ilustración 43: Casi-Hexágono premontado (primer tipo)**

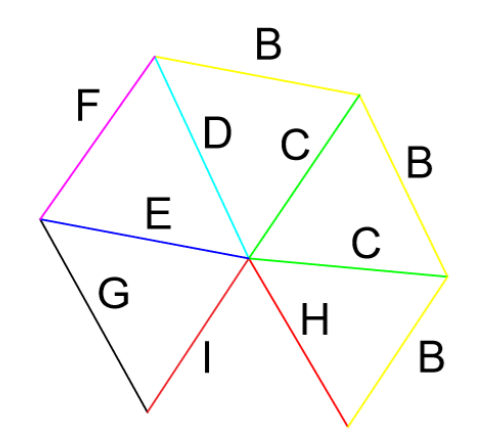

**Ilustración 44: Casi-Hexágono premontado (segundo tipo)**

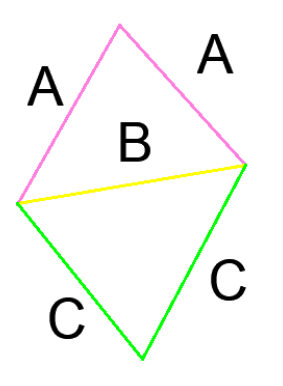

**Ilustración 45: Rombo premontado**

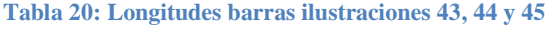

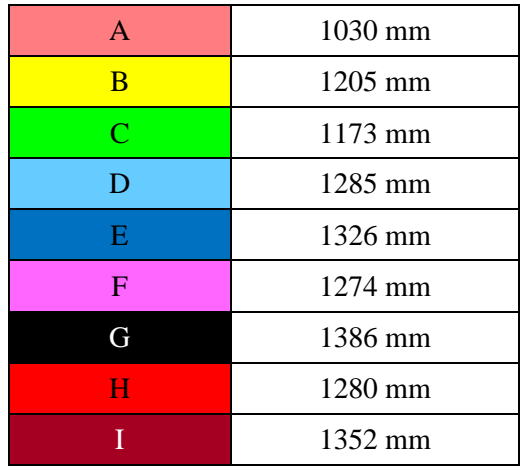

Al colocar los dos casi-hexágonos y el rombo sobre la base ya montada se obtiene una estructura como la que se muestra en la ilustración 46. En total se colocan 5 hexágonos de cada tipo y 5 rombos.

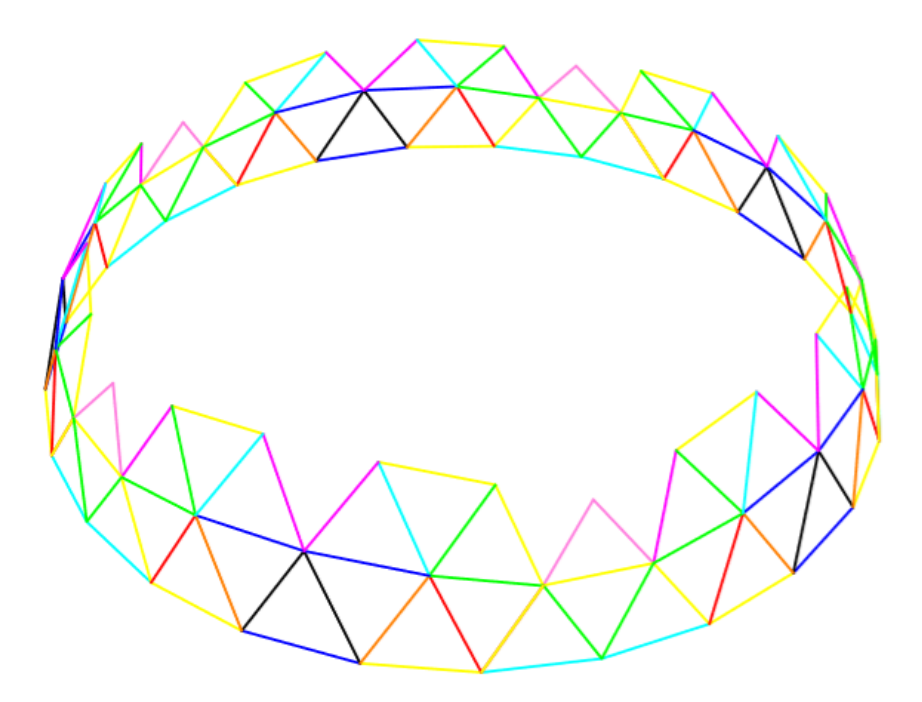

**Ilustración 46: Estructura resultante tras montar los primeros hexágonos**

Una vez se han montado los dos primeros niveles, se procede a terminar la cúpula. Para ello, se montan tres tipos de hexágonos completos diferentes y un único pentágono que cierra la estructura en la parte superior. Los hexágonos se representan mediante diferentes colores en la ilustración 47.

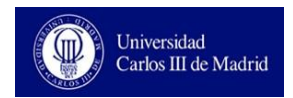

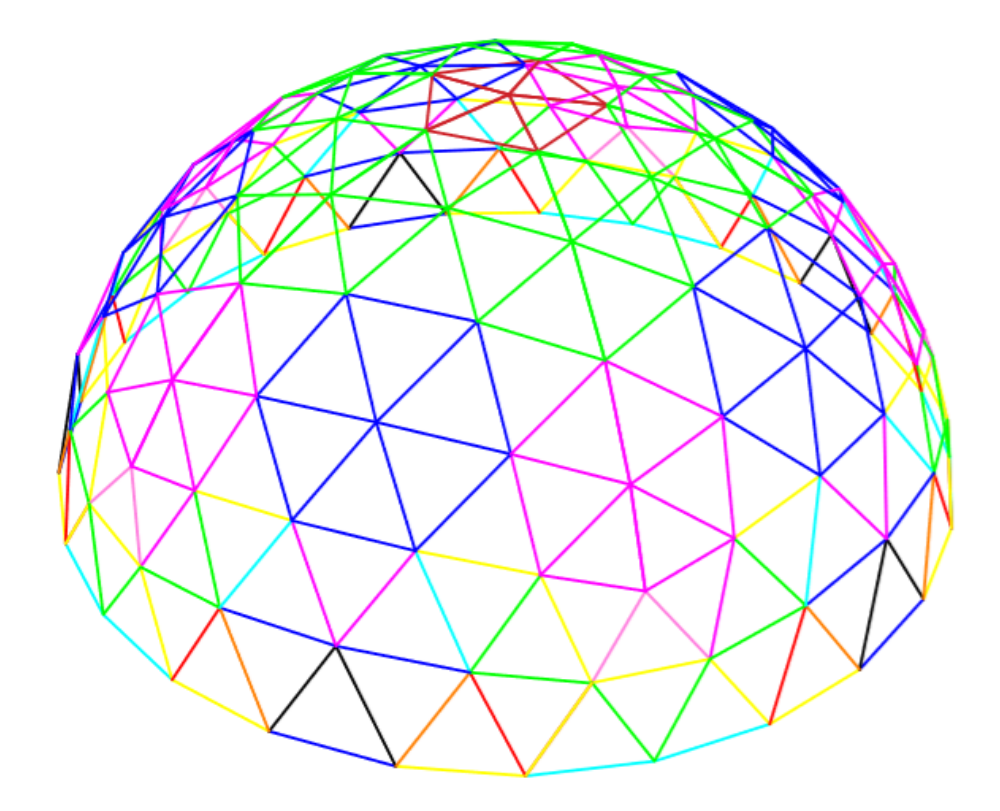

**Ilustración 47: Montaje estructura completa**

Los hexágonos representados en morado, azul y verde en la ilustración 47 se construyen mediante la utilización de las barras recogidas en la tabla 21.

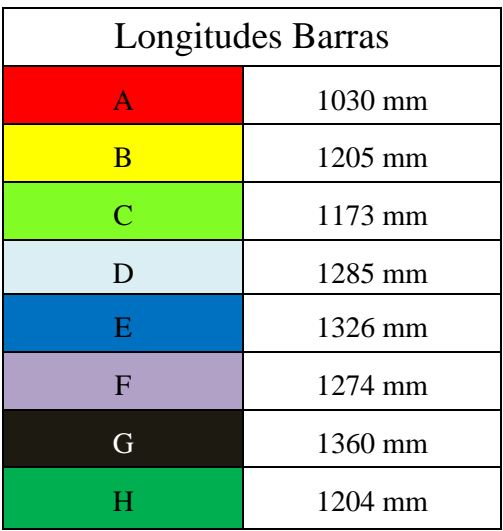

**Tabla 21: Longitudes de las barras que conforman los diferentes hexágonos**

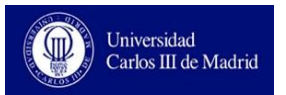

Para mayor claridad en el procedimiento de montaje en fábrica, se aporta la ilustración 48 en la que se recuadran los diferentes hexágonos que forman una de las caras proyectadas del original icosaedro. Cinco de estas caras conforman los niveles superiores de la cúpula geodésica.

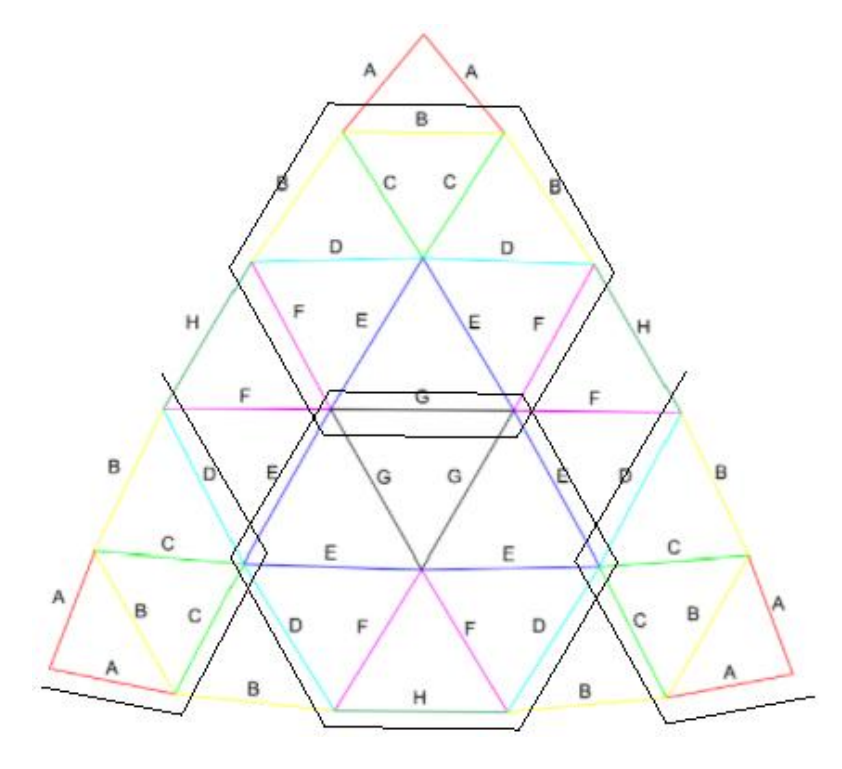

**Ilustración 48: Barras que conforman cada hexágono**

# **3.6 Marco social y ambiental**

## **3.6.1 Impacto Ambiental**

La implantación de un huerto urbano en cualquier superficie es un pequeño paso hacia una ciudad más sostenible. Éstos constituyen pequeñas islas de vegetación situadas entre los múltiples focos de contaminación que existen en las grandes ciudades, contribuyendo así a reducir la concentración de partículas contaminantes atmosféricas, fomentando la salud alimentaria y luchando contra el cambio climático modificando hábitos de vida de los ciudadanos. Para analizar el impacto ambiental de dichas estructuras, se cuantifica a continuación la huella de carbono directa e indirecta que producen las cúpulas geodésicas. [10]

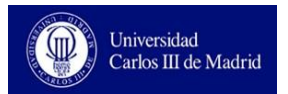

Respecto a la huella de carbono indirecta, los huertos urbanos permiten ahorrar al año toneladas de partículas atmosféricas derivadas del transporte de alimentos, como se muestra en la ilustración 49, además, promueven cambios en hábitos de vida hacia unos hábitos más saludables aunque el ahorro en estos es más difíciles de cuantificar. [10]

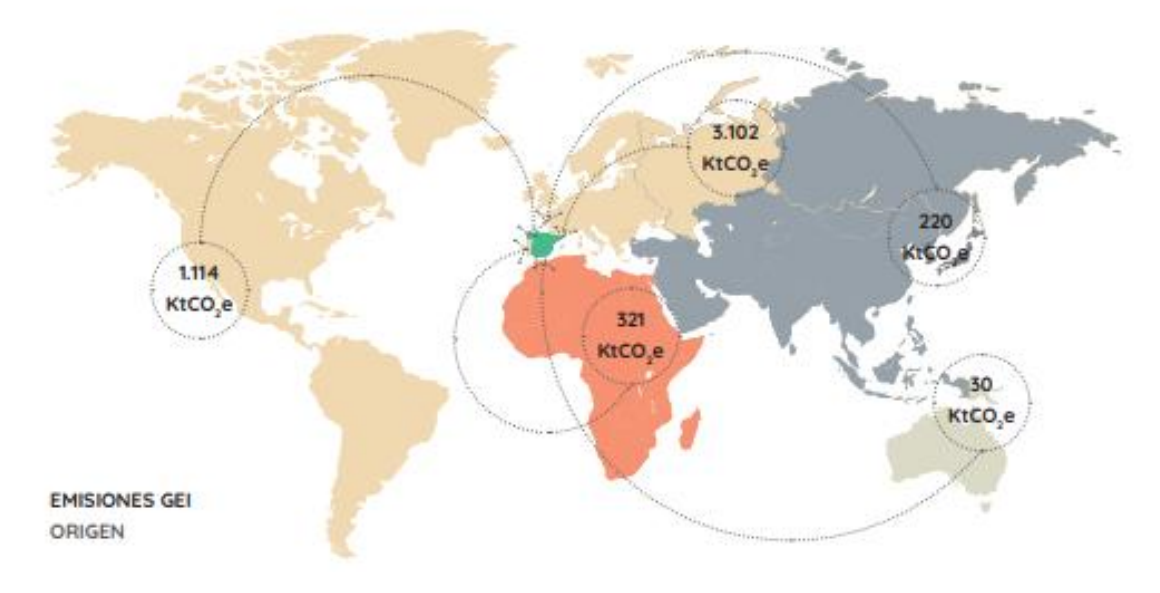

**Ilustración 49: Toneladas de partículas atmosféricas derivadas del transporte de alimentos. [12]**

Atendiendo a la huella de carbono directa, esta se cuantifica mediante la realización de un Análisis de Ciclo de Vida (ACV), siguiendo las normativas internacionales para tales fines (ISO 14040, 2006). Para realizarlo, es necesario conocer datos como la producción del invernadero, el tiempo de vida del invernadero y la cantidad de residuos que éste genera. Al no haber llevado a cabo todavía la implantación real del mismo, no se conocen estos datos por lo que se analizaran los paso para realizar un ACV y posteriormente se darán unas conclusiones genéricas basadas en casos similares estudiados. [11]

Metodología:

- Definición de objetos y alcance: se explican las motivaciones para la realización del estudio y se marcan los límites de referencia para determinar las entradas y salidas del sistema a estudiar. Dado que la función principal de un invernadero o huerto es producir, nuestro sistema de referencia será la producción total del mismo, siendo los residuos las salidas y todo lo necesario para la producción, las entradas. [12]

- Análisis de inventario: comprende la obtención de datos y el cálculo de la Carga Ambiental, efectos ambientales adversos asociados a nuestro sistema de referencia (la producción total). Los elementos que se deben estudiar debido a la carga ambiental que generan son: la estructura del huerto (producción y transporte), equipo auxiliar, sistema de riego, fertilizantes, herbicidas y gestión de residuos. La cuantificación de la carga ambiental de estos elementos se elabora mediante programas informáticos que asocian estos indicadores con categorías de impacto que representan aspectos de interés ambiental cómo el calentamiento global o la acidificación del aire.[12]
- Evaluación del impacto: utilizando la categoría de impacto, se evalúa el efecto de los elementos estudiados del sistema sobre el medio ambiente. Según la bibliografía consultada, las principales cargas ambientales de nuestro estudio son la estructura del huerto y los fertilizantes. [12]

Posibles soluciones:

- Aumento de la productividad del huerto y de la vida útil del mismo.
- Reducir el consumo de energía eléctrica no renovable en el sistema de riego.
- Reducir el volumen de sustratos y fertilizantes químicos utilizados.
- Optimizar el aporte de agua.

## **3.6.2 Marco social**

A lo largo de la historia, han existido de forma perimetral a las ciudades e incluso en núcleos muy reducidos en el interior de ellas, pequeños huertos que auto abastecían a sus dueños y vecinos. A causa de la masificación de las ciudades que se ha dado en los últimos 70 años, estos pequeños huertos desaparecieron para dar paso a nuevas construcciones que albergaran población e industria. Sin embargo, en los últimos años, se está intentado recuperar estos huertos urbanos en pequeños espacios de las ciudades como azoteas de edificios, taludes de vías de tren o simplemente terrazas grandes (también han surgido los huertos urbanos verticales).

Este nuevo interés por los huertos urbanos se enmarca dentro de las nuevas corrientes que llevan hacia una vida sana y sostenible. De esta forma, mediante los huertos urbanos se fomenta el consumo de verduras frescas y saludables, se abaratan los precios al eliminar intermediarios y se genera la satisfacción entre los participantes por haber cosechado por ti mismo.

Por otro lado, también se está fomentando a través de la administración pública, educar mediante huertos escolares. A través de ellos se pretende dar a conocer la biodiversidad y la naturaleza a la vez que se ocupa de una forma lúdica espacios de tiempo libre como el recreo o comedor. Según fuentes del ayuntamiento de Madrid consultadas, el número de centros adscritos al programa no deja de crecer a la vez que se solicitan más docentes para la ampliación de los ya existentes por lo que esta iniciativa está recibiendo buena acogida. [13]

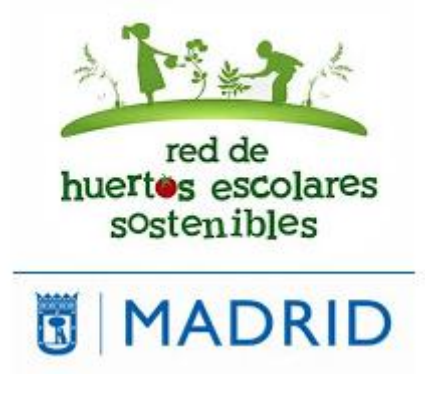

**Ilustración 50: Cartel Huertos Escolares Madrid. [13]**

# **3.7 Estudio del espacio para cultivo**

El interior de la cúpula se divide en diferentes espacios para cultivo, con separaciones intermedias para el tránsito de personas, y con un punto de acceso central al interior de la estructura desde el piso inferior, donde se sitúan los trasteros. El esquema se representa en la ilustración 51.

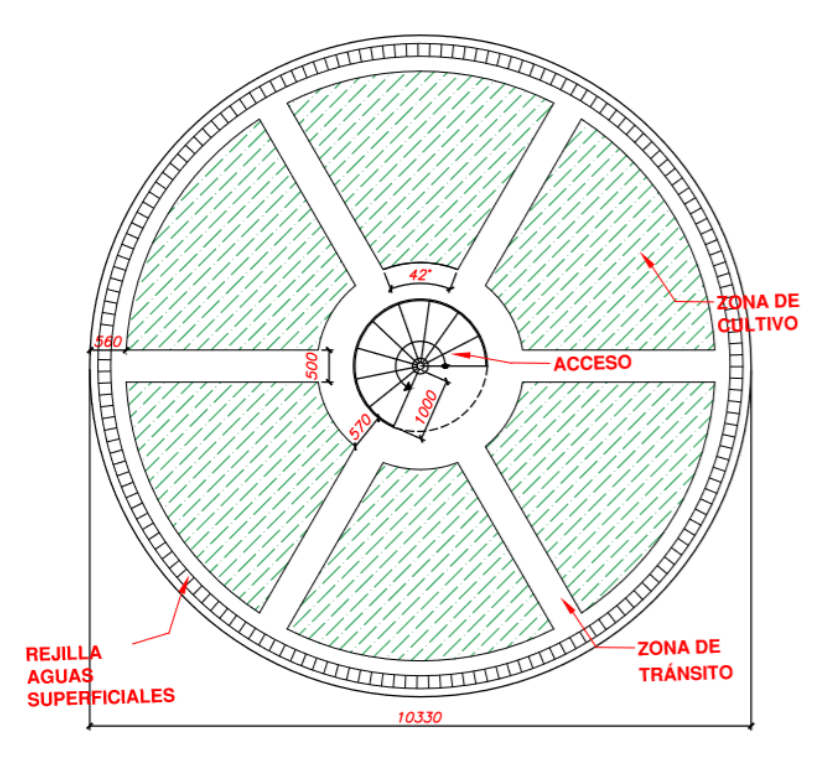

 **Ilustración 51: Esquema de Distribución interior de la cúpula.**

Mediante la separación en los bordes de la cúpula de 560 mm se consigue tener la altura suficiente para que una persona trabaje en ese espacio de terreno sin chocar con la cúpula. Si dicha separación fuera menor se tendría que trabajar agachado.

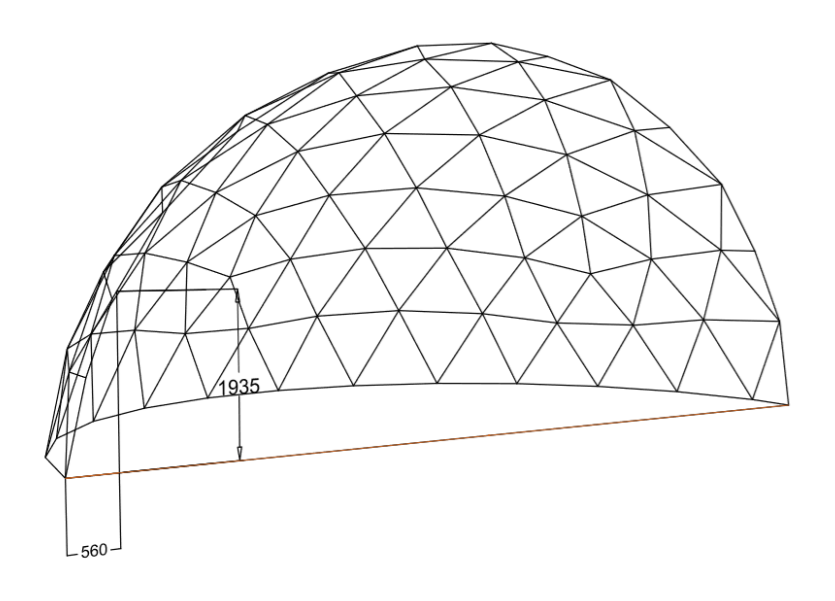

**Ilustración 52: Altura y separación en el límite de la zona de cultivo**

Además, para la utilización del espacio de separación, se coloca una rejilla de recogida de las aguas superficiales que puedan deslizar desde el terreno sembrado.

## **3.7.1 Terreno de cultivo**

Como terreno para cultivar se instalan 6 cajones, delimitados mediante vigas de madera (traviesas) de 15 cm de ancho por 20 de alto (ilustración 53). En el espacio encerrado que generan se rellana con sustrato para cultivo enriquecido con perlita, obteniendo un terreno con las características resumidas en la tabla 22. [14]

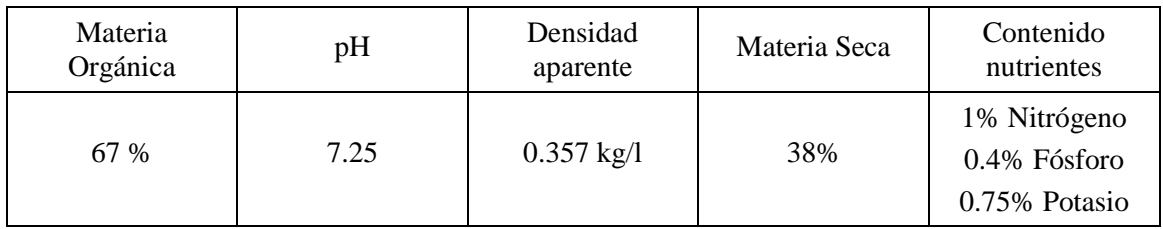

**Tabla 22: Propiedades de sustrato.** 

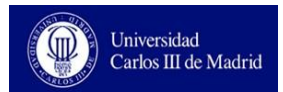

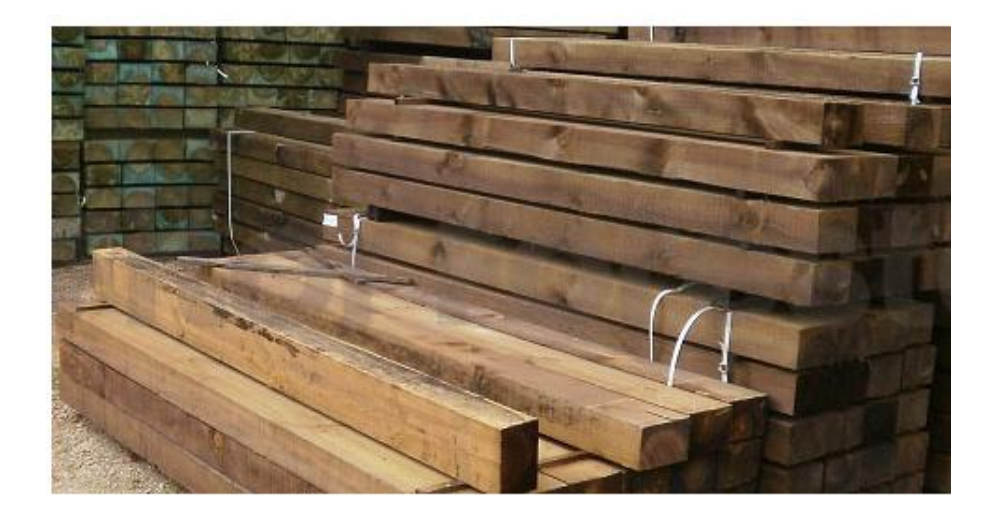

**Ilustración 53: Traviesas de madera para delimitar el espacio de cultivo. [14]**

Al colocar las traviesas de madera según el croquis realizado, respetando vías de paso y la separación en los bordes para facilitar un buen acceso, se obtiene un área de cultivo por cada cajón de:  $6,8 \text{ m}^2$ .

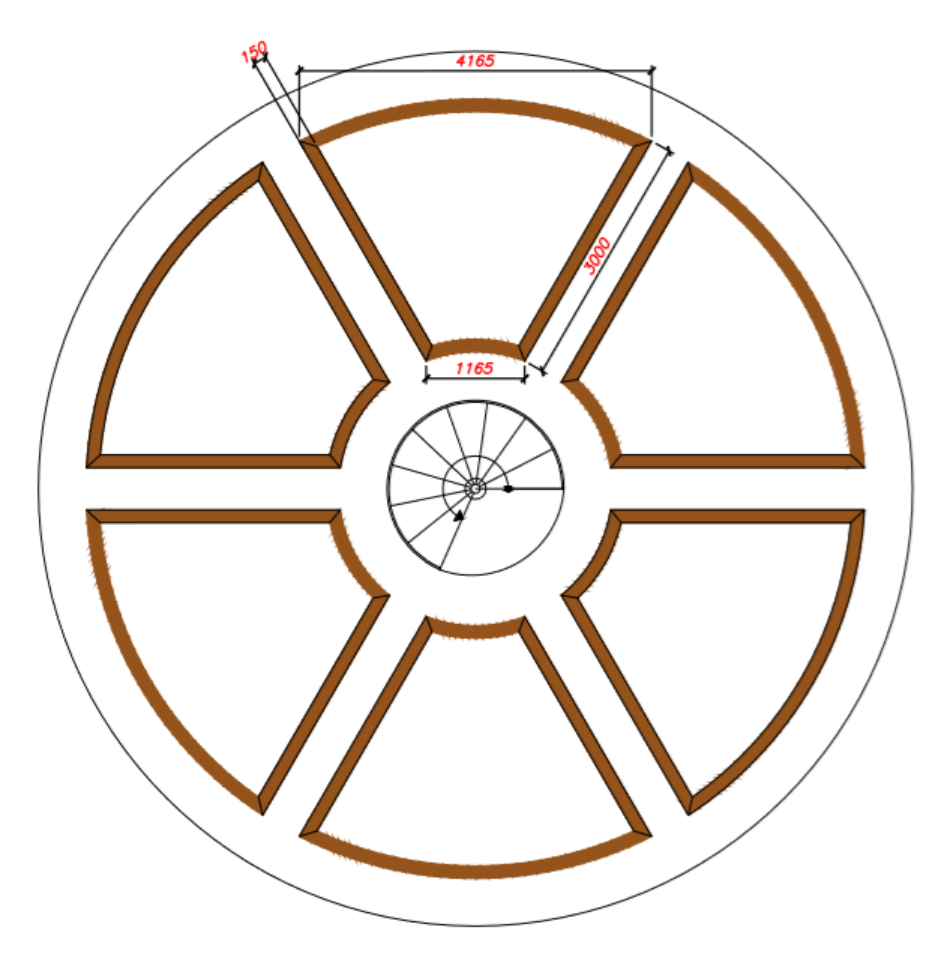

**Ilustración 54: Disposición y dimensiones de cajones de cultivo**

# **3.7.2 Distribución interior del cultivo**

En cada cajón se decide sembrar un tipo de planta diferente para así obtener una gran variedad de alimentos. Se opta por las especies recogidas en la tabla 23 aunque, en un futuro, la comunidad de propietarios podría cambiar las especies así como su porcentaje en el huerto urbano según las necesidades y gustos de los vecinos. En los cajones de cultivo con mayor producción se intercalan también plantas aromáticas con la función del control de plagas mediante la diversificación de aromas.

### **Tabla 23: Plantas según porcentaje en el huerto urbano**

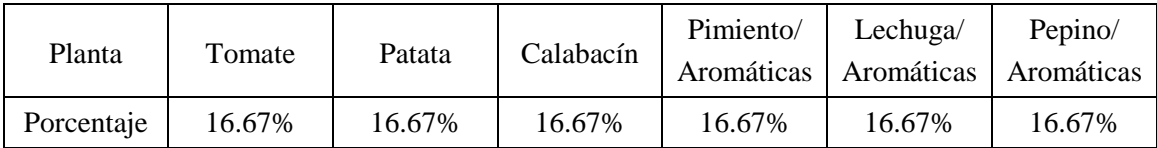

La distribución de estas plantas en el huerto no debe ser aleatoria pues hay diferentes asociaciones entre hortalizas que atraen plagas mutuamente y necesitan nutrientes comunes, agotando la tierra. A través de la lectura de la bibliografía, se obtiene la siguiente tabla respecto a las combinaciones de hortalizas. [14]

### **Tabla 24: Asociaciones entre plantas**

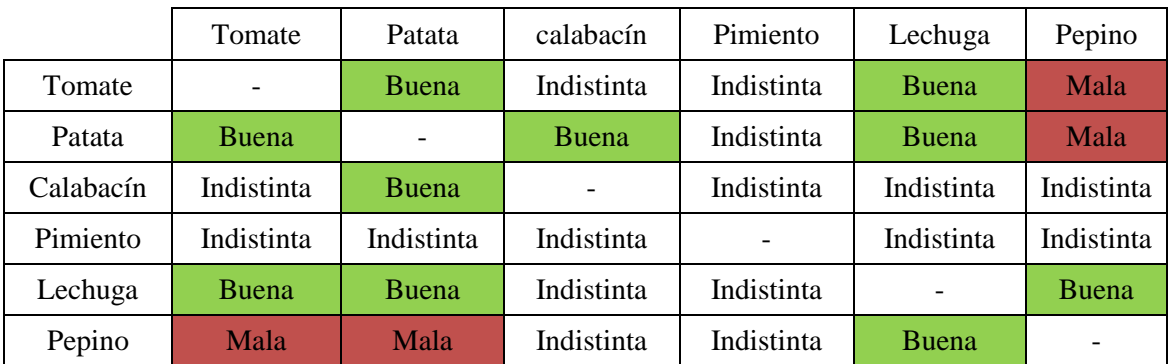

Siguiendo las recomendaciones de asociación de cultivo se elabora una posible disposición de las plantas en el huerto urbano. (Ilustración 55).

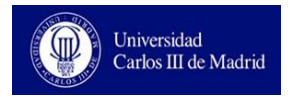

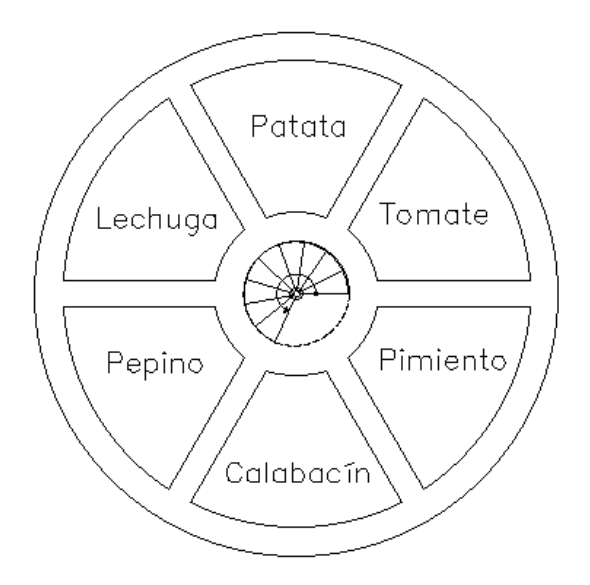

**Ilustración 55: Distribución de cultivos propuesta**

Además de la combinación entre cultivos, también es muy importante, dentro de un mismo cultivo, la separación entre plantas. Dependiendo de cada cultivo, se deben guardar diferentes distancias para facilitar el crecimiento de las plantas y la posterior recogida de sus frutos. Se elabora la tabla 25 con distancias de separación entre plantas obtenidas a través del estudio de la bibliografía. [15]

**Tabla 25: Distancias recomendables de separación entre plantas de cultivo.** 

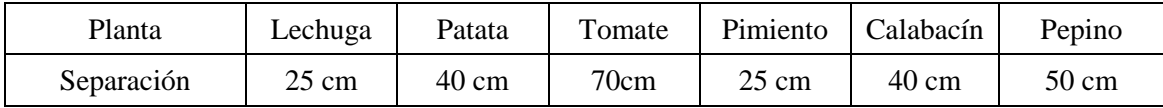

En función de la distancia necesaria de separación entre plantas y de la posición relativa de los cultivos, se desarrolla el plano definitivo, planta por planta, de las zonas de cultivo. Además, como se adelantó anteriormente, se intercala un pequeño número de plantas aromáticas para el control de plagas entre las plantas con mayor producción.

Universidad<br>Carlos III de Madrid **SILL** 

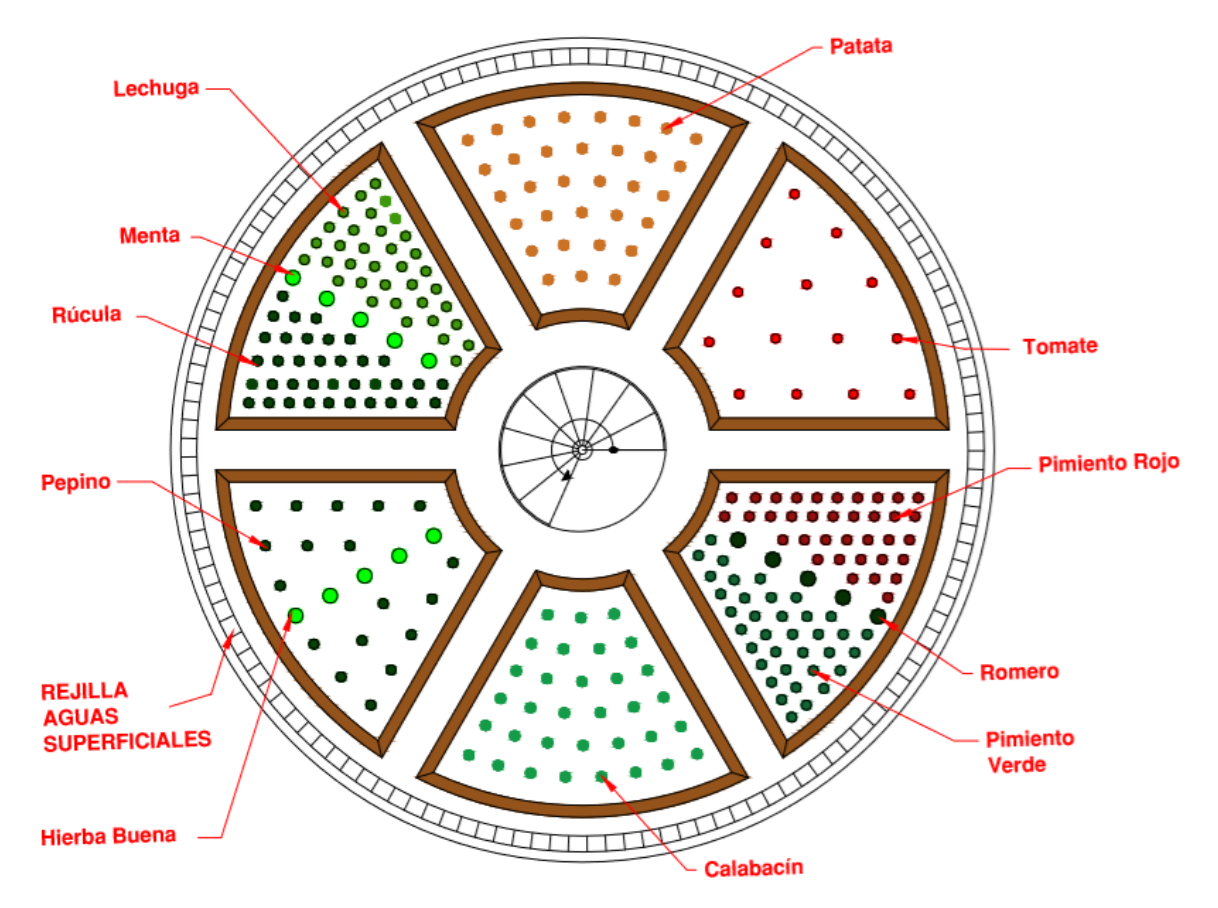

**Ilustración 56: Distribución exacta de las plantas en el interior de la cúpula**

# **3.7.3 Sistema de riego**

Se plantea un sistema de riego automatizado e individualizado por cajones de cultivo. No todas las variedades de cultivo se riegan de la misma forma por lo que se decide desarrollar riego por goteo (inundación) en cinco de los cajones y un sistema de riego por micro aspersión en lluvia en el sexto cajón, lugar de las plantas de calabacín.

No se encuentran en el mercado programadores de riego de seis salidas diferentes por lo que se decide dividir el interior de la cúpula en dos mitades o sectores y controlar el riego de cada mitad (formada por tres cajones) de forma independiente. Se utilizan dos programadores de cuatro salidas cada uno, quedando dos del total de seis libres para posibles subdivisiones de parcelas o mantenimiento del sistema.

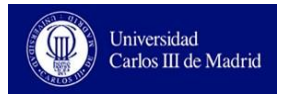

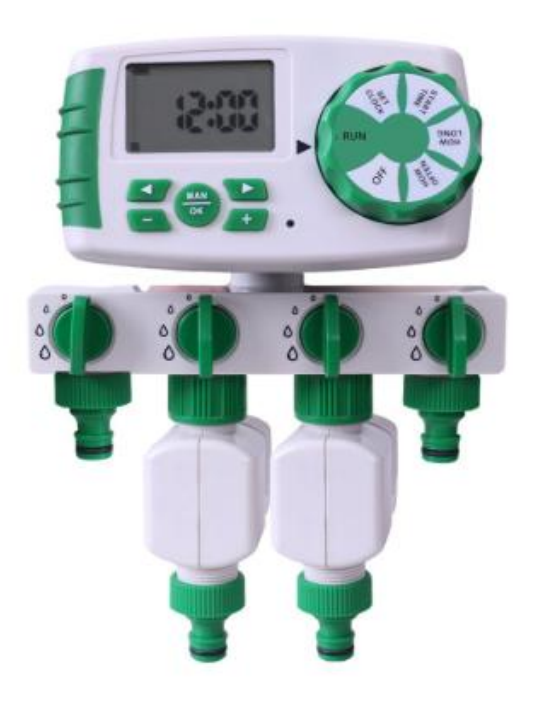

**Ilustración 57: Programador de riego utilizado. [15].**

Se canalizará el agua hasta las plantas mediante goma ciega para riego (diámetro ¼") y se perforará dicha goma, para la colocación de un gotero, en el lugar donde se encuentre la planta. El modelo de gotero seleccionado permite regular el caudal de riego hasta llegar a cerrarlo del todo si fuera necesario. Mediante este sistema, se obtiene un equipo de riego polifacético y modulable, pudiendo introducir nuevos goteros o cancelar los ya existentes para adaptar el sistema a futuros cambios y replanteos.

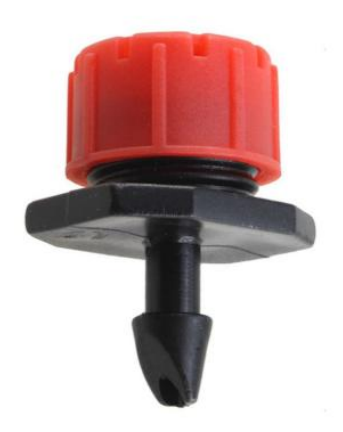

**Ilustración 58: Gotero de riego regulable. [16].**

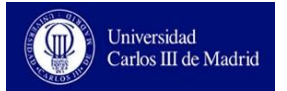

Para el riego de la parcela de plantas de calabacín se utilizan difusores de micro aspersión. (Ilustración 59). Estos elementos, al contrario que los anteriores, se conectan al final de tubería y mediante su colocación un tanto elevada se consigue un efecto de riego similar al de la lluvia (beneficioso para las plantas de calabacín). El modelo seleccionado tiene un alcance de 2-3 m y un arco de giro de 360º.

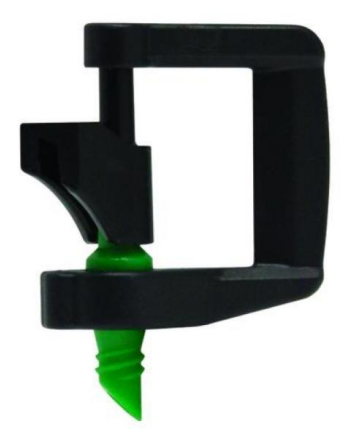

**Ilustración 59: Microaspersor seleccionado. [17].**

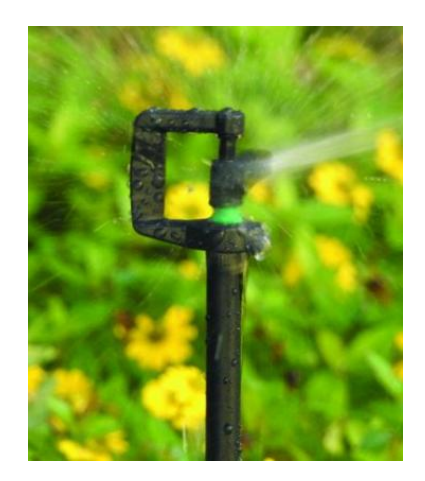

**Ilustración 60: Microaspersor en funcionamiento. [17].**

En cuanto a las tomas de agua donde se conectan ambos programadores, se instalarán dos salidas de agua diametralmente opuestas, adosadas a la escalera de caracol. En la ilustración 61 se muestra el esquema de distribución del sistema de riego y los puntos de acceso al agua de riego.

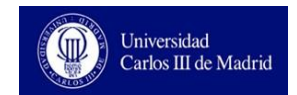

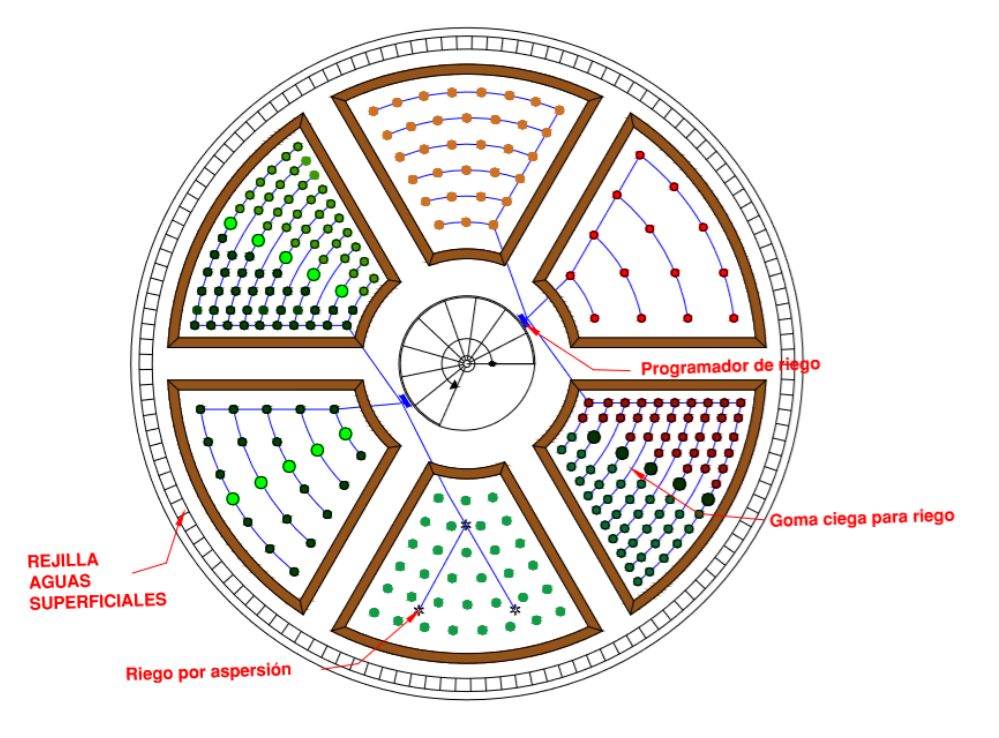

**Ilustración 61: Esquema distribución de sistema de riego**

# **3.8 Estudio de Seguridad y Salud**

En todo proyecto constructivo se ha de realizar un análisis de seguridad y detección de riesgos que conlleva la ejecución del mismo. Para el proyecto en desarrollo en este trabajo, al tratarse de una obra, aplica el REAL DECRETO 1627/1997 de 24 de Octubre. [16]

De este Real Decreto se deduce que el promotor es el responsable de nombrar un coordinador encargado de los requisitos de seguridad y salud de la obra, el cual, supervisará el cumplimiento de los principios generales de prevención y seguridad y aprobará el plan de seguridad y salud realizado por el contratista.

Contenido del estudio básico de seguridad y salud según el artículo 6, del REAL DECRETO 1627/1997:

### **Normativa de Seguridad y Salud aplicable a la obra**: [17]

- [REAL DECRETO 1627/1997, de 24 de octubre, por el que](http://www.boe.es/buscar/act.php?id=BOE-A-1997-22614) se establecen [disposiciones mínimas de seguridad y salud en las obras de construcción.](http://www.boe.es/buscar/act.php?id=BOE-A-1997-22614)
- [LEY 31/1995, de 8 de noviembre, de Prevención de Riesgos Laborales.](http://www.boe.es/buscar/act.php?id=BOE-A-1995-24292)
- [LEY 32/2006, de 18 de octubre, reguladora de la subcontratación en el Sector de la](http://www.boe.es/buscar/act.php?id=BOE-A-2006-18205)  [Construcción.](http://www.boe.es/buscar/act.php?id=BOE-A-2006-18205)
- REAL DECRETO 39/1997, de 17 de enero, Reglamento de los Servicios de Prevención.
- REAL DECRETO 485/1997, de 14 de abril, que regula la Señalización de Seguridad en el Trabajo.
- REAL DECRETO 487/1997, de 14 de abril, sobre Manipulación de Cargas.
- REAL DECRETO 773/1997, de 30 de mayo, Utilización de Equipos de Protección Individual.
- [REAL DECRETO 1109/2007, de 24 de agosto, por el que se desarrolla la Ley](http://www.boe.es/buscar/act.php?id=BOE-A-2007-15766)  [32/2006, de 18 de octubre, reguladora de la subcontratación en el Sector de la](http://www.boe.es/buscar/act.php?id=BOE-A-2007-15766)  [Construcción.](http://www.boe.es/buscar/act.php?id=BOE-A-2007-15766)
- REAL DECRETO 1215/1997, Utilización de Equipos de Trabajo.
- [RESOLUCIÓN de 21 de septiembre de 2017, de la Dirección General de Empleo,](http://boe.es/diario_boe/txt.php?id=BOE-A-2017-10951)  [por la que se registra y publica el Convenio colectivo general del sector de la](http://boe.es/diario_boe/txt.php?id=BOE-A-2017-10951)  [construcción.](http://boe.es/diario_boe/txt.php?id=BOE-A-2017-10951)

## **Identificación de riesgos laborales que pueden evitarse y sus medidas correspondientes.** [18]

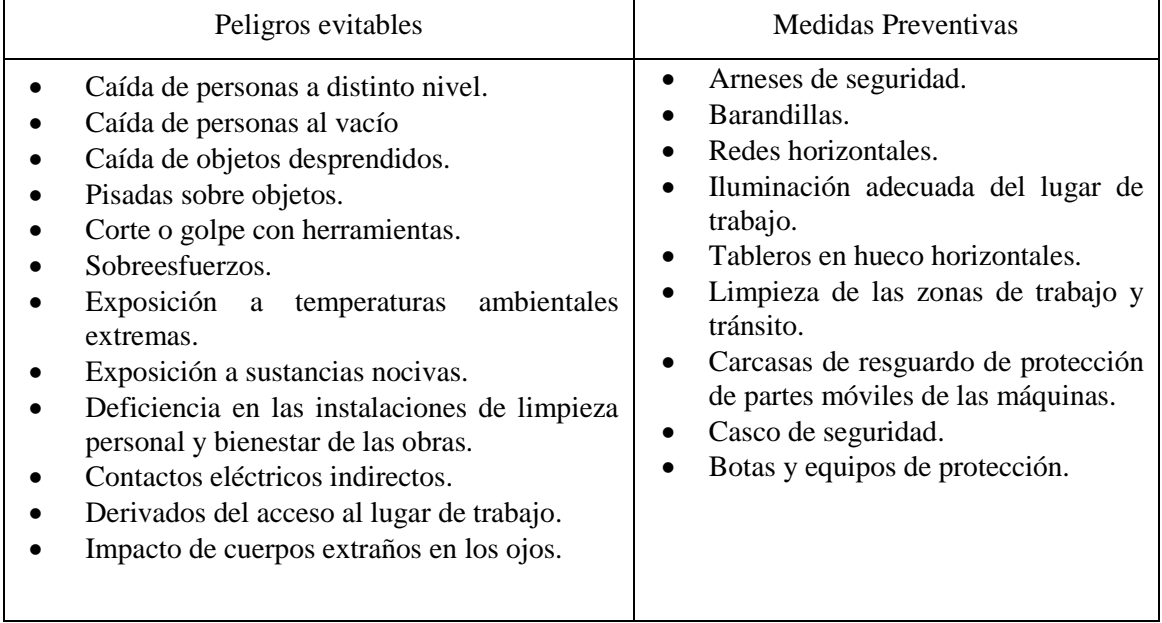

#### **Tabla 26: Peligros laborales evitables y prevenciones**
### **Identificación de riesgos laborales que NO pueden evitarse y sus medidas correspondientes.**

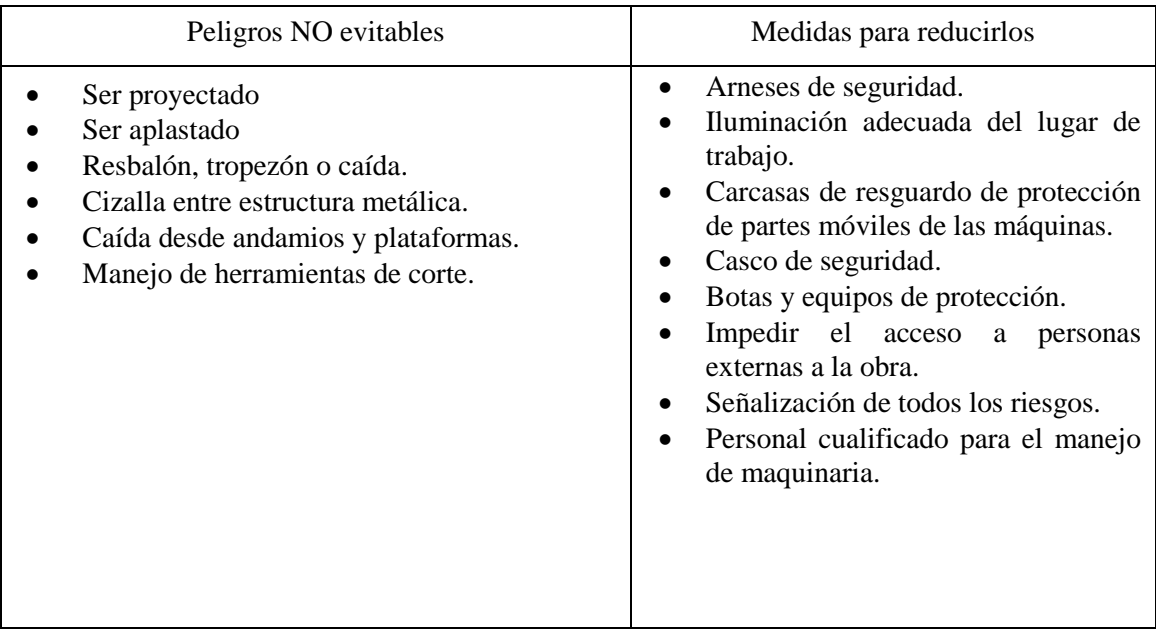

#### **Tabla 27: Peligros laborales que NO pueden evitarse y su prevención**

### **Evaluación general de riesgos no evitables y sus medidas de prevención**

Para dicho punto se decide seguir la Evaluación General de Riesgo. En dicho procedimiento, a cada peligro se le asocia un nivel de riesgo en función de su probabilidad de suceso y de la peligrosidad de sus consecuencias. La evaluación termina cuando todos los riesgos se consideran controlados y habrá que verificar que los riesgos de nivel moderado o superior se encuentran controlados. Los diferentes niveles de riesgo se recogen en la tabla 27.

#### **Tabla 28: Niveles de riesgo. Fuente [16]**

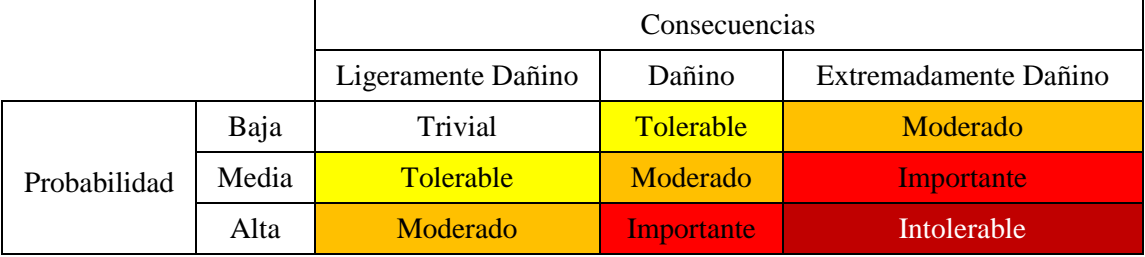

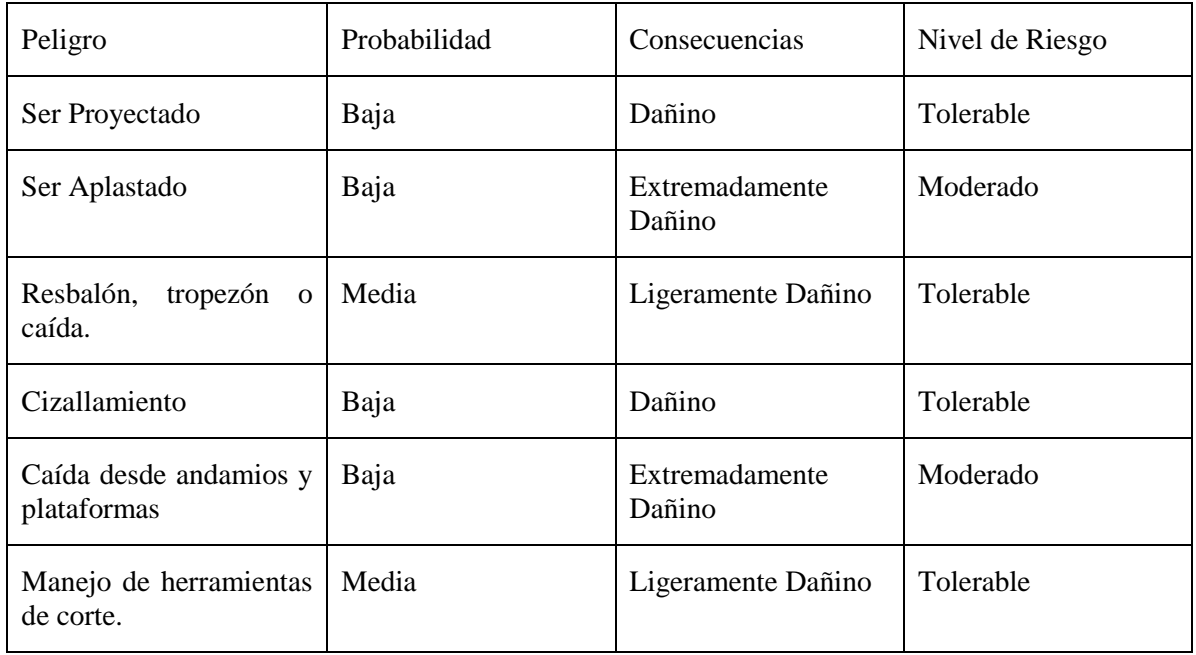

### **Tabla 29: Evaluación General del Riesgo (1/2)**

Para los riesgos moderados se controla si están controlados o no. En caso de no estarlo, se repetiría este proceso, utilizando mayores medidas de control, hasta que el riesgo se encuentre controlado.

#### **Tabla 30: Evaluación General del Riesgo (2/2)**

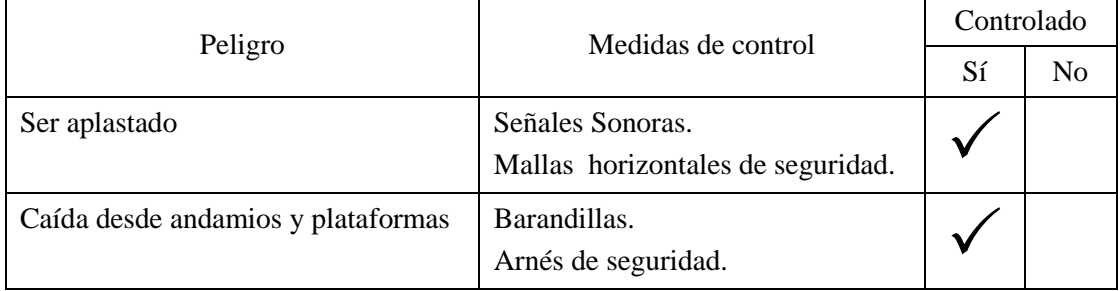

### **3.9 Estudio económico**

El estudio económico constituye una parte fundamental en la realización de cualquier proyecto de construcción. Para su realización se utiliza la base de datos de precios del Colegio de Arquitectos de Madrid, pues la obra se sitúa en la ciudad de Madrid.

### **Tabla 31: Presupuesto desglosado**

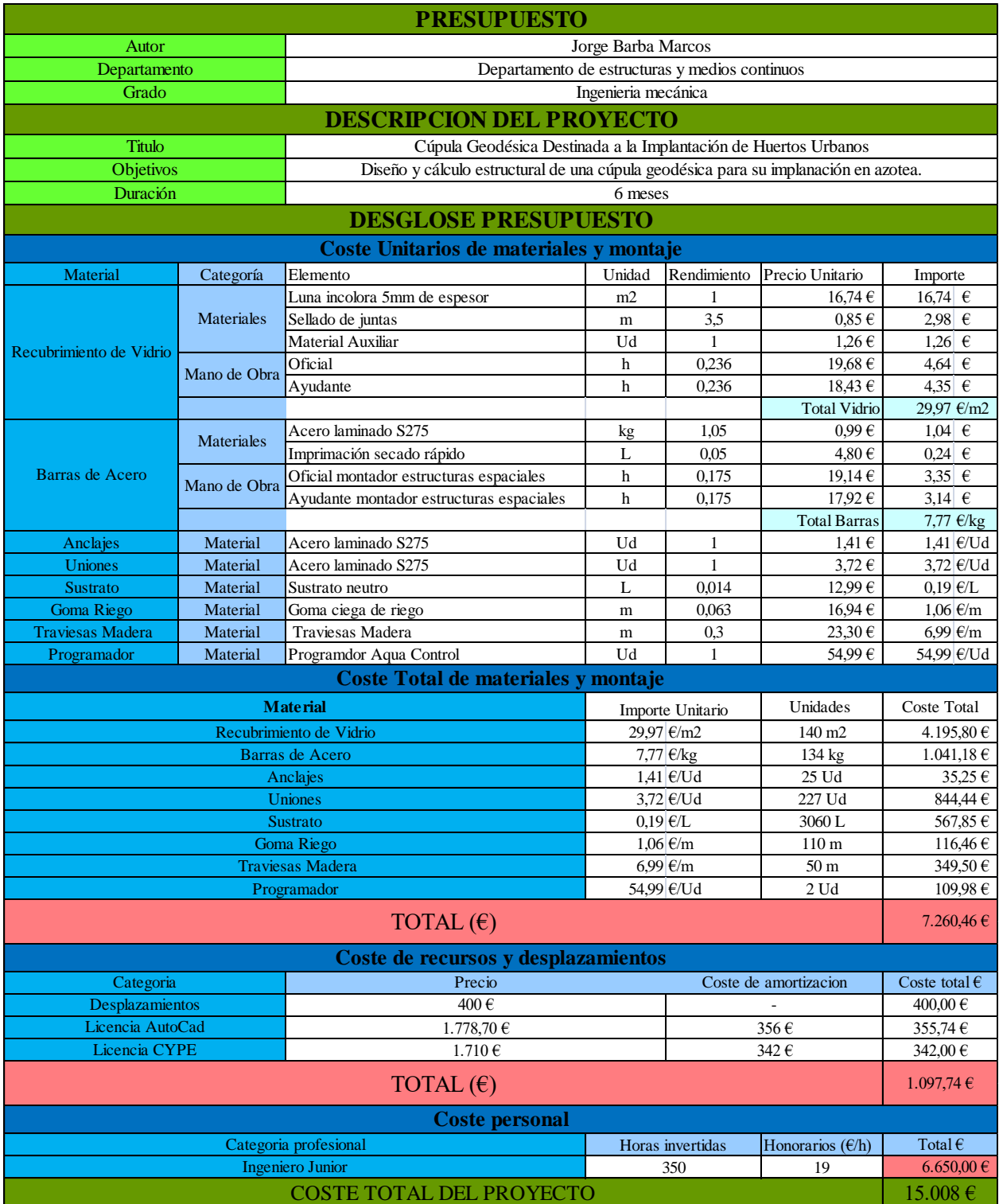

## **4. Planificación del trabajo**

El desarrollo del presente trabajo ha durado un total de 6 meses, comenzando a finales de noviembre con la obtención de datos y finalizando a finales de mayo de 2019. La realización y redacción del mismo ha sido realizada por el alumno, siguiendo las pautas del tutor, mediante reuniones periódicas de febrero a mayo y la asistencia a sus clases de docencia impartidas en el máster en Mecánica Industrial.

La relación de tiempo invertido en cada apartado del trabajo se representa en el siguiente diagrama de Gantt.

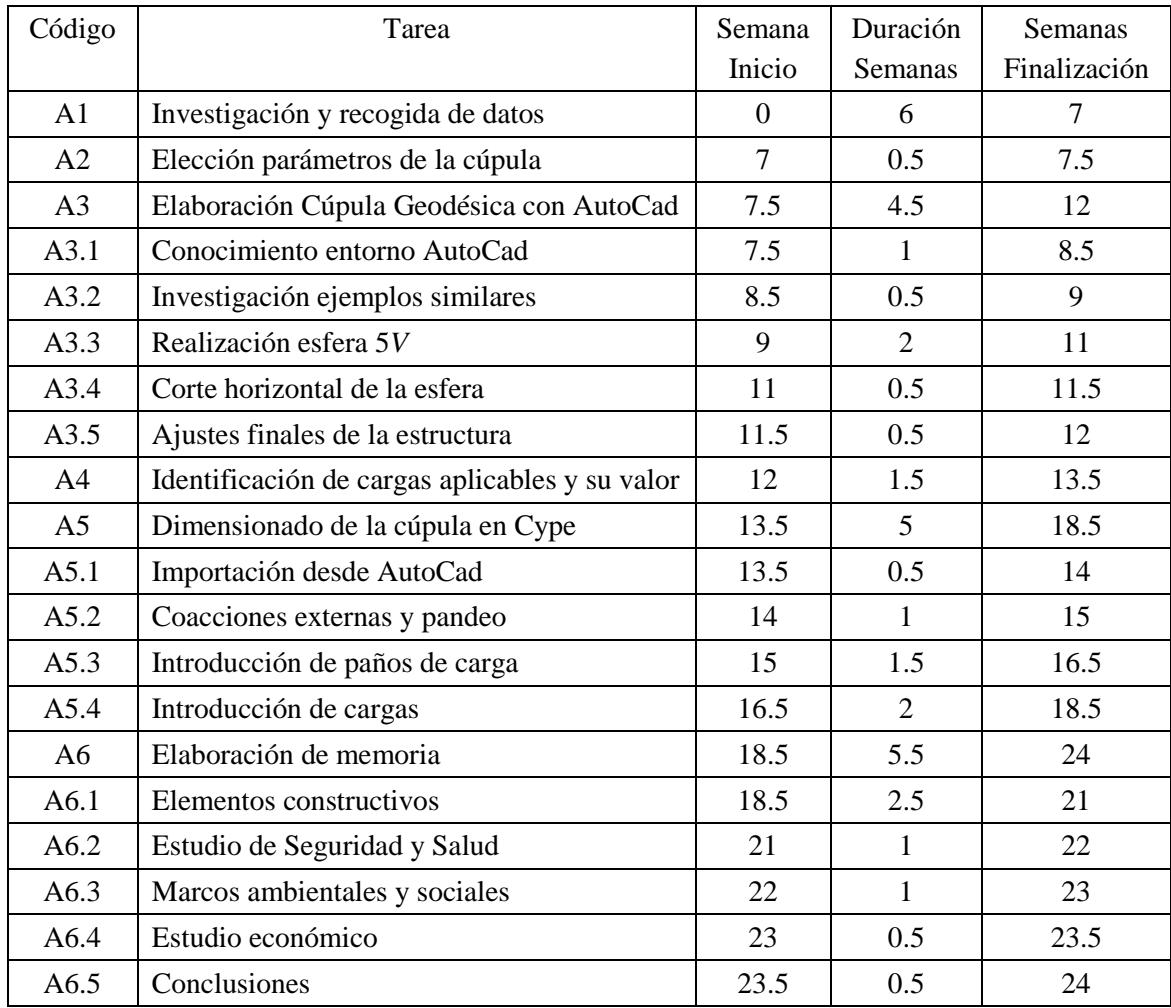

### **Tabla 32: Desglose actividades realizadas**

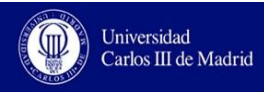

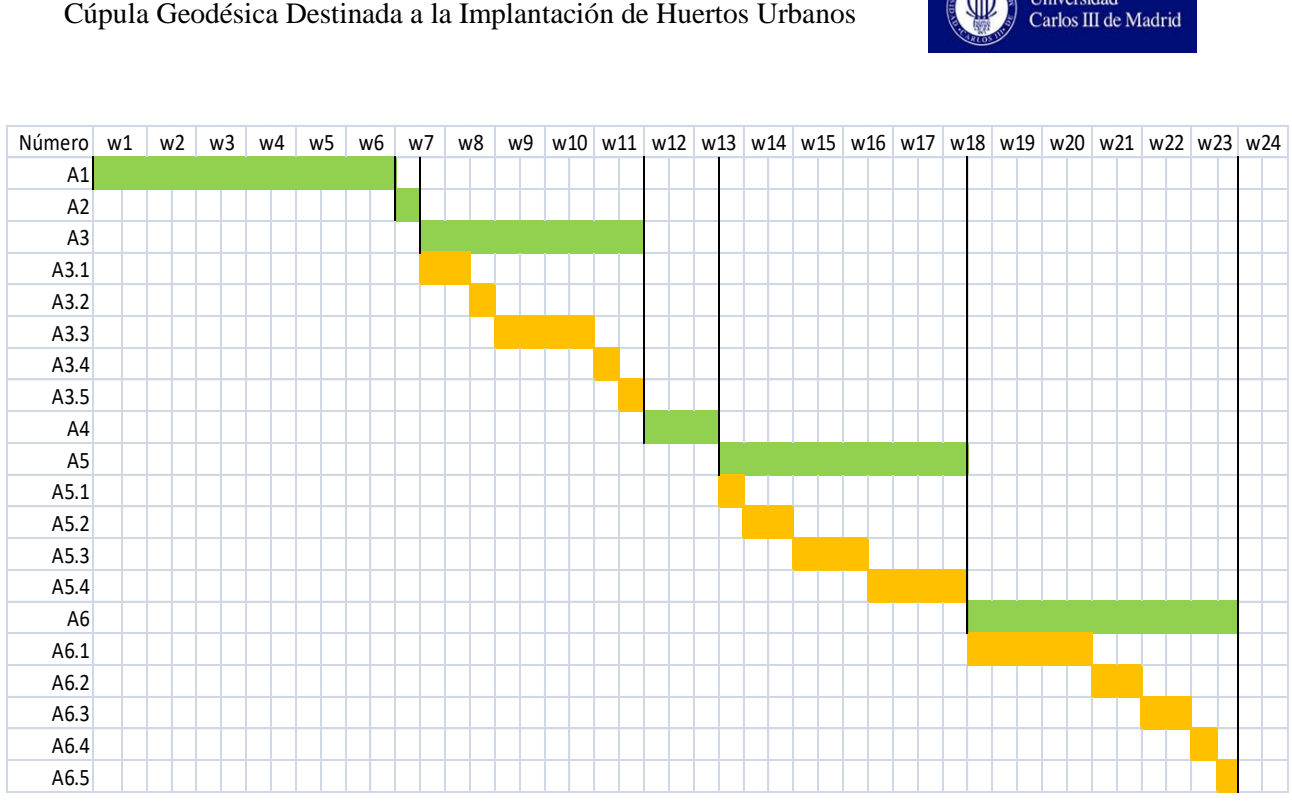

**Ilustración 62: Diagrama de Gantt del trabajo realizado**

### **5. Conclusión**

En el presente trabajo se ha diseñado y dimensionado una cúpula geodésica en su totalidad, afrontando y resolviendo los problemas que surgen, principalmente, durante la etapa de diseño de la estructura.

A lo largo del proceso de desarrollo de la estructura se han realizado, con el programa informático AutoCad, dos modelos de esferas geodésicas, de reticulación 3*V* y 5*V*. Estos modelos son fácilmente escalables para su reutilización en procesos de construcción de futuras cúpulas geodésicas de la misma reticulación pero distinta luz.

En cuanto a los objetivos iniciales del proyecto, todos han sido alcanzados ampliamente.

El alumno ha adquirido una gran destreza con el programa AutoCad, tanto en su entorno 2D cómo 3D, al haber realizado con este programa informático no sólo la cúpula sino también planos de distribución interior de la cúpula y diseños de diferentes tipos de uniones.

En cuanto al otro programa informático utilizado, Cype, se han invertido un gran número de horas en el entorno "carga", introduciendo y editando las cargas sobre los paños y creando las diferentes combinaciones de carga para el dimensionado del Estado Límite Último.

Para formar las diferentes combinaciones, así como el valor de las cargas introducidas en ellas, ha sido necesario el manejo y la interpretación de numerosos apartados del Código Técnico de la Edificación. Además, también se ha trabajado con otro tipo de normativa como lo son los Reales Decretos o el BOE.

Para finalizar, se ha logrado dar una solución al problema creciente de falta de espacio en las grandes ciudades y acercar la naturaleza y alimentación saludable a sus habitantes.

En futuros trabajos basados en este, se podrá estudiar la implantación una Cúpula Geodésica en un entorno diferente al ya planteado así como estudiar la posibilidad de nuevos usos basados en las características de la estructura.

## **6. Bibliografía**

- [1] Laboratorio LCN. [En línea]. Disponible en: [http://www.laboratoriolcn.com/conceptos-y-bibliografia/alimentos-ecologicos,](http://www.laboratoriolcn.com/conceptos-y-bibliografia/alimentos-ecologicos) [Acceso el 28 de noviembre de 2018]
- [2] [Estructuras Espaciales Lanik. \[En línea\]. Disponible en:](file:///C:/Users/Jorge/Desktop/TFG/Estructuras%20Espaciales%20Lanik.%20%5bEn%20línea%5d.%20Disponible%20en:%20%20http:/www.lanik.com/es/soluciones/estructuras-espaciales/caracteristicas)  [http://www.lanik.com/es/soluciones/estructuras-espaciales/caracteristicas,](file:///C:/Users/Jorge/Desktop/TFG/Estructuras%20Espaciales%20Lanik.%20%5bEn%20línea%5d.%20Disponible%20en:%20%20http:/www.lanik.com/es/soluciones/estructuras-espaciales/caracteristicas) [Acceso el 8 de diciembre de 2018]
- [3] I. Crespo Pérez, "Desmontabilidad y Rigidez: Estructuras desplegables y espaciales fijas", Trabajo fin de grado, E.T. Superior de Arquitectura de Madrid, Universidad politécnica de Madrid, Madrid, España, 2017. [En línea]. Disponible en: [http://oa.upm.es/47494/1/TFG\\_Crespo\\_Perez\\_Irene.pdf](http://oa.upm.es/47494/1/TFG_Crespo_Perez_Irene.pdf)
- [4] L. Puertas del Río, "Estructuras espaciales desmontables y desplegables. Estudio de la obra del arquitecto Emilio Pérez Piñero", Tesis doctoral, Departamento de estructuras de edificación, Escuela Técnica Superior de Arquitectura de Madrid, Madrid, España, 1989. [En línea]. Disponible en: [http://oa.upm.es/15061/1/Lina\\_Puertas\\_del\\_Rio.pdf](http://oa.upm.es/15061/1/Lina_Puertas_del_Rio.pdf)
- [5] M. Peñalver Oltra, " Estudio de Alternativas de Cúpula Geodésica en Madera de Fácil Realización y Montaje", Trabajo Fin de Grado, Universidad Politécnica de Valencia, Valencia, España, 2017. [En línea]. Disponible en: [https://riunet.upv.es/bitstream/handle/10251/87750/PE%C3%91ALVER%20-](https://riunet.upv.es/bitstream/handle/10251/87750/PE%C3%91ALVER%20-%20Estudio%20de%20alternativas%20de%20c%C3%BApula%20geod%C3%A9sica%20en%20madera%20de%20f%C3%A1cil%20realizaci%C3%B3n%20y%20montaje.pdf?sequence=1) [%20Estudio%20de%20alternativas%20de%20c%C3%BApula%20geod%C3%A](https://riunet.upv.es/bitstream/handle/10251/87750/PE%C3%91ALVER%20-%20Estudio%20de%20alternativas%20de%20c%C3%BApula%20geod%C3%A9sica%20en%20madera%20de%20f%C3%A1cil%20realizaci%C3%B3n%20y%20montaje.pdf?sequence=1) [9sica%20en%20madera%20de%20f%C3%A1cil%20realizaci%C3%B3n%20y](https://riunet.upv.es/bitstream/handle/10251/87750/PE%C3%91ALVER%20-%20Estudio%20de%20alternativas%20de%20c%C3%BApula%20geod%C3%A9sica%20en%20madera%20de%20f%C3%A1cil%20realizaci%C3%B3n%20y%20montaje.pdf?sequence=1) [%20montaje.pdf?sequence=1](https://riunet.upv.es/bitstream/handle/10251/87750/PE%C3%91ALVER%20-%20Estudio%20de%20alternativas%20de%20c%C3%BApula%20geod%C3%A9sica%20en%20madera%20de%20f%C3%A1cil%20realizaci%C3%B3n%20y%20montaje.pdf?sequence=1)
- [6] Código Técnico de la Edificación de España. [En línea]. Disponible en: [https://www.codigotecnico.org/index.php/menu-que-cte/menu](https://www.codigotecnico.org/index.php/menu-que-cte/menu-presentacion.html)[presentacion.html,](https://www.codigotecnico.org/index.php/menu-que-cte/menu-presentacion.html) [Acceso el 6 de marzo de 2019]
- [7] "Diferencia entre invernadero de plástico y vidrio". Biblioteca Agroecológica. [http://www.fundesyram.info/biblioteca.php?id=2622,](http://www.fundesyram.info/biblioteca.php?id=2622) [Acceso el 24 de marzo de 2019]
- [8] *Plásticos. Películas termoplásticas para cubiertas para su utilización en agricultura y horticultura,* UNE-EN 13206:2017
- [9] *Vidrio para la edificación. Productos básicos de vidrio de silicato sodocálcico. Parte 1: Definiciones y propiedades generales físicas mecánicas*, UNE-EN 572- 1:2012+A1:2017
- [10] I. Puigdueta Bartolomé, "Impactos de los Huertos Urbanos en la Ciudad de Madrid", Centro de Innovación en Tecnología para el Desarrollo Humano, Universidad Politécnica de Madrid, Madrid, 2015. [En línea]. Disponible en: <http://redes-agroecologicas.chil.org/download-doc/201219>
- [11] Intituto Superior del Medio Ambiente. [En línea]. Disponible en: [http://www.ismedioambiente.com/programas-formativos/analisis-del-ciclo-de](http://www.ismedioambiente.com/programas-formativos/analisis-del-ciclo-de-vida-conceptos-y-metodologia)[vida-conceptos-y-metodologia,](http://www.ismedioambiente.com/programas-formativos/analisis-del-ciclo-de-vida-conceptos-y-metodologia) [Acceso el 3 de mayo de 2019]
- [12] M. Torrellas et al., "Estudio del impacto ambiental del cultivo de tomate en un invernadero multitúnel", *"Interempresas"* nov. 2011. [En línea]. Disponible en: [http://www.interempresas.net/Horticola/Articulos/47367-Estudio-del-impacto](http://www.interempresas.net/Horticola/Articulos/47367-Estudio-del-impacto-ambiental-del-cultivo-de-tomate-en-un-invernadero-multitunel.html)[ambiental-del-cultivo-de-tomate-en-un-invernadero-multitunel.html,](http://www.interempresas.net/Horticola/Articulos/47367-Estudio-del-impacto-ambiental-del-cultivo-de-tomate-en-un-invernadero-multitunel.html) [Acceso el 10 de mayo de 2019]
- [13] Ayuntamiento de Madrid. [En línea]. Disponible en: [https://diario.madrid.es/huertosescolares/,](https://diario.madrid.es/huertosescolares/) [Acceso el 15 de mayo de 2019]
- [14] Sustratos Interempresas. [En línea]. Disponible en: [https://www.interempresas.net/FeriaVirtual/Catalogos\\_y\\_documentos/81745/11](https://www.interempresas.net/FeriaVirtual/Catalogos_y_documentos/81745/11_sustratos_HA.pdf) [\\_sustratos\\_HA.pdf,](https://www.interempresas.net/FeriaVirtual/Catalogos_y_documentos/81745/11_sustratos_HA.pdf) [Acceso el 19 de mayo de 2019]
- [15] R. Le Page y G. Meudec, *El ABC del Huerto*, 1ª ed. Madrid: SUSAETA EDICIONES, S.A.
- [16] BOE. [En línea]. Disponible en: [https://www.boe.es/buscar/act.php?id=BOE-A-](https://www.boe.es/buscar/act.php?id=BOE-A-1997-22614)[1997-22614,](https://www.boe.es/buscar/act.php?id=BOE-A-1997-22614) [Acceso el 23 de mayo de 2019]
- [17] Instituto Nacional de Seguridad e Higiene en el Trabajo. [En línea]. Disponible en: [http://www.insht.es/portal/site/Insht/menuitem.4ad57ff5e71385ff212d81850609](http://www.insht.es/portal/site/Insht/menuitem.4ad57ff5e71385ff212d8185060961ca/?vgnextoid=ff3cc6b33a9f1110VgnVCM100000dc0ca8c0RCRD&tipo=50368d22749f5210VgnVCM1000000d02350aTAXC) [61ca/?vgnextoid=ff3cc6b33a9f1110VgnVCM100000dc0ca8c0RCRD&tipo=503](http://www.insht.es/portal/site/Insht/menuitem.4ad57ff5e71385ff212d8185060961ca/?vgnextoid=ff3cc6b33a9f1110VgnVCM100000dc0ca8c0RCRD&tipo=50368d22749f5210VgnVCM1000000d02350aTAXC) [68d22749f5210VgnVCM1000000d02350aTAXC,](http://www.insht.es/portal/site/Insht/menuitem.4ad57ff5e71385ff212d8185060961ca/?vgnextoid=ff3cc6b33a9f1110VgnVCM100000dc0ca8c0RCRD&tipo=50368d22749f5210VgnVCM1000000d02350aTAXC) [Acceso el 24 de mayo de 2019]
- [18] EBSS Comunidad de Madrid. [En línea]. Disponible en: [http://www.madrid.org/cs/Satellite?blobcol=urldata&blobheader=application%2](http://www.madrid.org/cs/Satellite?blobcol=urldata&blobheader=application%2Fpdf&blobheadername1=Content-Disposition&blobheadervalue1=filename%3Destudio+seguridad-190153.pdf&blobkey=id&blobtable=MungoBlobs&blobwhere=1271562629410&ssbinary=true) [Fpdf&blobheadername1=Content-](http://www.madrid.org/cs/Satellite?blobcol=urldata&blobheader=application%2Fpdf&blobheadername1=Content-Disposition&blobheadervalue1=filename%3Destudio+seguridad-190153.pdf&blobkey=id&blobtable=MungoBlobs&blobwhere=1271562629410&ssbinary=true)[Disposition&blobheadervalue1=filename%3Destudio+seguridad-](http://www.madrid.org/cs/Satellite?blobcol=urldata&blobheader=application%2Fpdf&blobheadername1=Content-Disposition&blobheadervalue1=filename%3Destudio+seguridad-190153.pdf&blobkey=id&blobtable=MungoBlobs&blobwhere=1271562629410&ssbinary=true)[190153.pdf&blobkey=id&blobtable=MungoBlobs&blobwhere=1271562629410](http://www.madrid.org/cs/Satellite?blobcol=urldata&blobheader=application%2Fpdf&blobheadername1=Content-Disposition&blobheadervalue1=filename%3Destudio+seguridad-190153.pdf&blobkey=id&blobtable=MungoBlobs&blobwhere=1271562629410&ssbinary=true) [&ssbinary=true,](http://www.madrid.org/cs/Satellite?blobcol=urldata&blobheader=application%2Fpdf&blobheadername1=Content-Disposition&blobheadervalue1=filename%3Destudio+seguridad-190153.pdf&blobkey=id&blobtable=MungoBlobs&blobwhere=1271562629410&ssbinary=true) [Acceso el 25 de mayo de 2019]

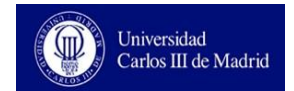

# **7. Bibliografía de Imágenes**

- [1] Geométrica. [En línea]. Disponible en: [https://www.geometrica.com/es/latestnews/space-frame,](https://www.geometrica.com/es/latestnews/space-frame) [Acceso el 15 de noviembre de 2018]
- [2] Plataforma de Arquitectura. [En línea]. Disponible en: [https://www.plataformaarquitectura.cl/cl/623858/feliz-cumpleaños-buckminster](https://www.plataformaarquitectura.cl/cl/623858/feliz-cumpleaños-buckminster-fuller-1895-1983/51e01541e8e44e8385000002)[fuller-1895-1983/51e01541e8e44e8385000002,](https://www.plataformaarquitectura.cl/cl/623858/feliz-cumpleaños-buckminster-fuller-1895-1983/51e01541e8e44e8385000002) [Acceso el 17 de noviembre de 2018]
- [3] Plataforma de Arquitectura. [En línea]. Disponible en: [https://www.plataformaarquitectura.cl/cl/79445/estudiando-el-manual-de-la](https://www.plataformaarquitectura.cl/cl/79445/estudiando-el-manual-de-la-seccion-el-dibujo-mas-integrante-en-la-arquitectura/57b42b9be58ece7dc10001c5)[seccion-el-dibujo-mas-integrante-en-la](https://www.plataformaarquitectura.cl/cl/79445/estudiando-el-manual-de-la-seccion-el-dibujo-mas-integrante-en-la-arquitectura/57b42b9be58ece7dc10001c5)[arquitectura/57b42b9be58ece7dc10001c5,](https://www.plataformaarquitectura.cl/cl/79445/estudiando-el-manual-de-la-seccion-el-dibujo-mas-integrante-en-la-arquitectura/57b42b9be58ece7dc10001c5) [Acceso el 25 de noviembre de 2018]
- [4] Disfruta las Matemáticas. [En línea]. Disponible en: [https://www.disfrutalasmatematicas.com/geometria/icosaedros.html,](https://www.disfrutalasmatematicas.com/geometria/icosaedros.html) [Acceso el 10 de diciembre de 2018]
- [5] Dodecaedro Wikipedia. [En línea]. Disponible en: [https://es.wikipedia.org/wiki/Dodecaedro,](https://es.wikipedia.org/wiki/Dodecaedro) [Acceso el 10 de diciembre de 2018]
- [6] Google Maps. [En línea]. Disponible en: [https://www.google.com/maps?q=calle+villanueva+numero+43+madrid&um=1](https://www.google.com/maps?q=calle+villanueva+numero+43+madrid&um=1&ie=UTF-8&sa=X&ved=0ahUKEwiWvPetprziAhWWDmMBHTveBacQ_AUIDigB) [&ie=UTF-](https://www.google.com/maps?q=calle+villanueva+numero+43+madrid&um=1&ie=UTF-8&sa=X&ved=0ahUKEwiWvPetprziAhWWDmMBHTveBacQ_AUIDigB)[8&sa=X&ved=0ahUKEwiWvPetprziAhWWDmMBHTveBacQ\\_AUIDigB,](https://www.google.com/maps?q=calle+villanueva+numero+43+madrid&um=1&ie=UTF-8&sa=X&ved=0ahUKEwiWvPetprziAhWWDmMBHTveBacQ_AUIDigB) [Acceso el 8 de abril de 2019]
- [7] Sede Electrónica del Catastro. [En línea]. Disponible en: [https://www1.sedecatastro.gob.es/Cartografia/mapa.aspx?buscar=S,](https://www1.sedecatastro.gob.es/Cartografia/mapa.aspx?buscar=S) [Acceso el 8 de abril de 2019]
- [8] Código Técnico de la Edificación. [En línea]. Disponible en: [https://www.codigotecnico.org/index.php/menu-que-cte/menu](https://www.codigotecnico.org/index.php/menu-que-cte/menu-presentacion.html)[presentacion.html,](https://www.codigotecnico.org/index.php/menu-que-cte/menu-presentacion.html) [Acceso el 12 de abril de 2019]
- [9] Cype Ingenieros. [En línea]. Disponible en: [http://www.cype.es/cypeingenieros/#quees,](http://www.cype.es/cypeingenieros/#quees) [Acceso el 15 de abril de 2019]
- [10] Autodesk. [En línea]. Disponible en: [https://www.autodesk.es/products/autocad/overview,](https://www.autodesk.es/products/autocad/overview) [Acceso el 15 de abril de 2019]
- [11] [En línea]. Disponible en: [https://www.codigotecnico.org/images/stories/pdf/seguridadEstructural/DBSE-](https://www.codigotecnico.org/images/stories/pdf/seguridadEstructural/DBSE-AE.pdf)[AE.pdf,](https://www.codigotecnico.org/images/stories/pdf/seguridadEstructural/DBSE-AE.pdf) [Acceso el 24 de abril de 2019]
- [12] [En línea]. Disponible en: [http://redes-agroecologicas.chil.org/download](http://redes-agroecologicas.chil.org/download-doc/201219)[doc/201219,](http://redes-agroecologicas.chil.org/download-doc/201219) [Acceso el 1 de mayo de 2019]
- [13] [En línea]. Disponible en: [https://diario.madrid.es/huertosescolares/,](https://diario.madrid.es/huertosescolares/) [Acceso el 2 de mayo de 2019]
- [14] [En línea]. Disponible en: [https://www.fitorforestal.com/traviesas-ecologicas](https://www.fitorforestal.com/traviesas-ecologicas-madera.html)[madera.html,](https://www.fitorforestal.com/traviesas-ecologicas-madera.html) [Acceso el 5 de mayo de 2019]
- [15] [En línea]. Disponible en: [https://www.amazon.es/Aqualin-autom%C3%A1tico-](https://www.amazon.es/Aqualin-autom%C3%A1tico-Controlador-Temporizador-solenoides/dp/B06W5W9GRT/ref=pd_sbs_86_28?_encoding=UTF8&pd_rd_i=B06W5W9GRT&pd_rd_r=6154c959-77f5-11e9-987c-178a1a538946&pd_rd_w=yiaUa&pd_rd_wg=npuLF&pf_rd_p=36459305-0da7-4320-ac7a-d1c479b51bf8&pf_rd_r=68SWTGR9E281V25S0DAV&psc=1&refRID=68SWTGR9E281V25S0DAV)[Controlador-Temporizador](https://www.amazon.es/Aqualin-autom%C3%A1tico-Controlador-Temporizador-solenoides/dp/B06W5W9GRT/ref=pd_sbs_86_28?_encoding=UTF8&pd_rd_i=B06W5W9GRT&pd_rd_r=6154c959-77f5-11e9-987c-178a1a538946&pd_rd_w=yiaUa&pd_rd_wg=npuLF&pf_rd_p=36459305-0da7-4320-ac7a-d1c479b51bf8&pf_rd_r=68SWTGR9E281V25S0DAV&psc=1&refRID=68SWTGR9E281V25S0DAV)[solenoides/dp/B06W5W9GRT/ref=pd\\_sbs\\_86\\_28?\\_encoding=UTF8&pd\\_rd\\_i=](https://www.amazon.es/Aqualin-autom%C3%A1tico-Controlador-Temporizador-solenoides/dp/B06W5W9GRT/ref=pd_sbs_86_28?_encoding=UTF8&pd_rd_i=B06W5W9GRT&pd_rd_r=6154c959-77f5-11e9-987c-178a1a538946&pd_rd_w=yiaUa&pd_rd_wg=npuLF&pf_rd_p=36459305-0da7-4320-ac7a-d1c479b51bf8&pf_rd_r=68SWTGR9E281V25S0DAV&psc=1&refRID=68SWTGR9E281V25S0DAV) [B06W5W9GRT&pd\\_rd\\_r=6154c959-77f5-11e9-987c-](https://www.amazon.es/Aqualin-autom%C3%A1tico-Controlador-Temporizador-solenoides/dp/B06W5W9GRT/ref=pd_sbs_86_28?_encoding=UTF8&pd_rd_i=B06W5W9GRT&pd_rd_r=6154c959-77f5-11e9-987c-178a1a538946&pd_rd_w=yiaUa&pd_rd_wg=npuLF&pf_rd_p=36459305-0da7-4320-ac7a-d1c479b51bf8&pf_rd_r=68SWTGR9E281V25S0DAV&psc=1&refRID=68SWTGR9E281V25S0DAV)[178a1a538946&pd\\_rd\\_w=yiaUa&pd\\_rd\\_wg=npuLF&pf\\_rd\\_p=36459305-0da7-](https://www.amazon.es/Aqualin-autom%C3%A1tico-Controlador-Temporizador-solenoides/dp/B06W5W9GRT/ref=pd_sbs_86_28?_encoding=UTF8&pd_rd_i=B06W5W9GRT&pd_rd_r=6154c959-77f5-11e9-987c-178a1a538946&pd_rd_w=yiaUa&pd_rd_wg=npuLF&pf_rd_p=36459305-0da7-4320-ac7a-d1c479b51bf8&pf_rd_r=68SWTGR9E281V25S0DAV&psc=1&refRID=68SWTGR9E281V25S0DAV) [4320-ac7a](https://www.amazon.es/Aqualin-autom%C3%A1tico-Controlador-Temporizador-solenoides/dp/B06W5W9GRT/ref=pd_sbs_86_28?_encoding=UTF8&pd_rd_i=B06W5W9GRT&pd_rd_r=6154c959-77f5-11e9-987c-178a1a538946&pd_rd_w=yiaUa&pd_rd_wg=npuLF&pf_rd_p=36459305-0da7-4320-ac7a-d1c479b51bf8&pf_rd_r=68SWTGR9E281V25S0DAV&psc=1&refRID=68SWTGR9E281V25S0DAV)[d1c479b51bf8&pf\\_rd\\_r=68SWTGR9E281V25S0DAV&psc=1&refRID=68SW](https://www.amazon.es/Aqualin-autom%C3%A1tico-Controlador-Temporizador-solenoides/dp/B06W5W9GRT/ref=pd_sbs_86_28?_encoding=UTF8&pd_rd_i=B06W5W9GRT&pd_rd_r=6154c959-77f5-11e9-987c-178a1a538946&pd_rd_w=yiaUa&pd_rd_wg=npuLF&pf_rd_p=36459305-0da7-4320-ac7a-d1c479b51bf8&pf_rd_r=68SWTGR9E281V25S0DAV&psc=1&refRID=68SWTGR9E281V25S0DAV) [TGR9E281V25S0DAV,](https://www.amazon.es/Aqualin-autom%C3%A1tico-Controlador-Temporizador-solenoides/dp/B06W5W9GRT/ref=pd_sbs_86_28?_encoding=UTF8&pd_rd_i=B06W5W9GRT&pd_rd_r=6154c959-77f5-11e9-987c-178a1a538946&pd_rd_w=yiaUa&pd_rd_wg=npuLF&pf_rd_p=36459305-0da7-4320-ac7a-d1c479b51bf8&pf_rd_r=68SWTGR9E281V25S0DAV&psc=1&refRID=68SWTGR9E281V25S0DAV) [Acceso el 10 de mayo de 2019]
- [16] [En línea]. Disponible en: [https://www.amazon.es/Sunlera-Pulverizar-ajustable](https://www.amazon.es/Sunlera-Pulverizar-ajustable-aspersores-autom%C3%A1tico/dp/B07C7BPCSZ/ref=sr_1_18?__mk_es_ES=%C3%85M%C3%85%C5%BD%C3%95%C3%91&crid=3JDYYMAAWMM1D&keywords=goteros+para+riego+por+goteo&qid=1558023893&s=lawn-garden&sprefix=goteros%2Clawngarden%2C241&sr=1-18)[aspersores](https://www.amazon.es/Sunlera-Pulverizar-ajustable-aspersores-autom%C3%A1tico/dp/B07C7BPCSZ/ref=sr_1_18?__mk_es_ES=%C3%85M%C3%85%C5%BD%C3%95%C3%91&crid=3JDYYMAAWMM1D&keywords=goteros+para+riego+por+goteo&qid=1558023893&s=lawn-garden&sprefix=goteros%2Clawngarden%2C241&sr=1-18)[autom%C3%A1tico/dp/B07C7BPCSZ/ref=sr\\_1\\_18?\\_\\_mk\\_es\\_ES=%C3%85M](https://www.amazon.es/Sunlera-Pulverizar-ajustable-aspersores-autom%C3%A1tico/dp/B07C7BPCSZ/ref=sr_1_18?__mk_es_ES=%C3%85M%C3%85%C5%BD%C3%95%C3%91&crid=3JDYYMAAWMM1D&keywords=goteros+para+riego+por+goteo&qid=1558023893&s=lawn-garden&sprefix=goteros%2Clawngarden%2C241&sr=1-18) [%C3%85%C5%BD%C3%95%C3%91&crid=3JDYYMAAWMM1D&keyword](https://www.amazon.es/Sunlera-Pulverizar-ajustable-aspersores-autom%C3%A1tico/dp/B07C7BPCSZ/ref=sr_1_18?__mk_es_ES=%C3%85M%C3%85%C5%BD%C3%95%C3%91&crid=3JDYYMAAWMM1D&keywords=goteros+para+riego+por+goteo&qid=1558023893&s=lawn-garden&sprefix=goteros%2Clawngarden%2C241&sr=1-18) [s=goteros+para+riego+por+goteo&qid=1558023893&s=lawn](https://www.amazon.es/Sunlera-Pulverizar-ajustable-aspersores-autom%C3%A1tico/dp/B07C7BPCSZ/ref=sr_1_18?__mk_es_ES=%C3%85M%C3%85%C5%BD%C3%95%C3%91&crid=3JDYYMAAWMM1D&keywords=goteros+para+riego+por+goteo&qid=1558023893&s=lawn-garden&sprefix=goteros%2Clawngarden%2C241&sr=1-18)[garden&sprefix=goteros%2Clawngarden%2C241&sr=1-18,](https://www.amazon.es/Sunlera-Pulverizar-ajustable-aspersores-autom%C3%A1tico/dp/B07C7BPCSZ/ref=sr_1_18?__mk_es_ES=%C3%85M%C3%85%C5%BD%C3%95%C3%91&crid=3JDYYMAAWMM1D&keywords=goteros+para+riego+por+goteo&qid=1558023893&s=lawn-garden&sprefix=goteros%2Clawngarden%2C241&sr=1-18) [Acceso el 10 de mayo de 2019]
- [17] [En línea]. Disponible en: [https://www.planetahuerto.es/venta-microaspersor](https://www.planetahuerto.es/venta-microaspersor-aqua-control-3-uds_101809?utm_software=adinton&utm_medium=cpc&utm_source=google&utm_campaign=1748442868&utm_term=Gshopping-470779762519&gclid=EAIaIQobChMI8NKykvGn4gIVoRbTCh06EgrbEAQYAyABEgIEe_D_BwE)[aqua-control-3](https://www.planetahuerto.es/venta-microaspersor-aqua-control-3-uds_101809?utm_software=adinton&utm_medium=cpc&utm_source=google&utm_campaign=1748442868&utm_term=Gshopping-470779762519&gclid=EAIaIQobChMI8NKykvGn4gIVoRbTCh06EgrbEAQYAyABEgIEe_D_BwE) uds 101809?utm\_software=adinton&utm\_medium=cpc&utm\_source=google&u [tm\\_campaign=1748442868&utm\\_term=Gshopping-](https://www.planetahuerto.es/venta-microaspersor-aqua-control-3-uds_101809?utm_software=adinton&utm_medium=cpc&utm_source=google&utm_campaign=1748442868&utm_term=Gshopping-470779762519&gclid=EAIaIQobChMI8NKykvGn4gIVoRbTCh06EgrbEAQYAyABEgIEe_D_BwE)[470779762519&gclid=EAIaIQobChMI8NKykvGn4gIVoRbTCh06EgrbEAQY](https://www.planetahuerto.es/venta-microaspersor-aqua-control-3-uds_101809?utm_software=adinton&utm_medium=cpc&utm_source=google&utm_campaign=1748442868&utm_term=Gshopping-470779762519&gclid=EAIaIQobChMI8NKykvGn4gIVoRbTCh06EgrbEAQYAyABEgIEe_D_BwE) [AyABEgIEe\\_D\\_BwE,](https://www.planetahuerto.es/venta-microaspersor-aqua-control-3-uds_101809?utm_software=adinton&utm_medium=cpc&utm_source=google&utm_campaign=1748442868&utm_term=Gshopping-470779762519&gclid=EAIaIQobChMI8NKykvGn4gIVoRbTCh06EgrbEAQYAyABEgIEe_D_BwE) [Acceso el 12 de mayo de 2019]

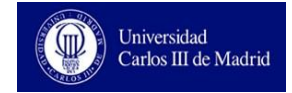

### **8. Anexo**

# **Cálculo de Situación de Estado Límite Último con Cype 3D 2018**

Barra N110/N109

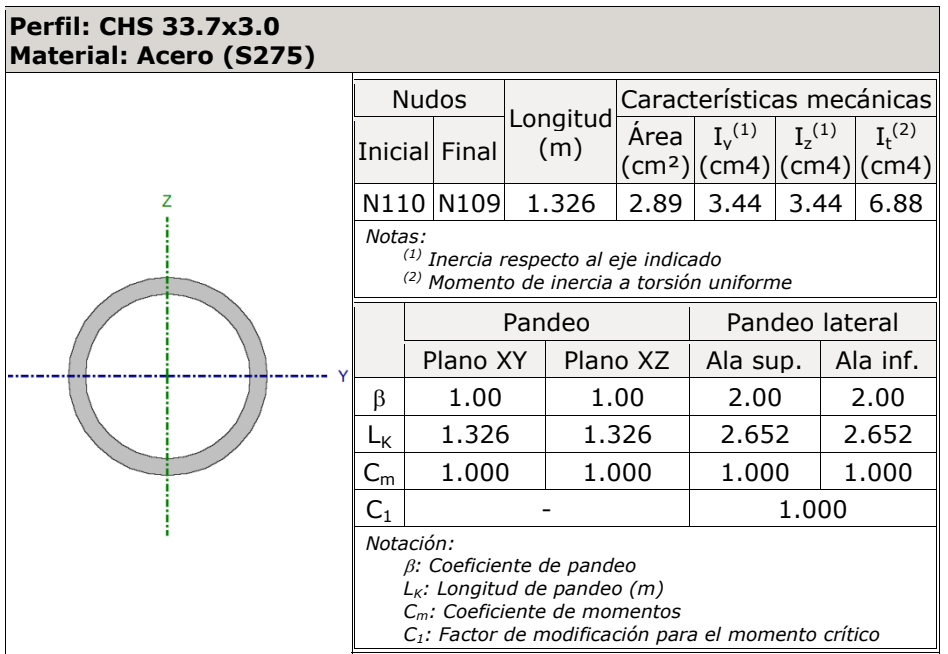

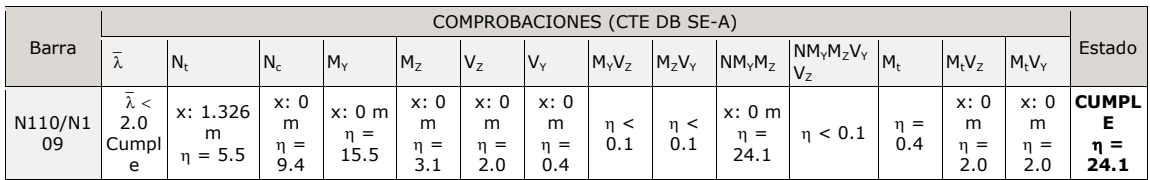

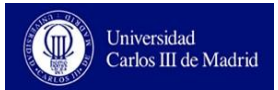

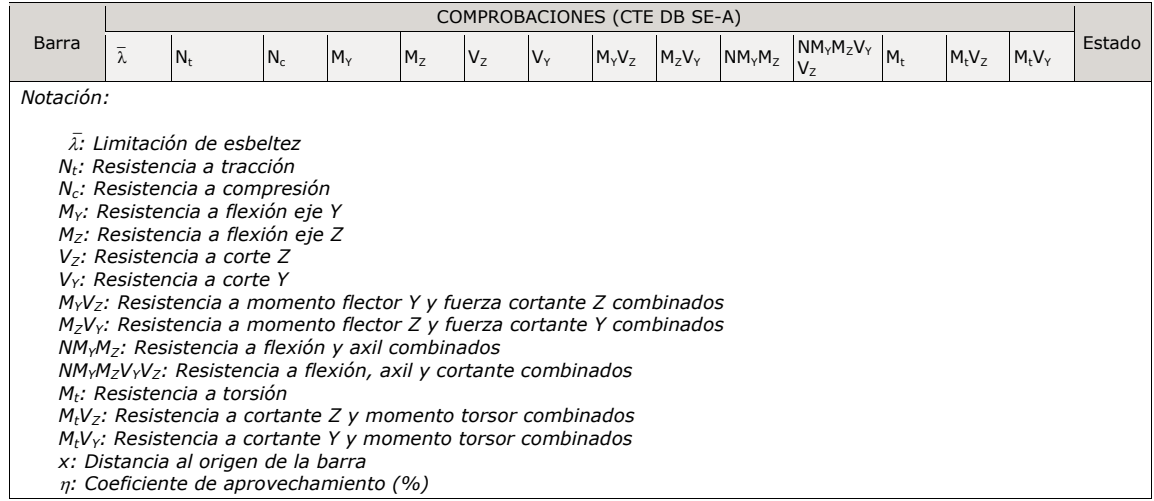

### **Limitación de esbeltez** (CTE DB SE-A, Artículos 6.3.1 y 6.3.2.1 - Tabla 6.3)

La esbeltez reducida  $\bar{\lambda}$  de las barras comprimidas debe ser inferior al valor 2.0.

 $\bar{\lambda}$ : **1.40** 

Donde:

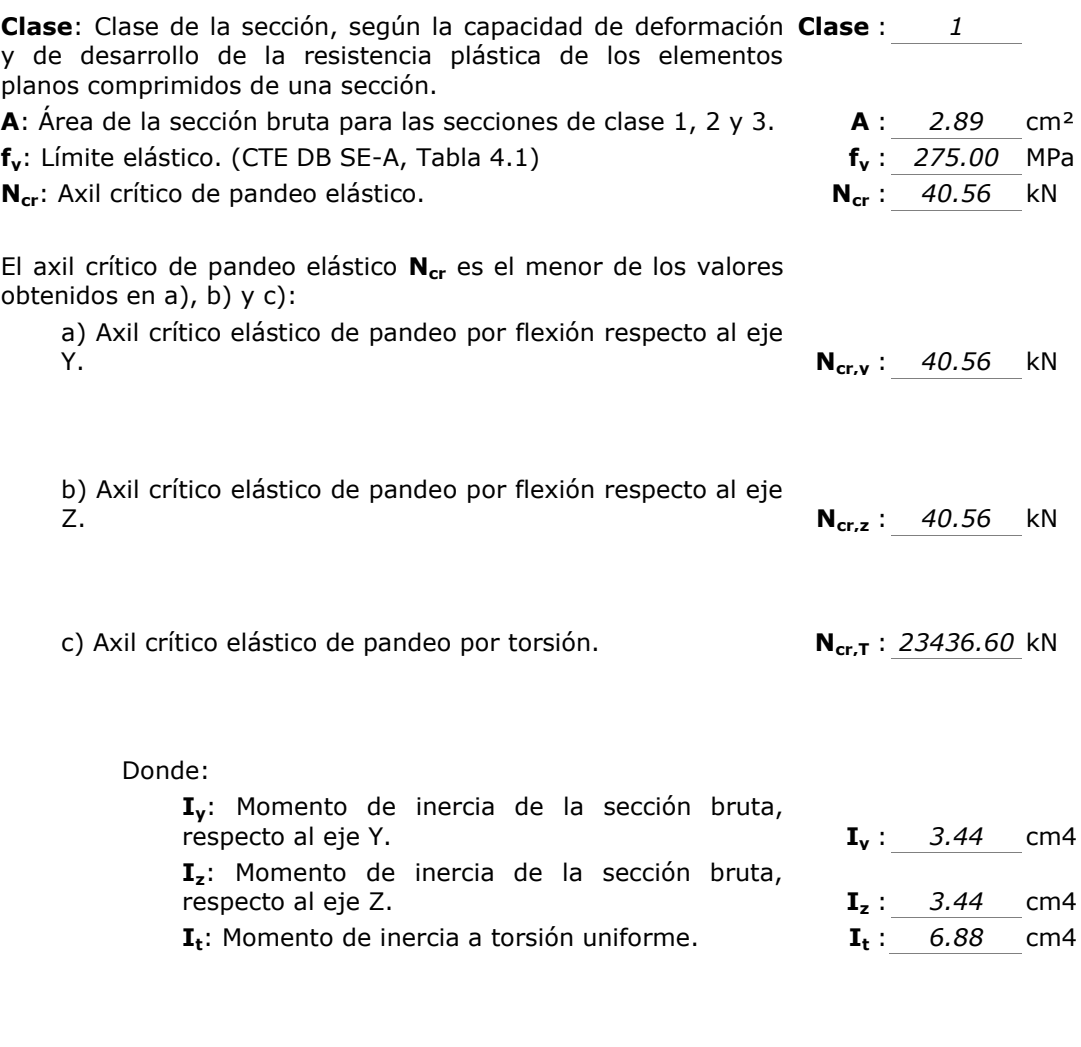

**Ncr,y**

Universidad<br>Carlos III de Madrid

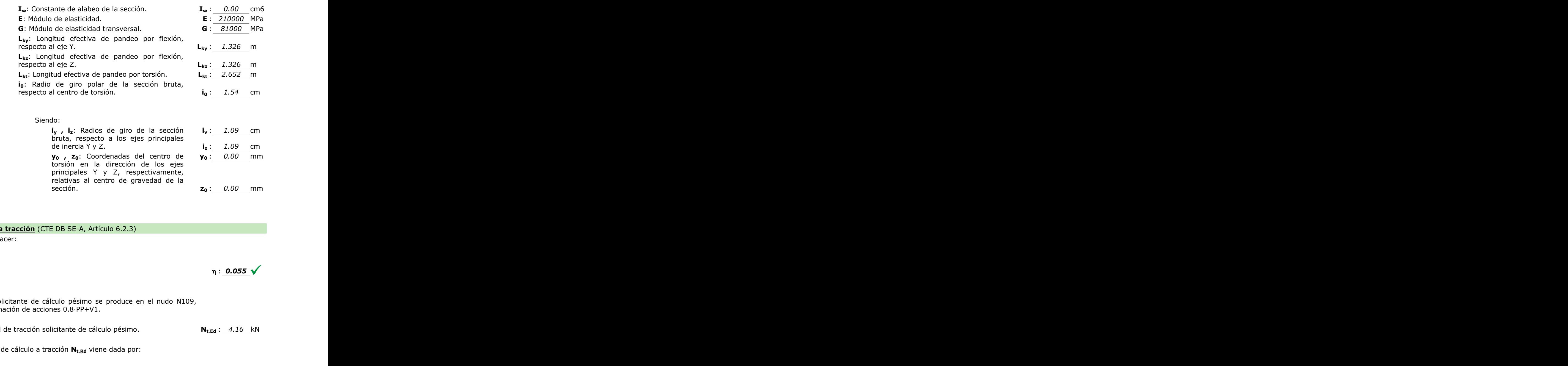

**Resistencia a tracción** (CTE DB SE-A, Artículo 6.2.3)

Se debe satisfacer:

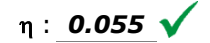

El esfuerzo solicitante de cálculo pésimo se produce en el nudo N109, para la combinación de acciones 0.8·PP+V1.

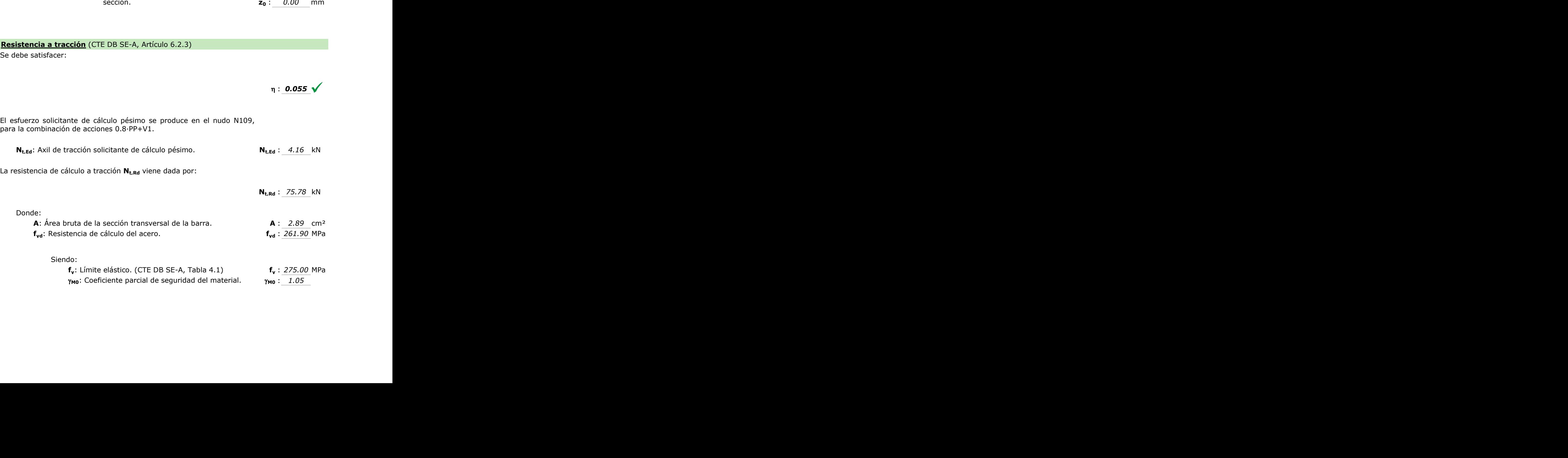

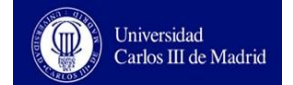

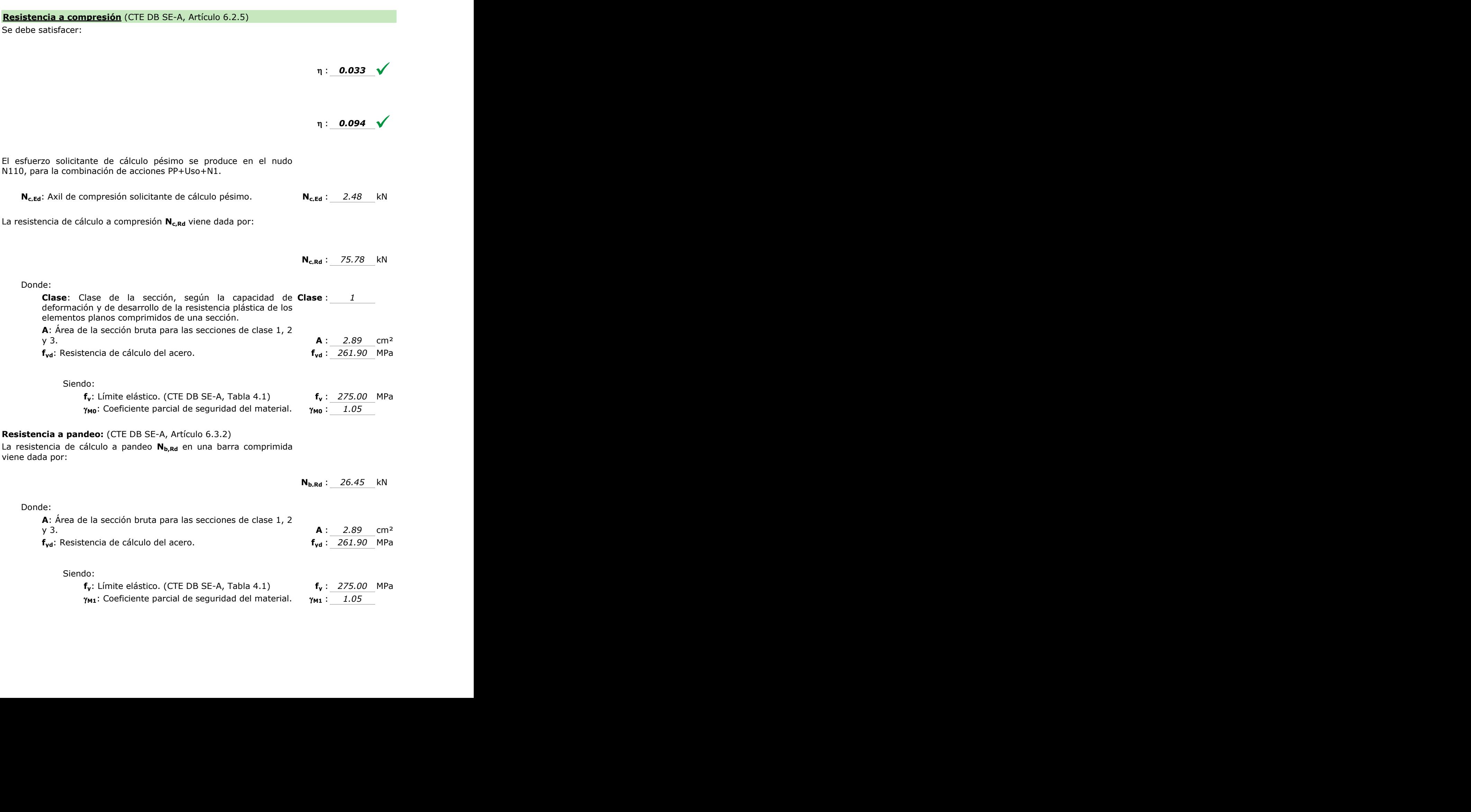

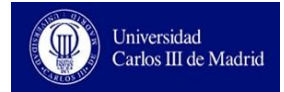

 $\eta$  : 0.155  $\sqrt{ }$ 

: Coeficiente de reducción por pandeo.

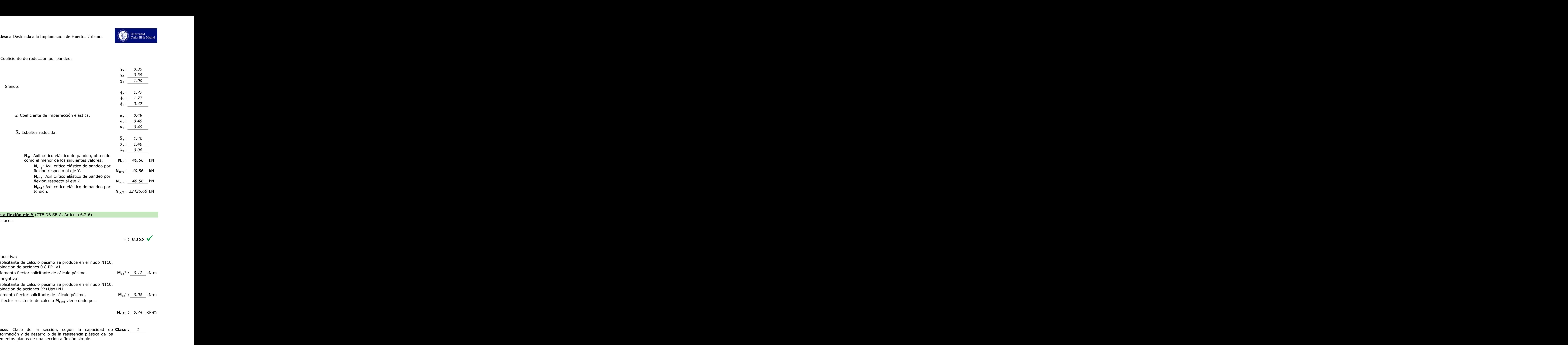

### **Resistencia a flexión eje Y** (CTE DB SE-A, Artículo 6.2.6)

Se debe satisfacer:

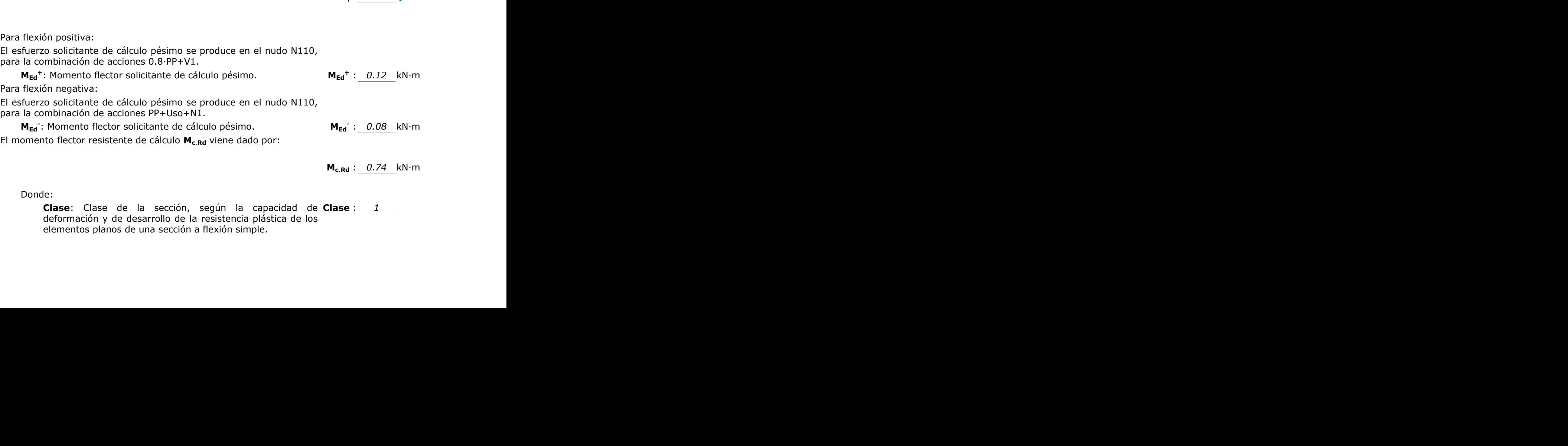

elementos planos de una sección a flexión simple.

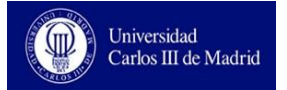

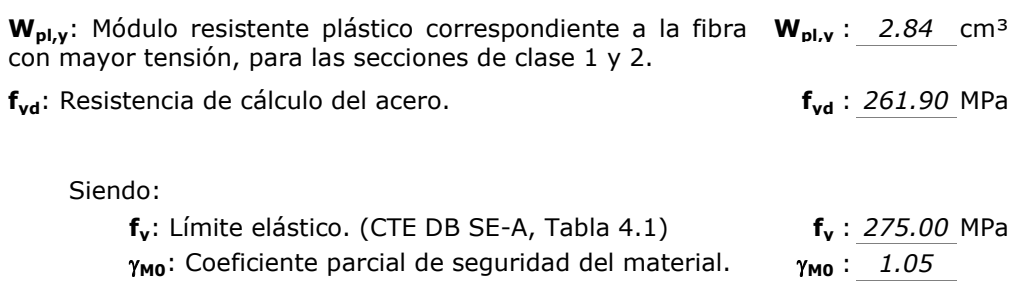

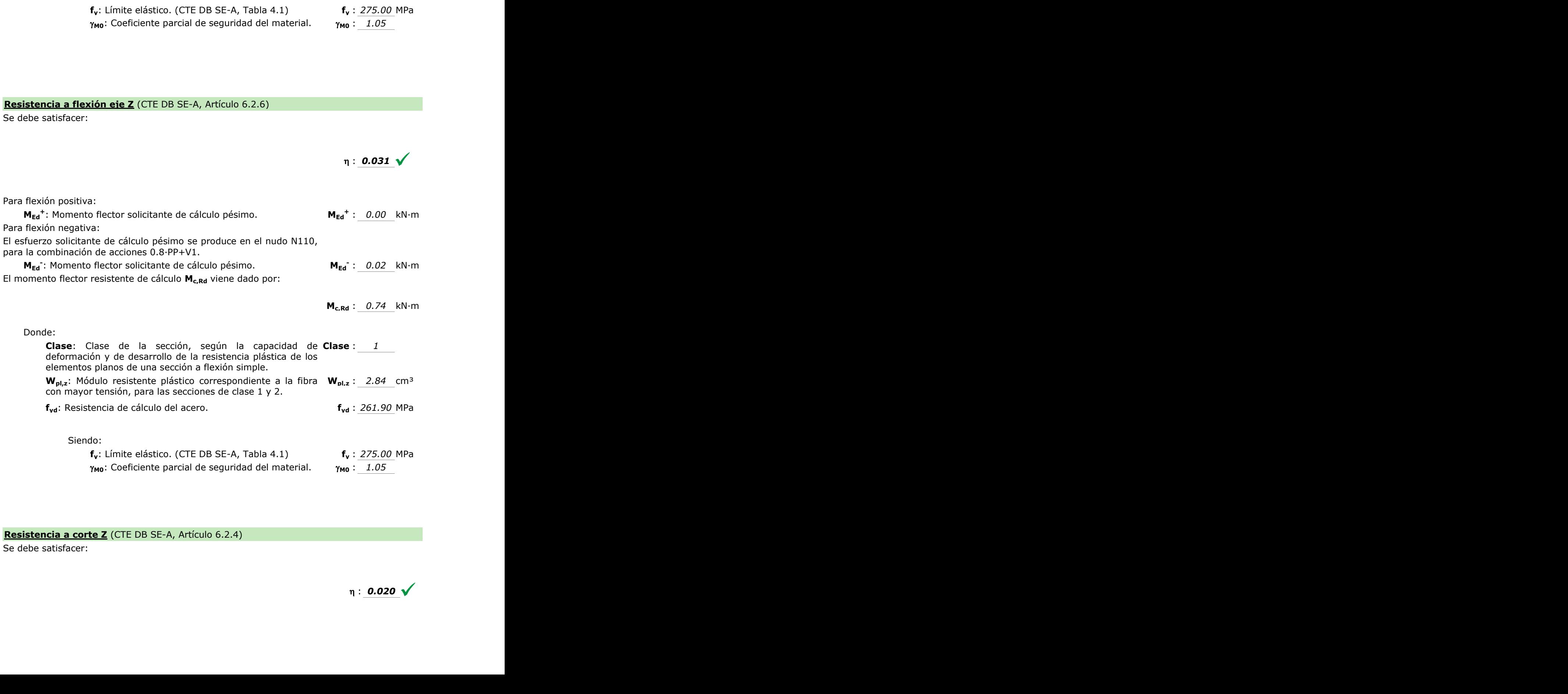

### **Resistencia a corte Z** (CTE DB SE-A, Artículo 6.2.4)

Se debe satisfacer:

 $\eta$  : 0.020

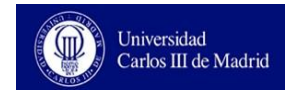

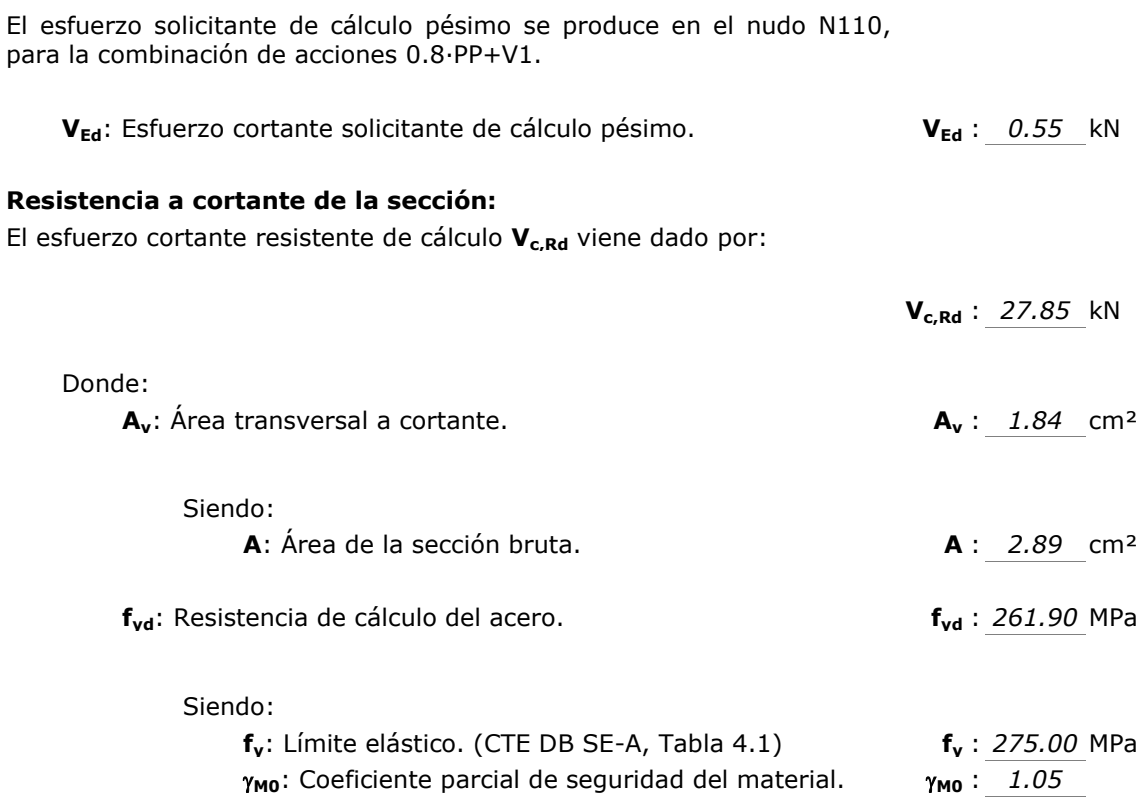

### **Resistencia a corte Y** (CTE DB SE-A, Artículo 6.2.4)

Se debe satisfacer:

Siendo:

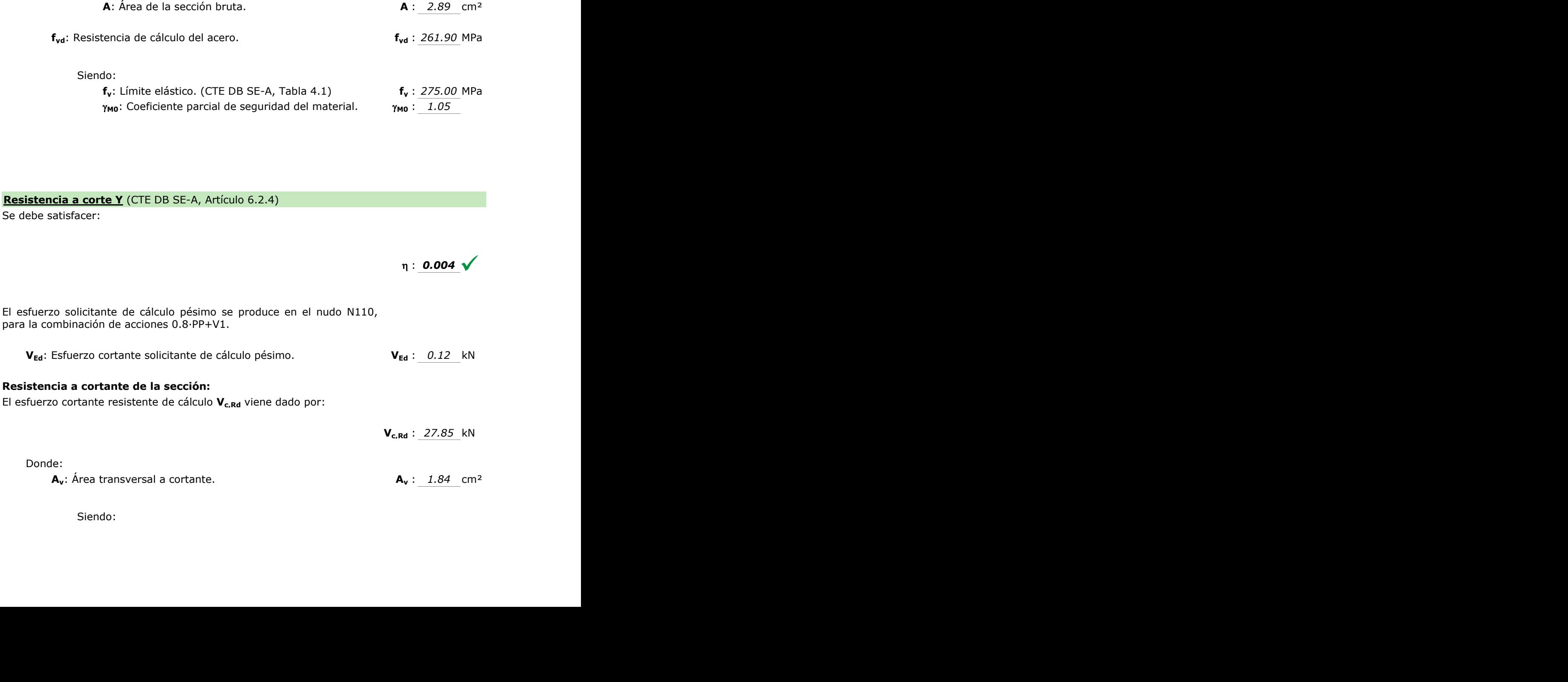

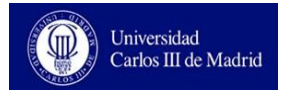

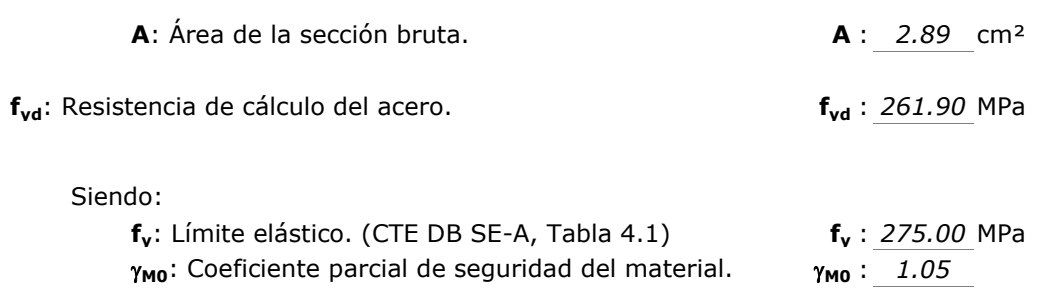

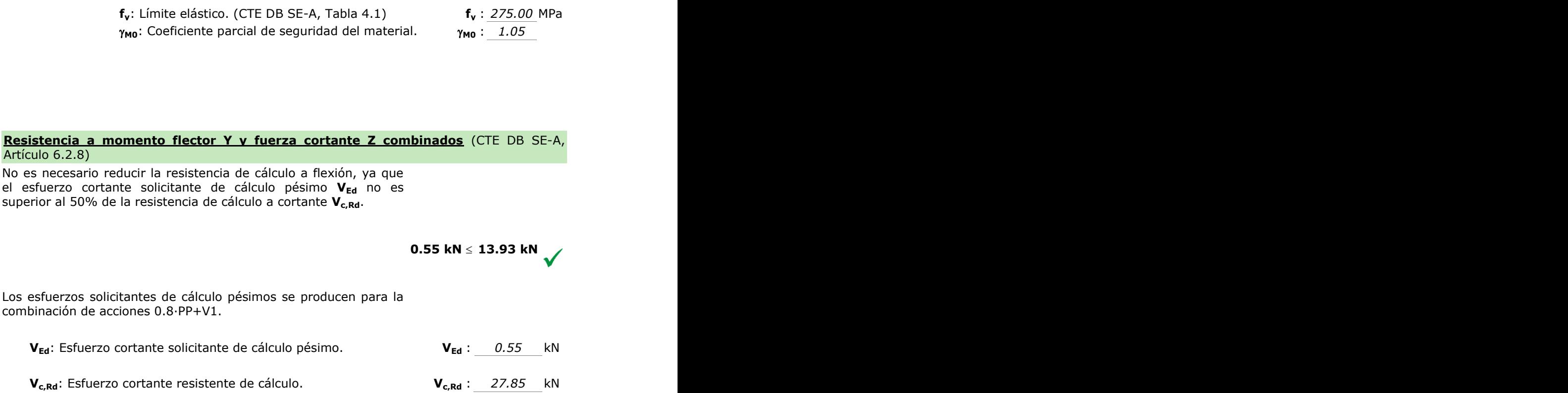

**Resistencia a momento flector Y y fuerza cortante Z combinados** (CTE DB SE-A,

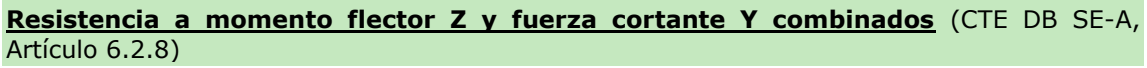

No es necesario reducir la resistencia de cálculo a flexión, ya que el esfuerzo cortante solicitante de cálculo pésimo **VEd** no es superior al 50% de la resistencia de cálculo a cortante **Vc,Rd**.

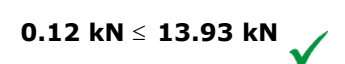

Los esfuerzos solicitantes de cálculo pésimos se producen para la combinación de acciones 0.8·PP+V1.

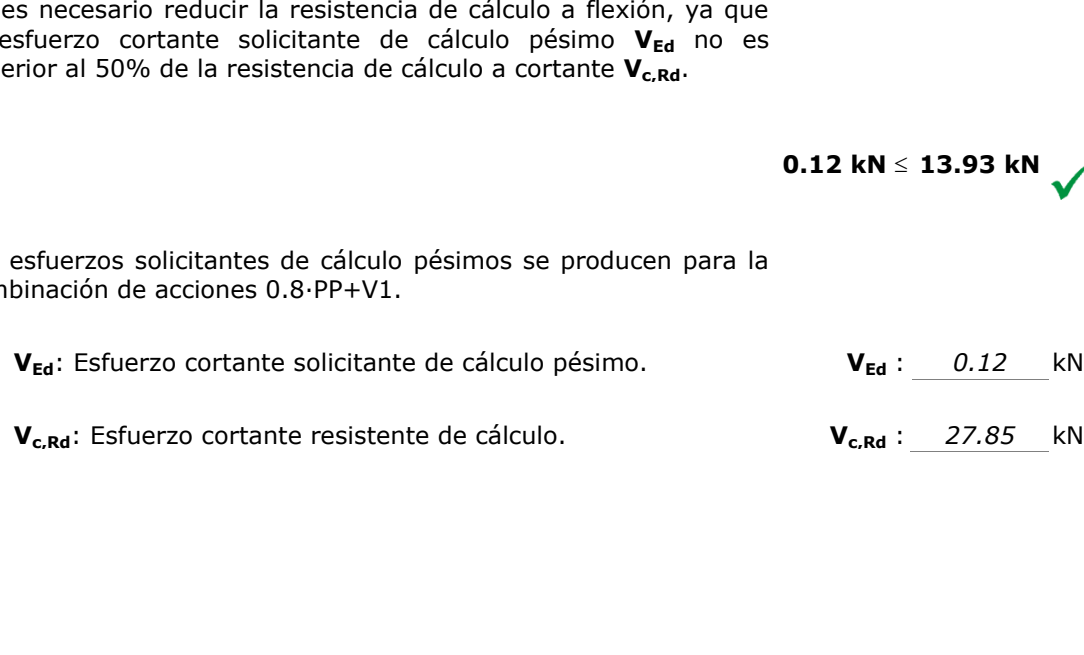

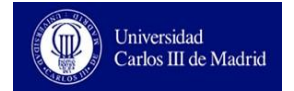

### **Resistencia a flexión y axil combinados** (CTE DB SE-A, Artículo 6.2.8) Se debe satisfacer:  $\eta$  : 0.241  $\sqrt{ }$  $\eta$  : 0.143  $\sqrt{ }$ Los esfuerzos solicitantes de cálculo pésimos se producen en el nudo N110, para la combinación de acciones 0.8·PP+V1. Donde: **Nt,Ed**: Axil de tracción solicitante de cálculo pésimo. **Nt,Ed** : *4.12* kN **My,Ed, Mz,Ed**: Momentos flectores solicitantes de cálculo pésimos, según los ejes Y y Z, respectivamente. **My,Ed +** : *0.12* kN·m **Mz,Ed -** : *0.02* kN·m **Clase**: Clase de la sección, según la capacidad de deformación y de desarrollo de la resistencia plástica de sus elementos planos, para axil y flexión simple. **Clase** : *1* **Npl,Rd**: Resistencia a tracción. **Npl,Rd** : *75.78* kN **Mpl,Rd,y, Mpl,Rd,z**: Resistencia a flexión de la sección bruta en **Mpl,Rd,y** : *0.74* kN·m condiciones plásticas, respecto a los ejes Y y Z, respectivamente. **Mpl,Rd,z** : *0.74* kN·m **Resistencia a pandeo:** (CTE DB SE-A, Artículo 6.3.4.1) **Mef,Ed**: Momento flector solicitante de cálculo pésimo. **Mef,Ed** : *0.08* kN·m Siendo: **com,Ed**: Tensión combinada en la fibra extrema comprimida. **com,Ed** : *29.25* MPa **Wy,com**: Módulo resistente de la sección referido a la fibra extrema comprimida, alrededor del eje Y. **Wy,com** : *2.84* cm³ **A**: Área de la sección bruta. **A** : *2.89* cm² **Mb,Rd,y**: Momento flector resistente de cálculo. **Mb,Rd,y** : *0.74* kN·m **ia a flexión v axil combinados** (CTE DB SE-A, Artículo 6.2.8)<br> **1:** 0.241  $\checkmark$ <br> **1:** 0.241  $\checkmark$ <br> **1:** 0.244  $\checkmark$ <br> **1:** 0.244  $\checkmark$ <br> **1:** 0.244  $\checkmark$ <br> **1:** 0.244  $\checkmark$ <br> **1:** 0.244  $\checkmark$ <br> **1:** 0.244  $\checkmark$ <br> **1:** 0.244  $\$ ors solicitantes de cálculo pésimos se producen en el nudo<br>
National de Corona de Consense de Calculo pésimos, **N<sub>atio</sub>:** 4.12 kN<br>
M<sub>atio</sub>: Momentos flictoricate de cálculo pésimos, **National de Calculo el calculo pésimos com,Ed** : <u>29.25</u> MPa<br>
ddulo resistente de la sección referido a la<br>
na comprimida, alrededor del eje Y.<br> **com,Ed** : 2.89 cm<sup>3</sup><br>
da sección bruta.<br> **com intermine de cálculo.**<br> **com intermine de cálculo a fexión y a : 2.8**

### **Resistencia a flexión, axil y cortante combinados** (CTE DB SE-A, Artículo 6.2.8)

No es necesario reducir las resistencias de cálculo a flexión y a axil, ya que se puede ignorar el efecto de abolladura por esfuerzo cortante y, además, el esfuerzo cortante solicitante de cálculo pésimo **VEd** es menor o igual que el 50% del esfuerzo cortante resistente de cálculo **Vc,Rd**.

Los esfuerzos solicitantes de cálculo pésimos se producen para la combinación de acciones 0.8·PP+V1.

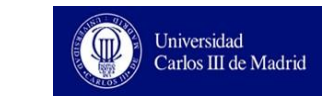

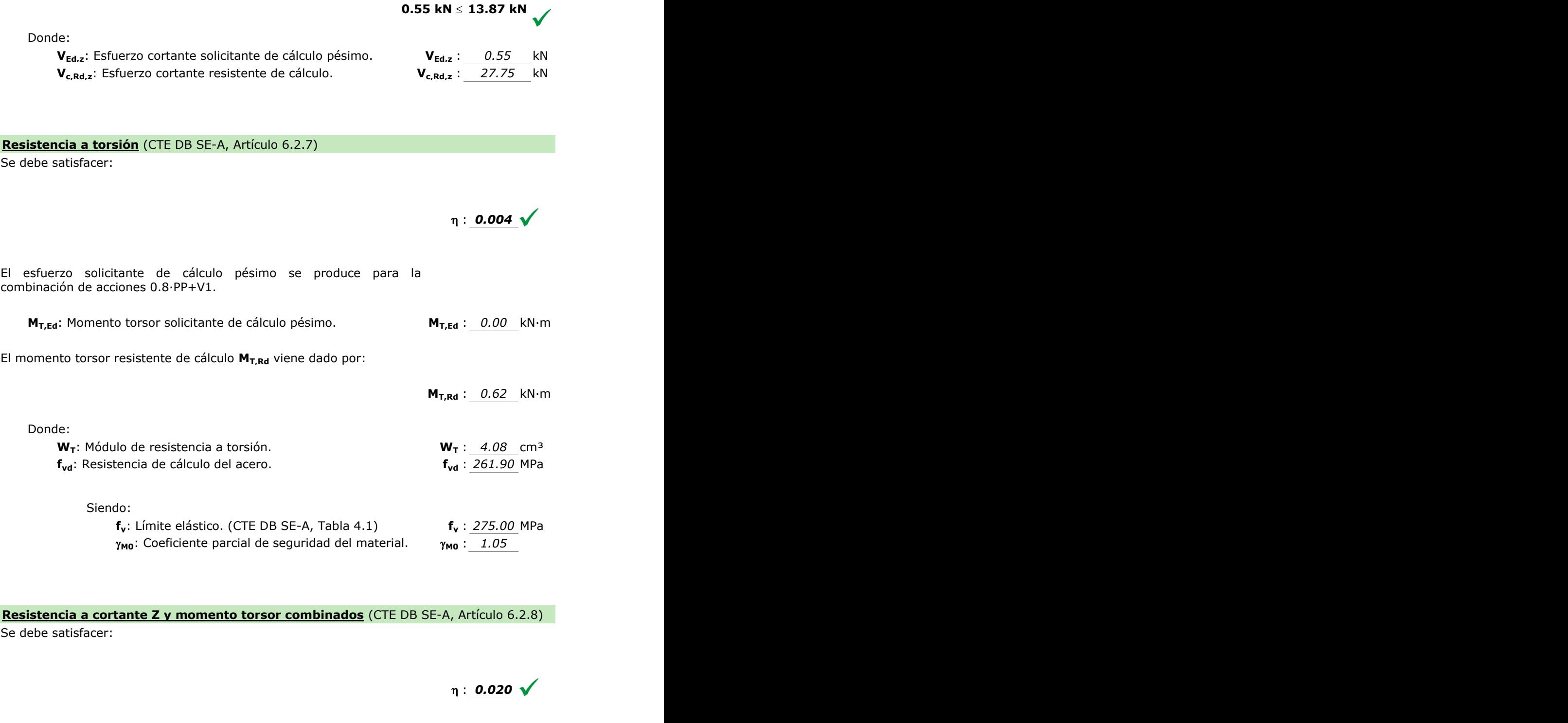

### **Resistencia a cortante Z y momento torsor combinados** (CTE DB SE-A, Artículo 6.2.8) Se debe satisfacer:

 $\eta$  : 0.020

Los esfuerzos solicitantes de cálculo pésimos se producen en el nudo N110, para la combinación de acciones 0.8·PP+V1.

**VEd**: Esfuerzo cortante solicitante de cálculo pésimo. **VEd** : 0.55 kN

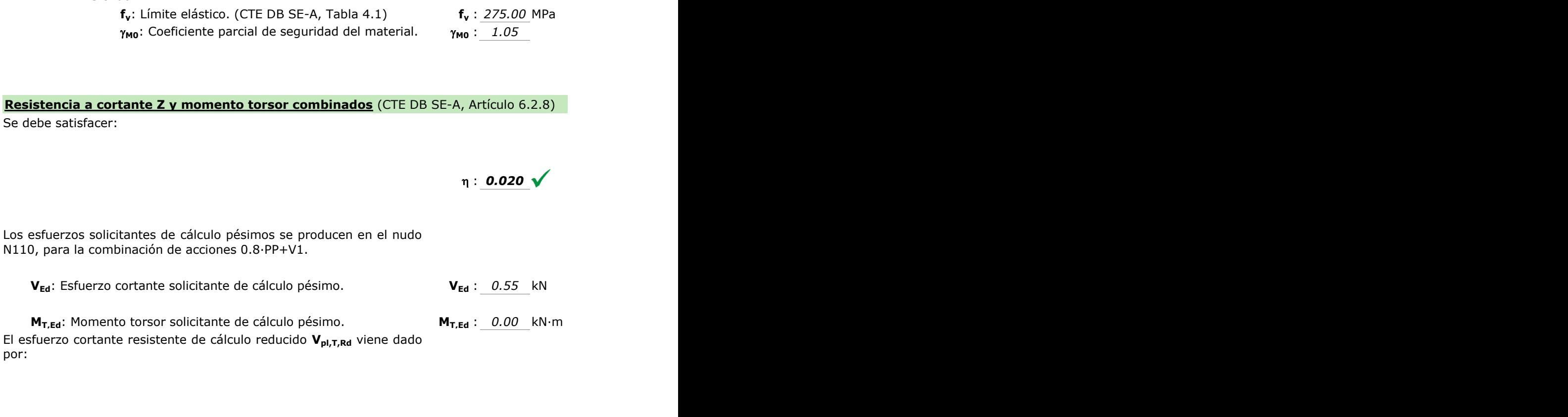

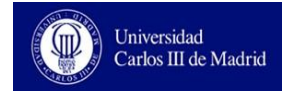

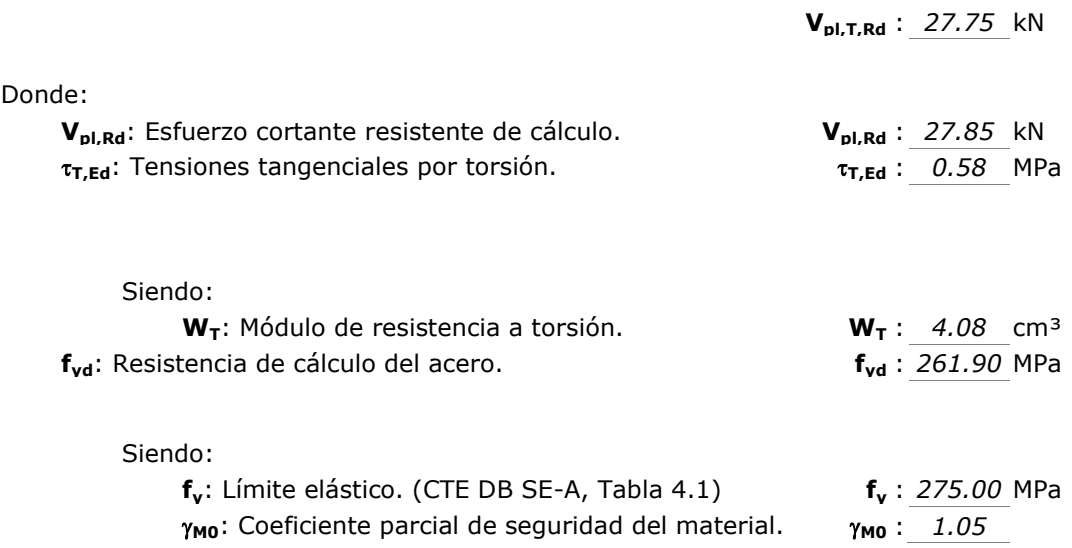

### **Resistencia a cortante Y y momento torsor combinados** (CTE DB SE-A, Artículo 6.2.8)

Se debe satisfacer:

 $\eta$  : 0.020  $\sqrt{}$ 

Los esfuerzos solicitantes de cálculo pésimos se producen en el nudo N110, para la combinación de acciones 0.8·PP+V1.

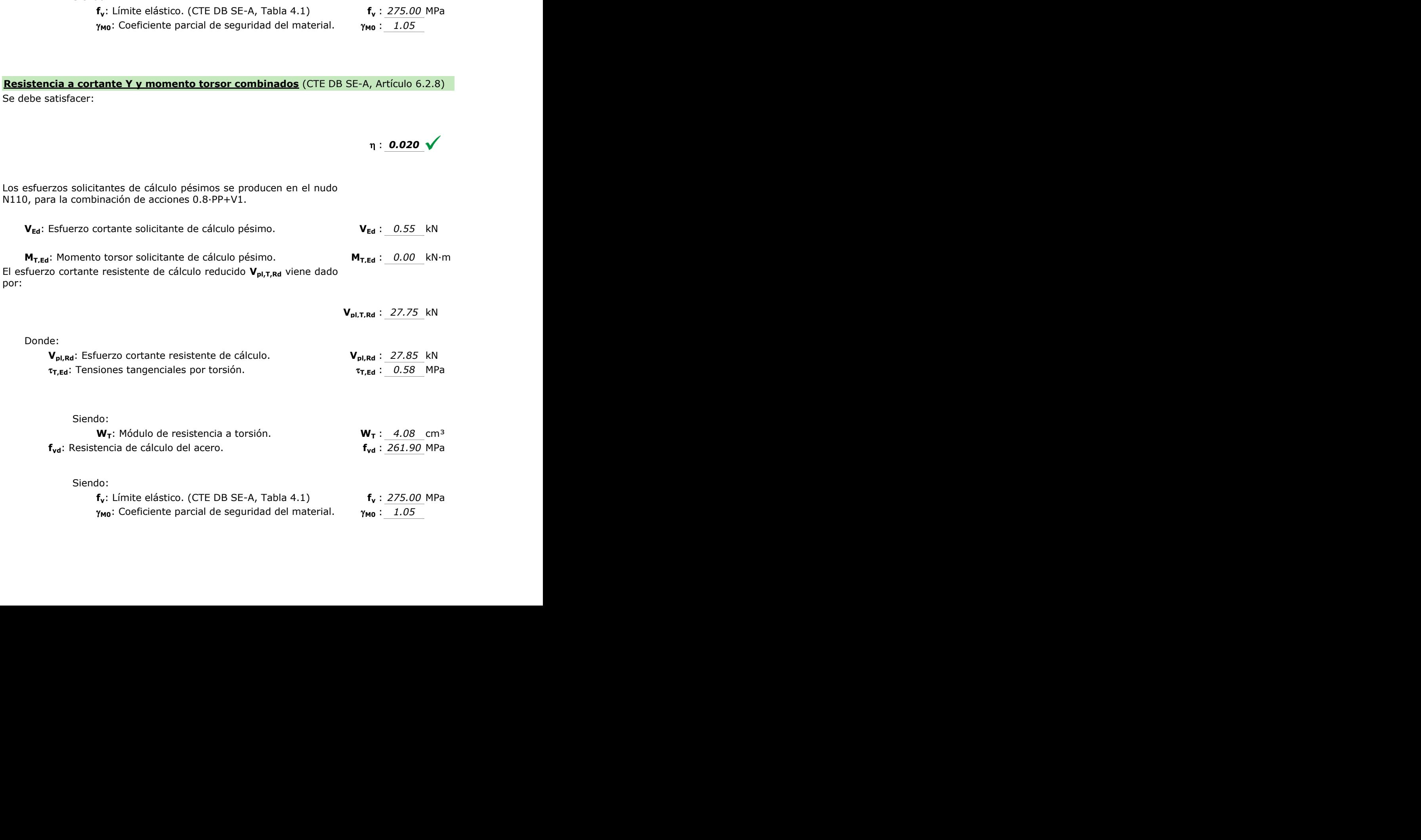

 $\gamma_{\text{M0}}$ : Coeficiente parcial de seguridad del material. **γ**<sub>M0</sub>: *1.05* 

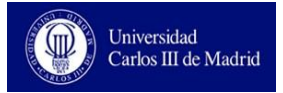